**No d'ordre** : **<sup>1436</sup>**

50376 **4** 988 209

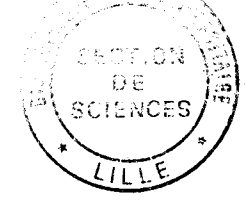

50376<br>1988 209

# **THESE**

#### **présentée** à

# **L'UNIVERSITE DES SCIENCES ET TECHNIQUES DE LILLE FLANDRES ARTOIS**

**pour Pobtention du titre de** 

# **DOCTEUR DE TROISIEME CYCLE**

*Par* 

# **BRUNIAUX Pascal**

# **CONTRIBUTION A LA MODELISATION NON LINEAIRE, A L'IDENTIFICATION ET A LA COMMANDE EN BOUCLE OUVERTE DES MOTEURS PAS A PAS HYBRIDES**

**Soutenue publiquement le 19 Décembre 1988 devant la Commission d'examen** :

**i. L** 

MM VIDAL P. Président POVY L. Président POVY L.<br> **COELDEL C.** Rapporteur<br>
PINCHON D. Examinateur<br>
PINCHON D. Examinateur **PINCHON D. Examinateur LAURENT R.** Examine Examination Example Examine Examine Examine Examine Examine Examine Examine Examine Examine Examine Examine Examine Examine Examine Examine Examine Examine Examine Examine Examine Examine Examine Exami VL?TU **M. Invité MAUGER D.** 

### **AVANT - PROPOS**

Le travail que nous présentons dans ce mémoire a été effectué au Centre d'Automatique de l'université des Sciences et Techniques de Lille Flandres Artois, sous la direction de Monsieur le Professeur Lucien POW.

Nous exprimons toute notre gratitude à Monsieur le Professeur Pierre VIDAL pour l'accueil qu'il nous a réservé au sein de son laboratoire et nous le remercions d'avoir accepté la présidence de notre jury de thèse.

Que Monsieur le Professeur Lucien POW trouve ici l'expression de notre profonde gratitude pour ses conseils et l'attention qu'il nous a témoignée tout au long de ces travaux.

Que Monsieur le Professeur Clément GOELDEL accepte nos plus vifs remerciements pour l'intérêt qu'il a bien voulu porter à notre travail et pour avoir accepté de le juger.

Nous voulons exprimer notre profonde reconnaissance à Monsieur Daniel PINCHON, Maître de conférence à l'Université des Sciences et Techniques de Lille Flandres Artois, qui nous a conseillé, guidé et dirigé tout au long de notre recherche.

Nous sommes très touché par la présence de Monsieur le Professeur Robert LAURENT qui a bien voulu participer à notre jury de thèse.

Que Monsieur Michel VITTU, Directeur de I'Ecole des Hautes Etudes Industrielles, soit assuré de nos sincères remerciements pour avoir accepté de siéger à ce jury et pour l'intérêt qu'il a porté à cette étude.

Nous remercions très vivement Monsieur Dominique MAUGER, Directeur Technique de la société SOCITEC, d'avoir considéré avec bienveillance nos travaux.

Nous tenons à remercier tous nos collègues et amis du laboratoire d'Automatique de Lille avec lesquels nous avons travaillé plusieurs années, et plus particulièrement, J.P.BRIENNE, A.DELGRANGE, A.NAKRACHI, B.CEURSTEMONT qui ont contribué à l'obtention de divers résultats présentés ici. Nous remercions A.PIGNON pour l'encadrement administratif.

Nous ne saurions oublier tous nos collègues et amis de I'Ecole des Hautes Etudes Industrielles dont je n'ai pu qu'apprécier l'esprit de collaboration, en particulier, P.EVRARD ainsi que R-CAUDRON et son équipe.

Enfin, nous remercions Jean DEHONDT qui a accepté avec gentillesse et efficacité de s'occuper de la réalisation matérielle de ce mémoire.

 $\epsilon_{\nu}$ 

**SOMMAIRE -1-** 

**SOMMAIRE** 

**INTRODUCTION GENERALE** 

# **CHAPITRE 1** : **MODELISATION**

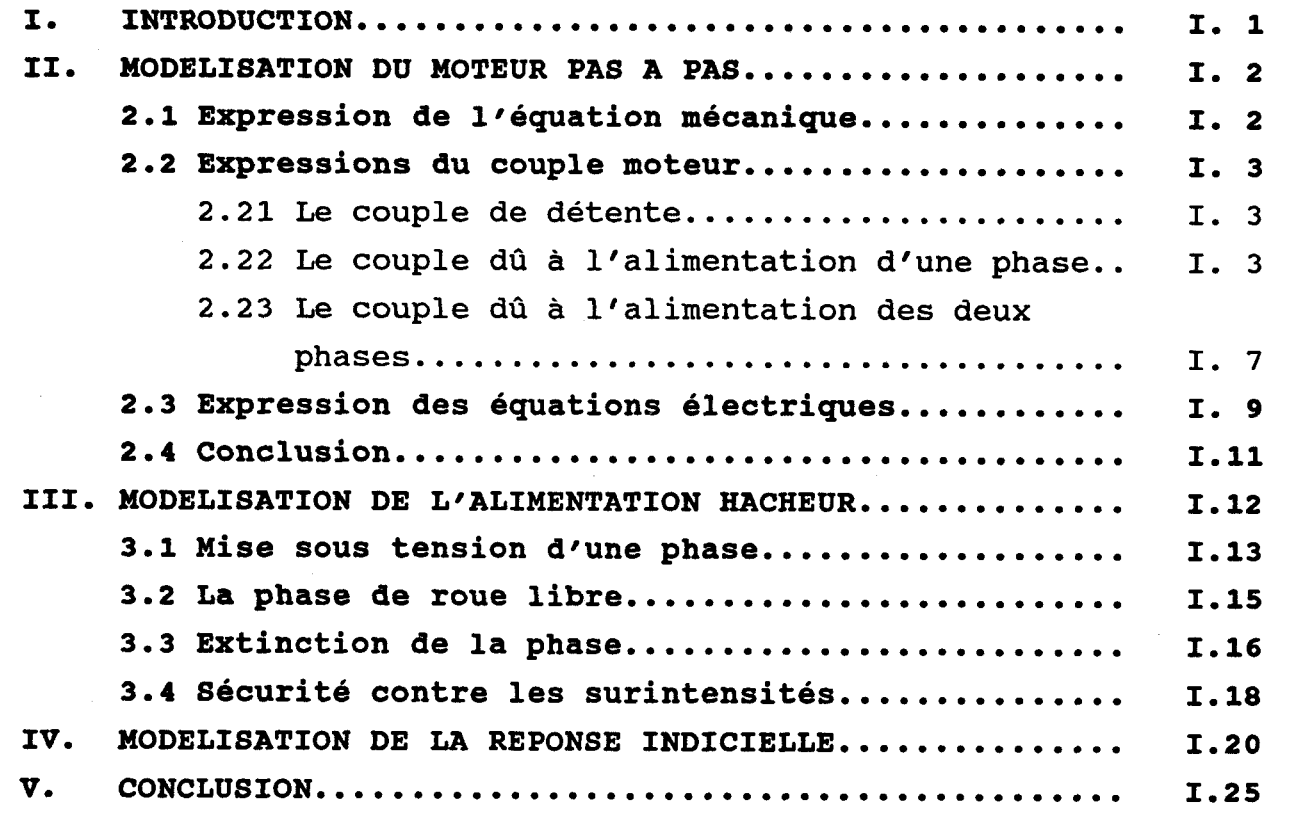

# **CHAPITRE II** : **IDENTIFICATION**

 $\frac{1}{2}$ 

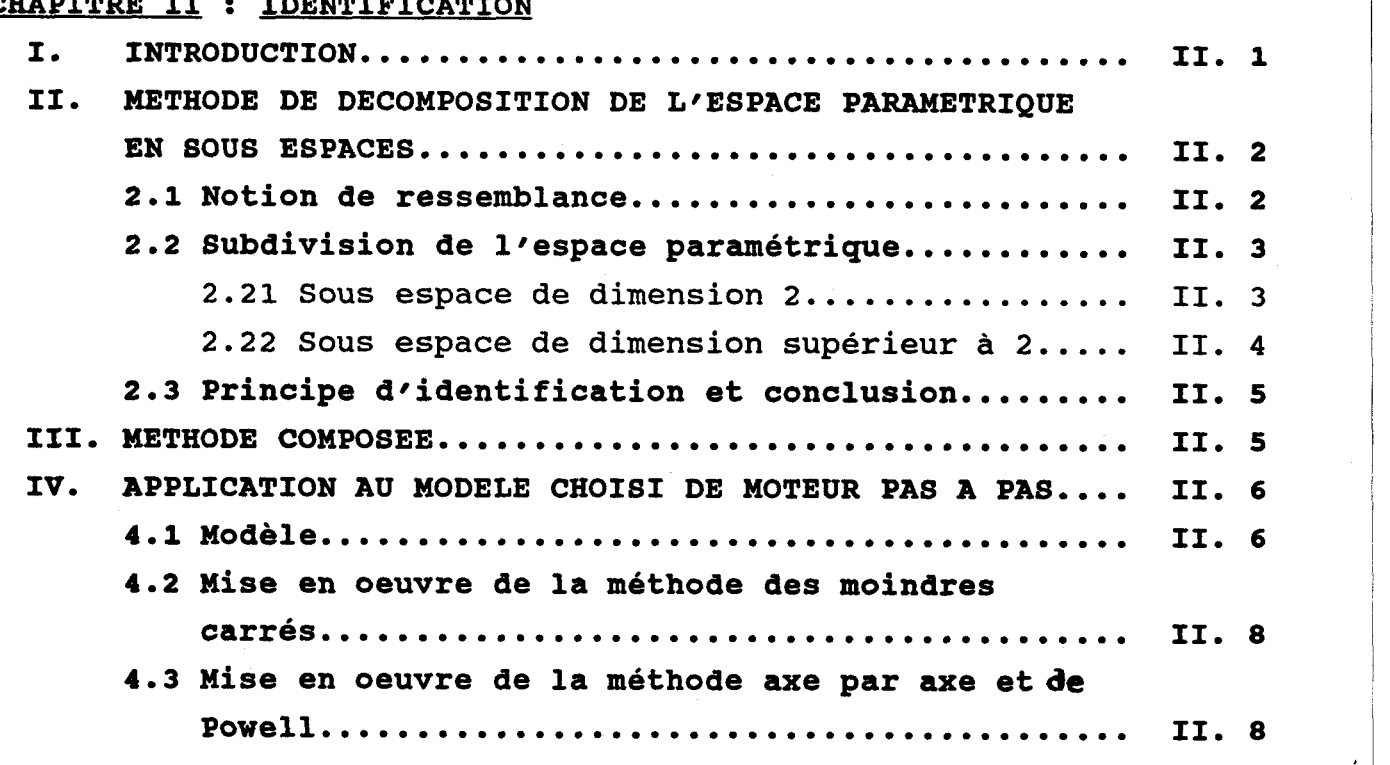

 $\ddot{\phantom{a}}$ 

 $\frac{1}{2}$ 

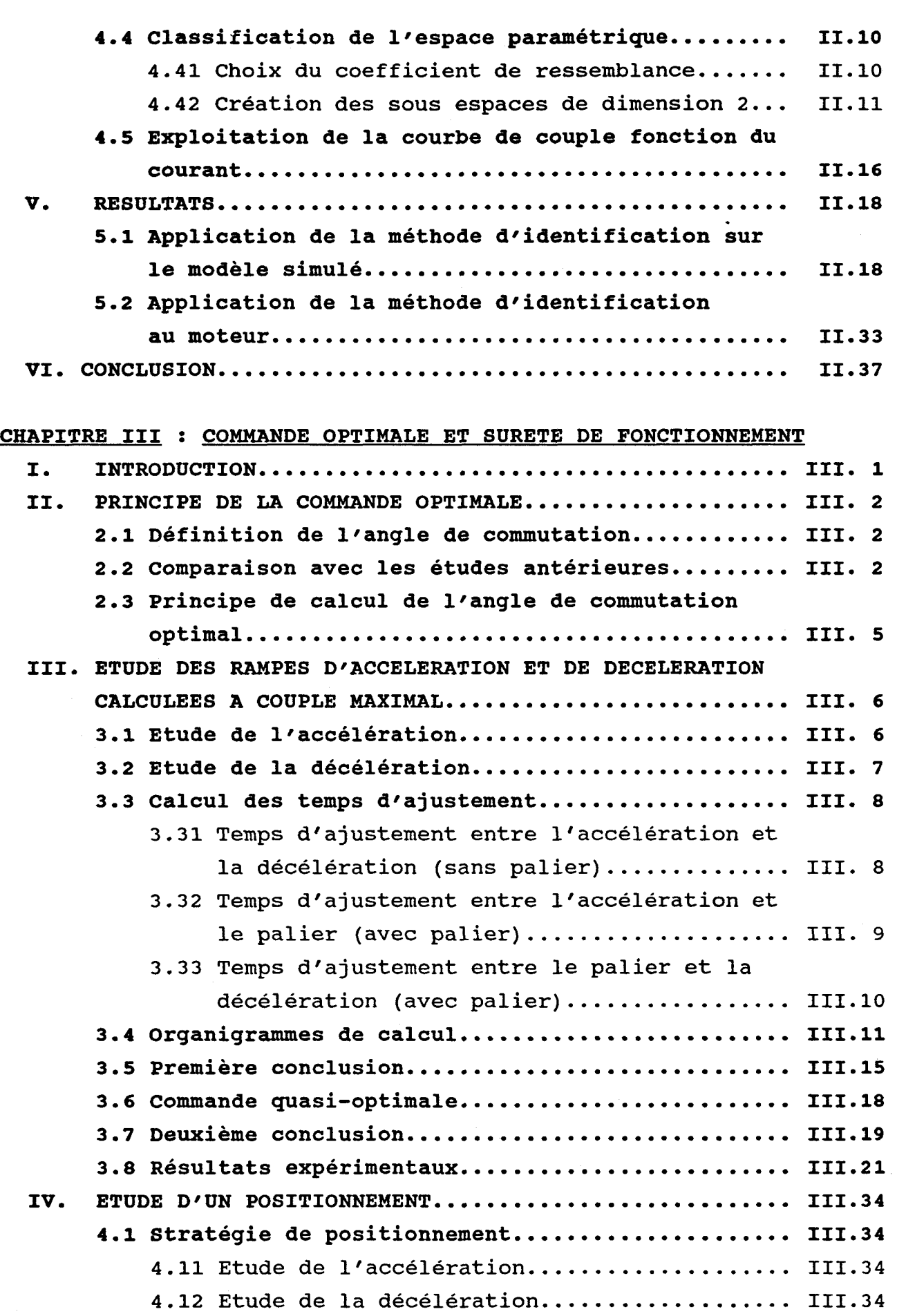

 $\bar{\mathcal{A}}$ 

 $-2-$ 

┙

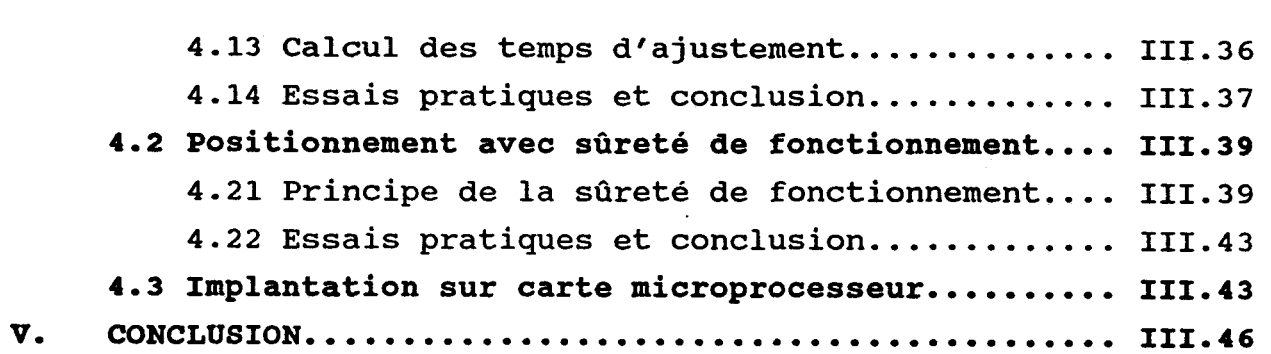

**CONCLUSION GENERALE** 

**ANNEXES** 

 $\hat{\mathbf{A}}$ 

**BIBLIOGRAPHIE** 

#### **INTRODUCTION GENERALE**

Ce mémoire représente lfaboutissement d'une recherche entreprise au sein d'une équipe traitant des problèmes de motorisation dont l'actionneur de référence est, à l'heure actuelle, le moteur pas à pas hybride qui fait l'objet de cette étude.

Nous avons choisi ce type de moteur car il est de plus en plus utilisé par les industriels qui éprouvent un réel engouement pour l'aspect incrémental de son mouvement. De plus, les moteurs pas à pas représentent un pôle d'intérêt croissant dans le laboratoire d'automatique où s'est effectué cette recherche car il faut préciser que le fil conducteur des recherches est la robotique.

L'objectif de cette thèse est donc d'apporter une contribution a la commande dynamique en boucle ouverte des machines hybrides et d'essayer d'améliorer les performances des systèmes équipés de ce type d'actionneur. Cette étude complète d'autres travaux qui ont été menés en parallèle à l'Ecole Nationale Supérieure d'Electricité et de Mécanique de NANCY.

Pour mener à bien ce projet, des études antérieures ont tout d'abord permis de réaliser un banc d'essais à moteur pas à pas alimenté par une structure à transistor en H.

Le premier chapitre est consacré à la modélisation de la machine hybride et de son alimentation, laquelle présente l'avantage d'avoir un couple moyen constant sur une plage en fréquence assez importante. Nous avons ainsi la possibilité d'étudier les deux cas de travail: l'alimentation en courant et l'alimentation en tension. Le modèle élaboré répond parfaitement aux deux cas de figure.

Dans le second chapitre, nous présentons une technique d'identification récemment mise au point par R.LAURENT dans le

**cadre d'une thèse d'état sur le thème "Modélisation et identification des systèmes complexesw. Elle a l'avantage en l'associant** à **d'autres méthodes d'identification de donner une excellente précision sur la valeur des paramètres** à **identifier.** 

**Finalement, dans le troisième chapitre, nous apportons une contribution** à **la commande en boucle ouverte des moteurs pas** à **pas par différentes lois de mise en vitesse.** 

## **LISTE DES SYMBOLES UTILISES**

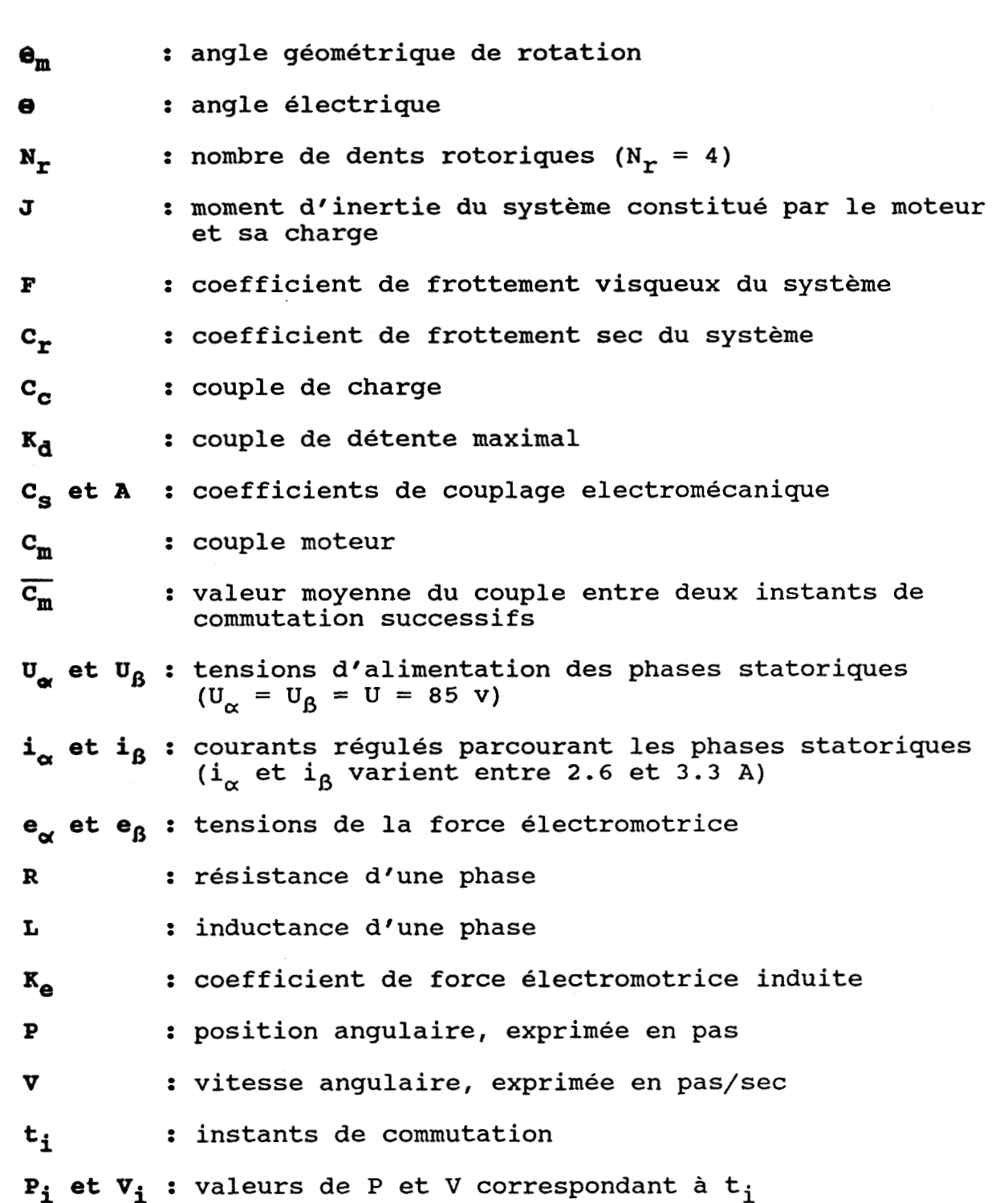

#### **MODELISATION**

#### **1. INTRODUCTION**

Par définition, modéliser un processus revient **a** une mise en équation de celui-ci pour en donner une représentation mathématique fidèle. Une recherche bibliographique sur le sujet **[l] [2] 133 [4]** nous ramène essentiellement à un modèle complet de moteur pas à pas relativement complexe dès que l'on souhaite travailler à des vitesses élevées.

Notre but est de concevoir un modèle de commande souple d'utilisation qui pourrait alors être introduit plus facilement dans un contexte industriel. Par conséquent, nous introduisons dans ce chapitre un modèle non linéaire se rapprochant au mieux de la réalité physique, mais beaucoup plus simple, en tant que modèle complet, que celui présenté dans la bibliographie.

Dans une première partie, nous mettons en évidence les équations de base qui régissent le bon fonctionnement du moteur pas à pas en charge.

Ensuite, dans une seconde partie, nous introduisons les équations qui font intervenir l'électronique de puissance. Pour mener à bien cette étude, nous nous appuyons sur la forme des courants d'alimentation des phases du moteur, et sur le schéma du hacheur en pont. Nous aboutissons alors à un modèle propre à la commande du moteur pas à pas.

Et pour terminer ce chapitre, nous tirons du modèle de base les équations utiles à l'identification. Ce travail dépend aussi de l'électronique de puissance. Dans ce cas, nous alimentons l'une des deux phases pour obtenir la réponse sur un pas du moteur, laquelle nous amènera à un modèle propre à l'identification du système.

#### **II. MODELISATION DU MOTEUR PAS A PAS [SI [6]**

Les équations modélisant le moteur pas à pas peuvent être classées en trois catégories qui nous donnent:

#### - l'équation mécanique,

- l'expression du couple moteur,
- les équations électriques.

#### 2.1 Expression de l'équation mécanique

Les lois de la mécanique, appliquées au moteur pas à pas en charge, permettent d'écrire que :

$$
d^{2} \Theta_{m} \t d\Theta_{m}
$$
  
\n
$$
J.\t d\Theta_{m} \t d\Theta_{m}
$$
  
\n
$$
J.\t d\Theta_{m}
$$
  
\n
$$
d\Theta_{m}
$$
  
\n
$$
d\Theta_{m}
$$
  
\n
$$
d\Theta_{m}
$$
  
\n
$$
d\Theta_{m}
$$
  
\n
$$
d\Theta_{m}
$$
  
\n
$$
d\Theta_{m}
$$
  
\n
$$
d\Theta_{m}
$$
  
\n
$$
d\Theta_{m}
$$
  
\n
$$
d\Theta_{m}
$$
  
\n
$$
d\Theta_{m}
$$
  
\n
$$
d\Theta_{m}
$$
  
\n
$$
d\Theta_{m}
$$
  
\n
$$
d\Theta_{m}
$$
  
\n
$$
d\Theta_{m}
$$
  
\n
$$
d\Theta_{m}
$$
  
\n
$$
d\Theta_{m}
$$
  
\n
$$
d\Theta_{m}
$$
  
\n
$$
d\Theta_{m}
$$
  
\n
$$
d\Theta_{m}
$$
  
\n
$$
d\Theta_{m}
$$
  
\n
$$
d\Theta_{m}
$$
  
\n
$$
d\Theta_{m}
$$
  
\n
$$
d\Theta_{m}
$$
  
\n
$$
d\Theta_{m}
$$
  
\n
$$
d\Theta_{m}
$$
  
\n
$$
d\Theta_{m}
$$
  
\n
$$
d\Theta_{m}
$$
  
\n
$$
d\Theta_{m}
$$
  
\n
$$
d\Theta_{m}
$$
  
\n
$$
d\Theta_{m}
$$

De **(1.1)** sont extrait plusieurs modèles de moteur pas à pas [7][8] suivant l'expression de C<sub>m</sub>. D.PINCHON utilise le modèle mécanique qui permet d'une part de faciliter la mise en oeuvre de la méthode d'identification **[9][10][11],** et d'autre part d'augmenter la rapidité de calcul des temps de commutation **[12] 1131.** Une implantation en temps réel de son étude est alors possible.

Mais, il faut préciser que le modèle mécanique n'est valable que si les temps de montée du courant sont négligeables, c'est à dire, si les effets de la force électromotrice ne se font pas sentir. Ces contraintes limitent ce modèle dans un domaine de validité que D.PINCHON a pu étendre à partir de la caractéristique dynamique du moteur.

Remarque : Pour des raisons pratiques, la position angulaire du rotor peut être exprimée soit par son angle

électrique  $\Theta$ , soit par son angle mécanique  $\Theta_m$ . Il est utile de rappeler que:

$$
\Theta = N_{r} \cdot \Theta_{m} \tag{I.2}
$$

**2.2 Expressions du aouple moteur** 

**2.21** Le couple de détente

A l'arrêt, et lorsque le moteur n'est pas alimenté, une rotation manuelle de l'arbre permet de constater qu'un faible couple tend à conserver cette position stable, et ceci quelque soit le sens de l'effort choisi. Un déplacement plus important l'amène vers d'autres positions fixes, séparées d'un pas. Nous remarquons qu'il existe autant de positions d'équilibre stable que de nombre de pas réels sur un tour complet du moteur. Le couple de rappel, fonction seulement de la position du rotor, dû à l'aimant permanent, est appelé couple de détente et s'exprime par la forme :

$$
C_{\mathcal{A}}(\Theta) = -K_{\mathcal{A}} \cdot \sin(4. \Theta) \tag{I.3}
$$

#### 2.22 Le couple dû à l'alimentation d'une phase

Lorsque nous alimentons l'une des phases du moteur pas à pas par une source extérieure, un autre couple, nettement supérieur au couple de détente, vient s'ajouter. Une augmentation progressive du courant d'alimentation accroît la valeur de cette force de rappel. Celle-ci résulte à la fois de l'accumulation des effets de la réluctance variable et de l'aimant permanent rotorique. Quantifier ce résultat nous conduit à représenter graphiquement le couple statique maximal  $C_M$  en fonction du courant I (fig. I.1a).

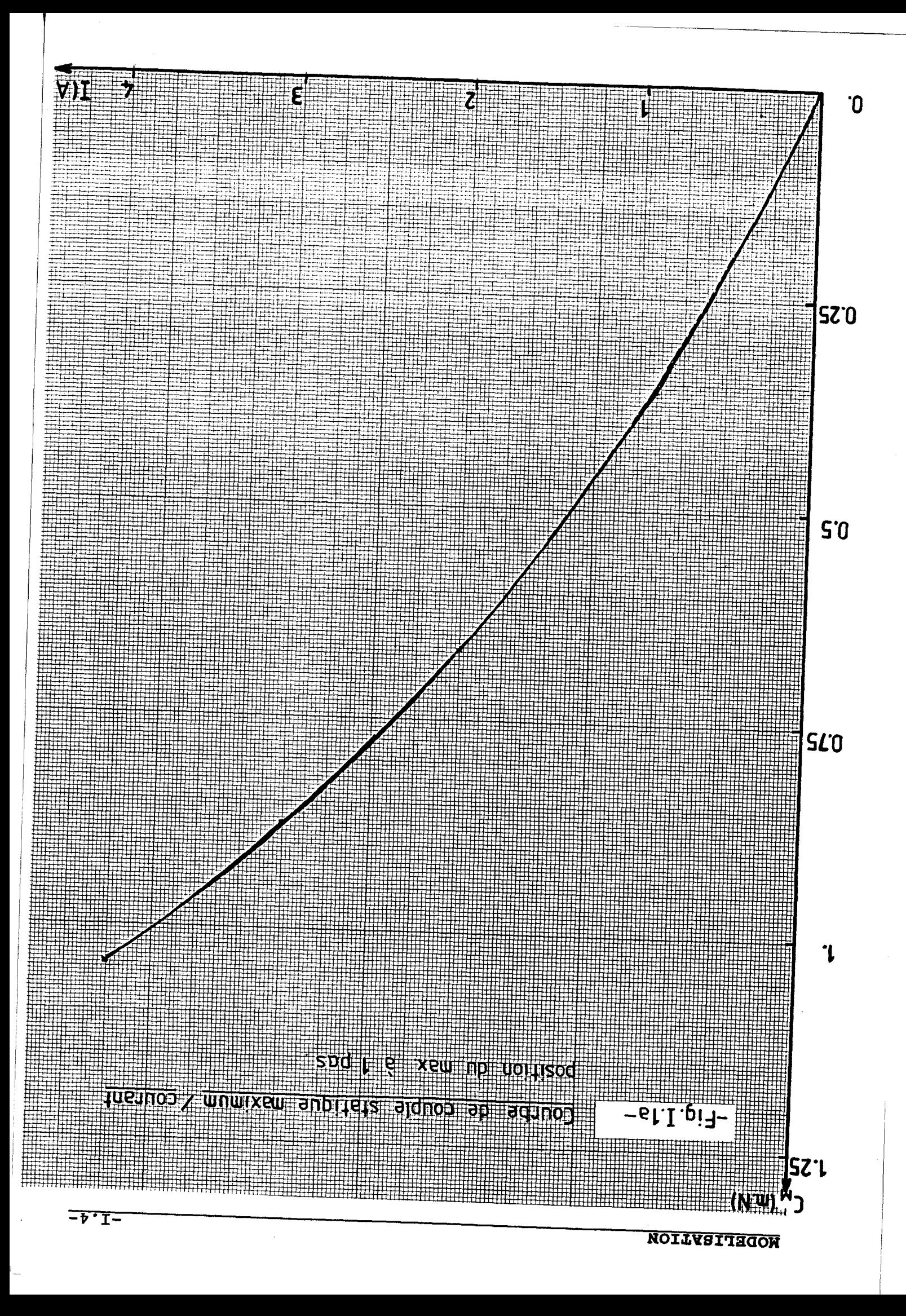

**La figure I.lb montre la variation de C en fonction de la**  position  $\Theta_R$  du rotor pour différentes valeurs de I.

**En tenant compte du fait que le couple dynamique du moteur**  est fonction de  $\Theta_R$  et de I, nous pouvons alors donner son **expression:** 

$$
C_m(\Theta, i_\alpha) = C_d(\Theta) - C_h(i_\alpha) \sin(\Theta) \qquad (1.4)
$$

Le terme rajouté à  $C_d(\Theta)$  est appelé couple hybride.  $C_h(i_\alpha)$ est une fonction non linéaire du courant i<sub>x</sub> que nous mettons **sous la forme:** 

$$
C_{\mathbf{M}}(\mathbf{i}_{\alpha}) = C_{\mathbf{S}} \cdot (1 - e^{-\alpha}) \qquad (1.5)
$$

**Cette représentation caractérise parfaitement les effets de**  non linéarité et de saturation de C<sub>M</sub>(I). Ainsi, si l'on **assemble (1.4) et (1.5) en tenant compte des changements de**  signe modifiant légèrement (I.5), nous pouvons finallement **exprimer le couple dynamique du moteur par:** 

$$
C_m(\Theta, i_\alpha) = C_d(\Theta) - C_s \cdot (1 - e^{-\alpha}) \cdot \sin(\Theta) \cdot \sin(i_\alpha)
$$
 (1.6)

**Le développement jusqu'au troisième ordre de ce terme nous conduit** à:

$$
C_{\rm m}(\Theta, i_{\alpha}) = C_{\rm d}(\Theta) - C_{\rm s}.\text{A}.|i_{\alpha}|.\sin(\Theta).\text{sign}(i_{\alpha})
$$

$$
+ C_{\rm s}.\text{A}^2.|i_{\alpha}|^2/2.\sin(\Theta).\text{sign}(i_{\alpha})
$$

$$
- C_{\rm s}.\text{A}^3.|i_{\alpha}|^3/6.\sin(\Theta).\text{sign}(i_{\alpha}) \qquad (I.7)
$$

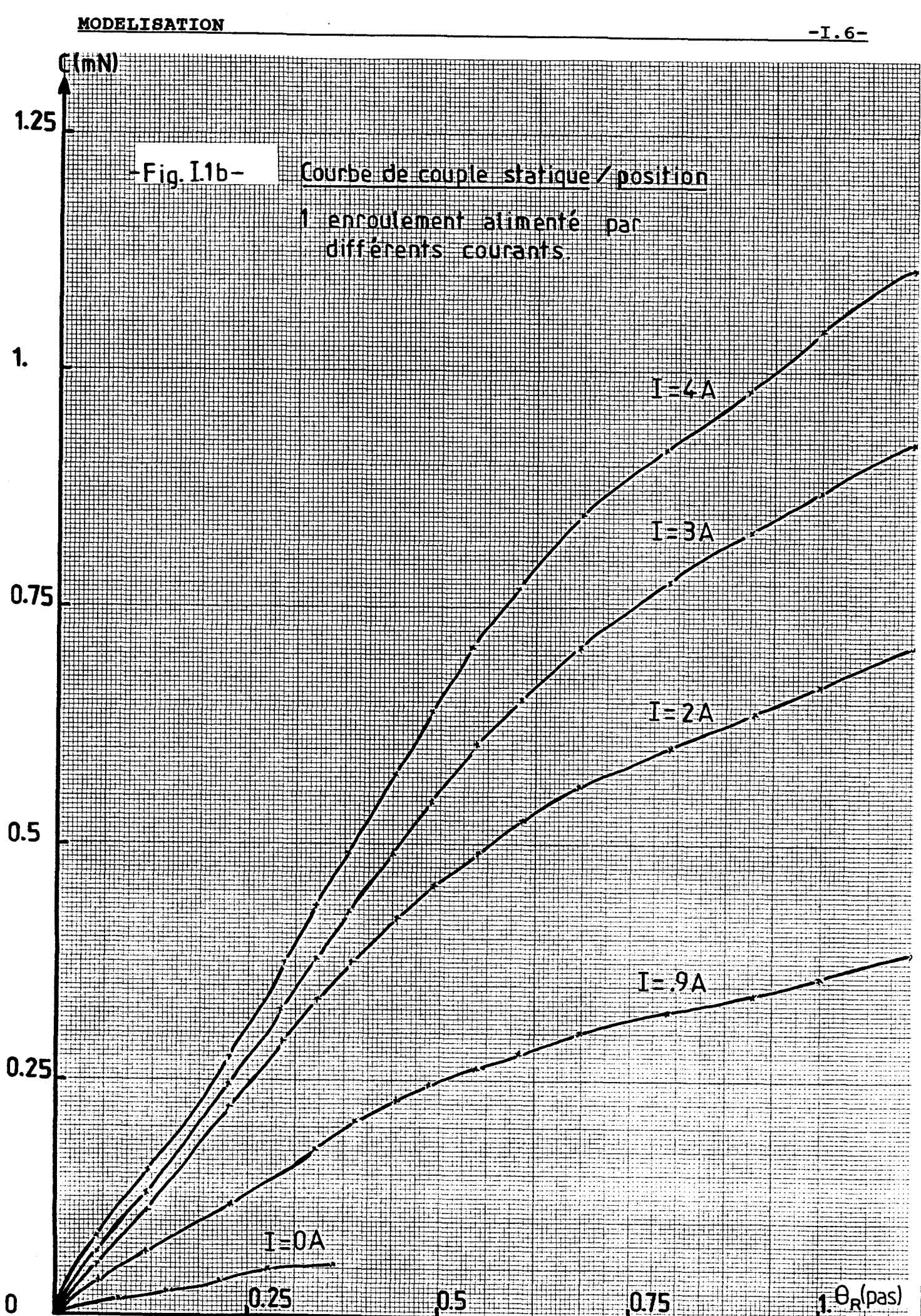

De nombreux auteurs se sont penchés sur l'expression complète de  $C_m(\theta, i_\alpha)$  qui peut être assimilée à un polynôme du second ordre **1141.** C-GOELDEL, a partir du schéma magnétique équivalent **[1]** , en s'arrêtant à l'harmonique d'ordre **4,** écrit que:

$$
C_{m}(\Theta, i_{\alpha}) = C_{d}(\Theta) - K_{h} \cdot i_{\alpha} \cdot \sin(\Theta) + K_{r1} \cdot i_{\alpha}^{2} \cdot \sin(2. \Theta)
$$
  
+  $K_{r2} \cdot i_{\alpha}^{2} \cdot \sin(4. \Theta)$  (I.8)

M.A.HALLER tient compte de la saturation des circuits magnétiques **[3]** . D'où:

$$
C_{m}(\Theta, i_{\alpha}) = C_{d}(\Theta) - k_{1}.i_{\alpha}.sin(\Theta) - k_{2}.i_{\alpha}^{3}.sin(\Theta)
$$

$$
- k_{3}.i_{\alpha}^{5}.sin(\Theta)
$$
(1.9)

Si l'on étudie les trois dernières équations de  $C_m(\Theta, i_{\alpha})$ , nous voyons apparaître des termes identiques se rapportant au couple de détente et au couple hybride, auxquelles se rajoutent d'autres termes fonctions du courant d'ordre supérieur à un. En fait, ces derniers nous incitent à dire que l'expression (I.7) est le mélange de **(1.8)** et de **(1.9).** 

**A** titre indicatif, il est bon de noter que la position d'équilibre, lorsque nous alimentons l'une des phases du moteur ( $\Theta_R=0$ ), est aussi l'une des positions d'équilibre données par le couple de détente.

### **2.23** Le couple dû à l'alimentation de deux phases

Avec les contraintes de saturation et de non linéarité citées précédemment, nous devons rajouter à **(1.6)** le couple produit par le courant i<sub>ß</sub> alimentant la seconde phase de ce moteur. L'expression complète de  $C_m(\Theta, i_\alpha, i_\beta)$  s'écrit alors:

$$
C_{m}(\Theta, i_{\alpha}, i_{\beta}) = C_{d}(\Theta) - C_{s}.(1 - e^{-\alpha}), \sin(\Theta).sign(i_{\alpha})
$$

$$
+ C_{\rm s}.(1-e^{-A.\left|\begin{array}{c}i\\b\end{array}\right|},\cos(\theta).\text{sign}(i_{\beta}) \qquad (I.10)
$$

Dans ce cas, la position d'équilibre qui dépend de la valeur des courants i $\alpha$ , iß, se situe entre deux positions d'équilibre stables évoquées précédemment. Si ia=iB, le couple résultant déduit de **(1.10)** donnera une position d'équilibre correspondant à:

$$
\Theta_{\rm R} = 0.5 \text{ pas ou } \Theta = \pi/4. \qquad (I.11)
$$

Dans notre étude, nous avons testé les effets de la linéarisation de l'exponentielle jusqu'aux premier et second ordres. La linéarisation au premier ordre s'écrit:

$$
C_{m}(\Theta, i_{\alpha}, i_{\beta}) = C_{d}(\Theta) - C_{s}.A.|i_{\alpha}| \sin(\Theta).sign(i_{\alpha})
$$
  
+  $C_{s}.A.|i_{\beta}| \cos(\Theta).sign(i_{\beta})$  (I.12)

et au second ordre:

$$
C_{m}(\Theta, i_{\alpha}, i_{\beta}) = C_{d}(\Theta) - C_{s}.A. |i_{\alpha}| \sin(\Theta).sign(i_{\alpha})
$$
  
+ 
$$
C_{s}.A^{2}.|i_{\alpha}|/2.sin(\Theta).sign(i_{\alpha}).i_{\alpha O}
$$
  
+ 
$$
C_{s}.A.|i_{\beta}| \cos(\Theta).sign(i_{\beta})
$$
  
- 
$$
C_{s}.A^{2}.|i_{\beta}|/2.cos(\Theta).sign(i_{\beta}).i_{\beta O}
$$
 (I.13)

Dans (I.13), les termes i<sub>on</sub> et i<sub>Bo</sub> représentent respectivement la valeur moyenne des courants i<sub> $\sim$ </sub> et i<sub>8</sub> lors de 1 'essai.

Ainsi, nous obtenons trois représentations possibles de  $C_m(\Theta, i_{\alpha}, i_{\beta})$ . Elles nous conduiront ultérieurement à trois modèles du moteur pas à pas.

#### **2.3 Expression des équations électriques**

Nous présentons (annexe 1) les différents couplages possibles des deux enroulements de chaque phase du moteur: le montage parallèle et le montage série. En fait, il est toujours possible de revenir au schéma équivalent tel qu'il est présenté sur la **figure** 1.2, où:

- **R, L** représentent la résistance et l'inductance propre équivalente du circuit;
- ea, eB les tensions équivalentes créées par les forces électromotrices induites.

 $-$ Fig.12- <u>Schema electrique equivalent</u> **desphases du moteur.** 

#### **MODELISATION -1.10-**

Les principales hypothèses **[6][15][16]** que nous avons émises sur les enroulements des phases statoriques sont:

- d'avoir des inductances mutuelles négligeables,
- de pouvoir exprimer les inductances propres par leur terme fondamental,
- d'être en présence de phases parfaitement identiques.

Nous en déduirons:

$$
u_{\alpha} = R.i_{\alpha} + L. \longrightarrow e_{\alpha}
$$
 (I.14)

$$
u_{\beta} = R.i_{\beta} + L \cdot \frac{di_{\beta}}{dt}
$$
 (I.15)

En observant à l'oscilloscope les tensions de sortie des phases du moteur pas à pas, l'arbre étant entraîné par un moteur à courant continu, nous remarquons que la force électromotrice dépend à la fois de la position du rotor et de sa vitesse. D'où:

$$
e_{\alpha} = - K_{e} \cdot \sin(\theta) \cdot \frac{d\theta_{m}}{dt}
$$
 (1.16)

$$
\frac{d\Theta_m}{dE} = + K_e \cdot \cos(\Theta) \cdot \frac{d\Theta_m}{dt}
$$
 (I.17)

#### **2.4 Conclusion**

Le modèle complet du moteur pas à pas peut finalement se résumer à un système de quatre équations, couplées l'une à **1** 'autre, notées:

$$
u_{\alpha} = R.i_{\alpha} + L.\frac{di_{\alpha}}{dt} - K_{e}.\sin(\theta).\frac{d\theta_{m}}{dt}
$$
 (I.18)

$$
u_{\beta} = R.i_{\beta} + L \cdot \frac{di_{\beta}}{dt} + K_{e} \cdot \cos(\theta) \cdot \frac{d\theta_{m}}{dt}
$$
 (1.19)

$$
C_{m}(\Theta, i_{\alpha}, i_{\beta}) = C_{d}(\Theta) - C_{s}.(1-e^{-\alpha}).sin(\Theta).sign(i_{\alpha})
$$

$$
+ C_{\rm s}.(1-e^{-A.\left|\begin{array}{c}i\\b\end{array}\right|},\cos(\theta).sign(i_{\beta})
$$
 (1.20)

$$
d^{2} \Theta_{m} \t d\Theta_{m}
$$
  
\n
$$
J. \t d\Theta_{m} \t d\Theta_{m}
$$
  
\n
$$
J. \t d\Theta_{m}
$$
  
\n
$$
d\Theta_{m}
$$
  
\n
$$
d\Theta_{m}
$$
  
\n
$$
d\Theta_{m}
$$
  
\n
$$
d\Theta_{m}
$$
  
\n
$$
d\Theta_{m}
$$
  
\n
$$
d\Theta_{m}
$$
  
\n
$$
d\Theta_{m}
$$
  
\n
$$
d\Theta_{m}
$$
  
\n
$$
d\Theta_{m}
$$
  
\n
$$
d\Theta_{m}
$$
  
\n
$$
d\Theta_{m}
$$
  
\n
$$
d\Theta_{m}
$$
  
\n
$$
d\Theta_{m}
$$
  
\n
$$
d\Theta_{m}
$$
  
\n
$$
d\Theta_{m}
$$
  
\n
$$
d\Theta_{m}
$$
  
\n
$$
d\Theta_{m}
$$
  
\n
$$
d\Theta_{m}
$$
  
\n
$$
d\Theta_{m}
$$
  
\n
$$
d\Theta_{m}
$$
  
\n
$$
d\Theta_{m}
$$
  
\n
$$
d\Theta_{m}
$$
  
\n
$$
d\Theta_{m}
$$
  
\n
$$
d\Theta_{m}
$$
  
\n
$$
d\Theta_{m}
$$
  
\n
$$
d\Theta_{m}
$$
  
\n
$$
d\Theta_{m}
$$
  
\n
$$
d\Theta_{m}
$$
  
\n
$$
d\Theta_{m}
$$
  
\n
$$
d\Theta_{m}
$$
  
\n
$$
d\Theta_{m}
$$
  
\n
$$
d\Theta_{m}
$$
  
\n
$$
d\Theta_{m}
$$

Il nous reste à adapter ce modèle et ses dérivés, provenant de la linéarisation du couple, aux besoins de l'étude. Deux cas se présentent:

- l'identification des paramètres inconnus du système; nous devons alors préciser quelles sont les équations qui seront alors utilisées
- la commande du moteur pas à pas et la modélisation de la partie puissance (hacheur) s'impose donc.

## **III. MODELIBATION DE L'ALIMENTATION HACHEUR [3] [5] [6] [17]**

Modéliser l'alimentation de puissance commandant le moteur pas à pas revient à introduire dans le modèle complet les contraintes dues à cette organe de commande. Dans notre cas, le moteur est alimenté par une commande bipolaire à découpage ou encore appelée "le hacheur en **Hw.** Lors de la commande dynamique du moteur pas à pas, l'étage de puissance est constamment modifié, entrainant quelques modifications sur nos deux équations électriques. L'étude que l'on envisage va donc reposer sur la structure matérielle de la partie puissance présentée en figure 1.3.

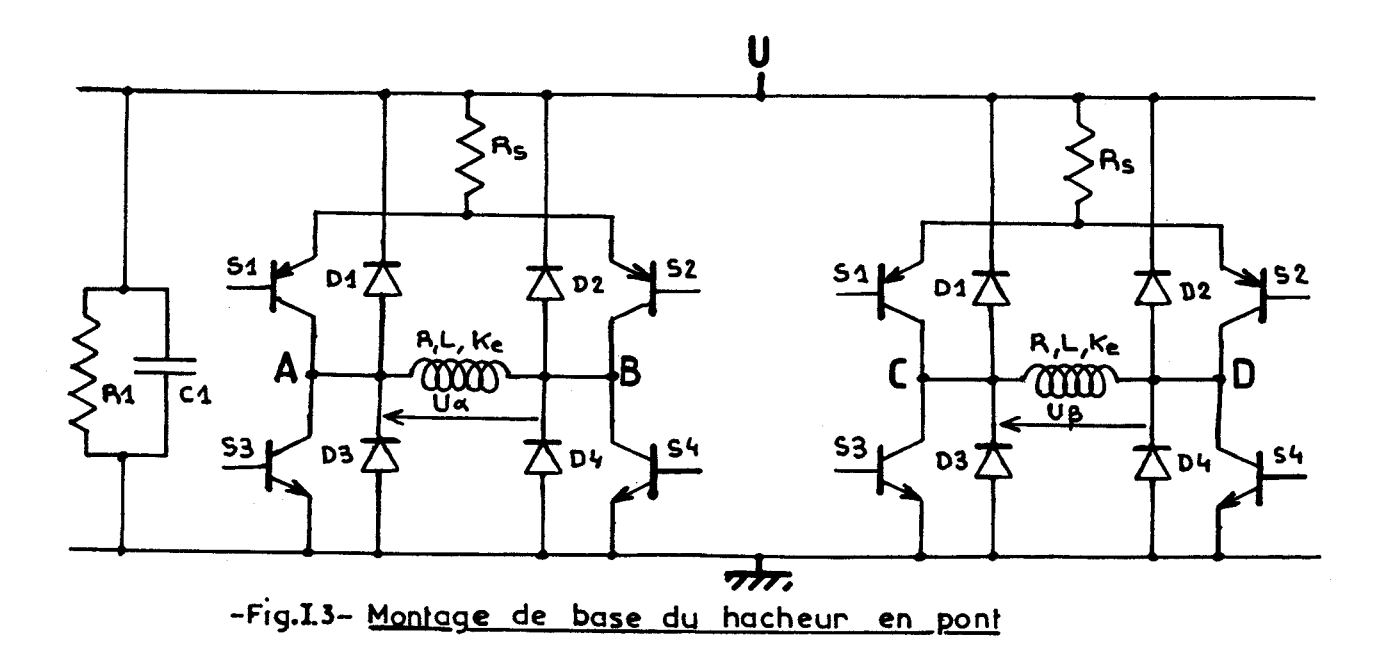

La qualité des composants de commutation et leur rapidité permet d'idéaliser l'architecture matérielle, ce qui nous amène alors à quelques hypothèses simplificatrices:

- les huit diodes sont identiques avec une résistance connue  $R_A$  et une tension de seuil nulle pendant leur conduction; a l'ouverture, ce sont des circuits ouverts.
- les huit transistors sont aussi identiques et sont assimilés à de simples interrupteurs.

Nous obtiendrons un modèle limité en fréquence d'utilisation dont le domaine de validité sera précisé ultérieurement dans le troisième chapitre.

Une mesure électrique des différents courants i<sub>n</sub>, i<sub>B</sub> et des tensions  $u_{\alpha}$ ,  $u_{\beta}$ , a permis de visualiser cinq états possibles de mise en conduction des éléments du montage. Deux d'entre-eux protègent le moteur contre les surintensités en limitant le courant, les trois autres **(fig.** 1.4) servent **a** la régulation du courant et à la commutation. Ces cinq états nous entrainent alors à cinq "sous modèles". En fait, pour bien préciser le terme "sous modèle", nous ne remettons pas en cause le système d'équation modélisant le moteur pas à pas en charge, mais nous l'adaptons à l'alimentation bipolaire à découpage en lui imposant ses contraintes. L'étude est développée pour la phase a du moteur, une étude équivalente peut être effectuée pour l'autre phase.

#### **3.1 Mise sous tension d'une phase** (cas n°1, figure I.4)

Le courant de la phase  $\alpha$  est établi par la mise en conduction des deux transistors S1, S4 **(fig.** 1.3). Ainsi, nous retrouvons la presque totalité de la tension d'alimentation U aux bornes de l'enroulement; une partie de celle-ci chute dans la résistance de détection de courant  $R_{\rm g}$ .

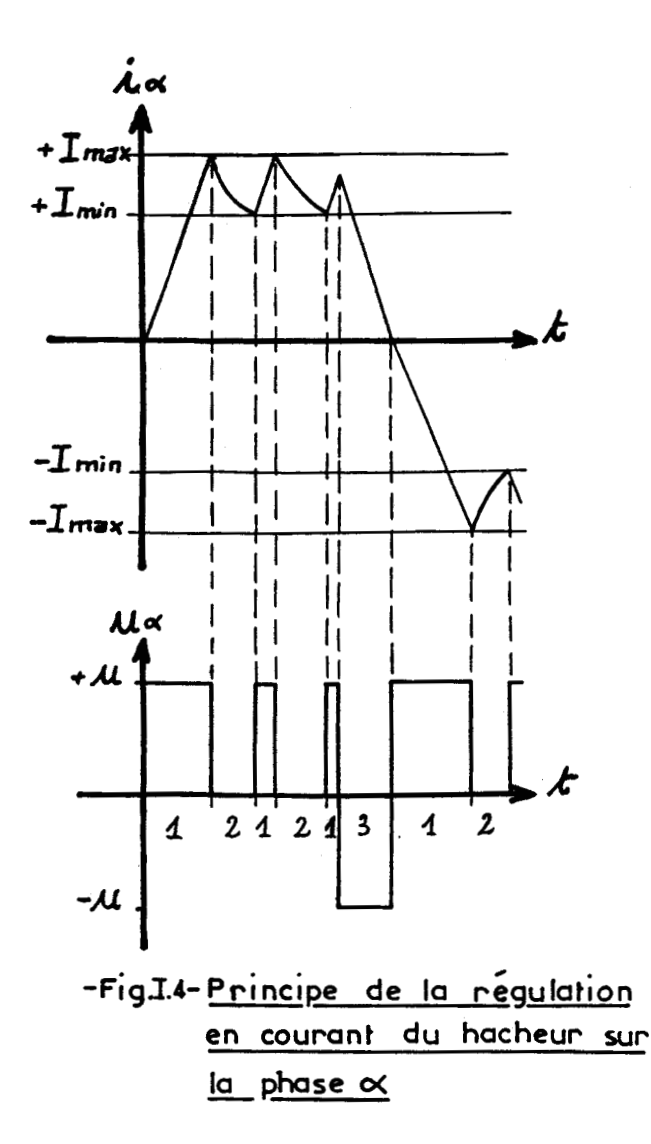

**Le schéma équivalent du hacheur (fig. 1.5) permet d'écrire que** :

$$
u_{\alpha} = U - R_{S} \cdot i_{\alpha} \qquad (1.22)
$$

**En regroupant (1.18) et (1.22), nous aboutissons** à **l'équation de mise en conduction de la phase a:** 

> $d\Theta_m$  $(I.23)$  $dt$ dt

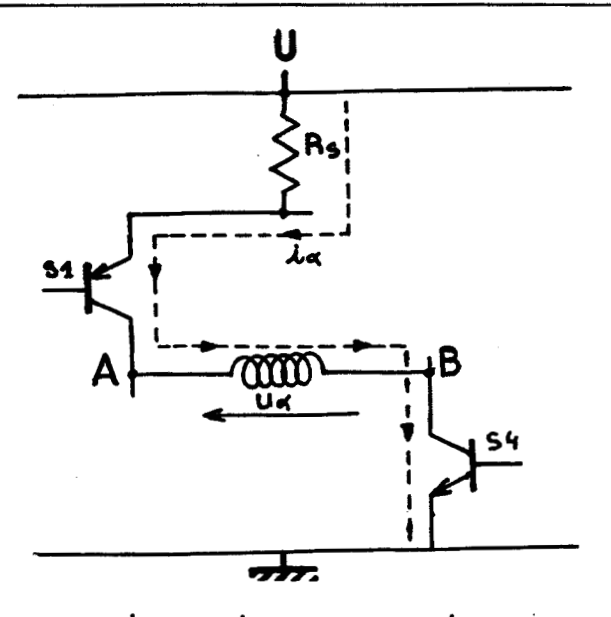

# **-F;~.LS-M~S~ sous tension de la algebra**<br>**dise sous te<br>displase**  $\alpha$

Lorsque le courant aura atteint sa valeur maximale Imax (fig. I.4), représentant la condition nécessaire pour inhiber cet état de conduction, nous passerons aux deux étapes suivantes permettant de maintenir le courant à une valeur non nulle.

#### 3.2 La phase de roue libre (cas  $n^2$ , figure I.4)

Lorsque le courant atteint la valeur Imax, le transistor de pied **S4** se bloque. L'énergie emmagasinée dans la bobine tend à conserver le sens de ce courant qui va ainsi parcourir la diode de roue libre D2. Cette énergie se dissipe très lentement dans la partie résistive de ce nouveau schéma équivalent du montage (fig. 1.6).

La mise en équation de ce circuit nous donne:

$$
u_{\alpha} = -R_d \cdot i_{\alpha} - R_S \cdot i_{\alpha} \qquad (1.24)
$$

qui, associée à (1.18) , nous amène à l'équation exprimant la phase de roue libre. D'où:

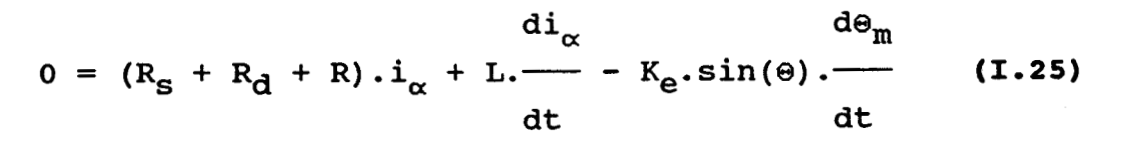

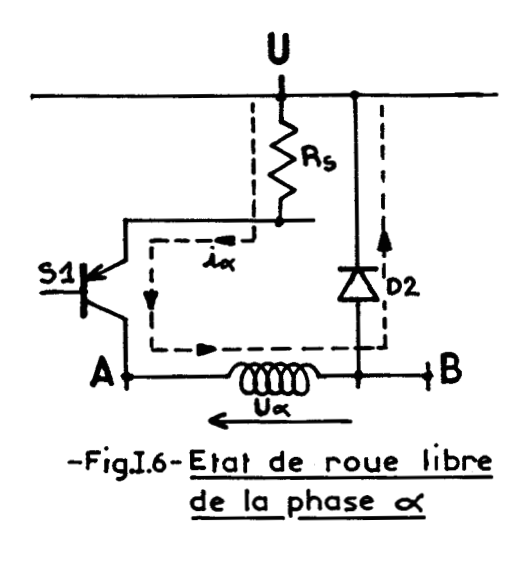

Lorsque la chute de courant, créée essentiellement par les résistances  $R_S$ ,  $R_d$ ,  $R$ , parvient à son seuil minimal Imin, il est alors nécessaire d'alimenter le moteur (cas n° 1) pour maintenir le niveau moyen en courant différent de zéro (fig. 1.4). 1min est la condition d'arrêt de cet état.

#### 3.3 Extinction de la phase (cas n°3, figure I.4)

L'extinction de la phase n'est autre qu'une demande de commutation envoyée par la logique de commande et se traduit par une inversion du courant. Il y a blocage des transistors précédemment en conduction qui peuvent être SI, ou S1 et S4 (fig. 1.3). L'énergie emmagasinée dans la bobine doit alors se dissiper en conservant le sens du courant. Ce dernier s'atténue progressivement par un réseau RC, récupérateur d'énergie, en passant par les diodes D3 et D2 (fig. 1.7). Il se crée des surtensions sur l'alimentation et une inversion de la polarité sur cette phase. Pour alléger les équations du modèle, nous ne tiendrons compte ni de la récupération d'énergie par le réseau **RC,** ni de cette surtension.

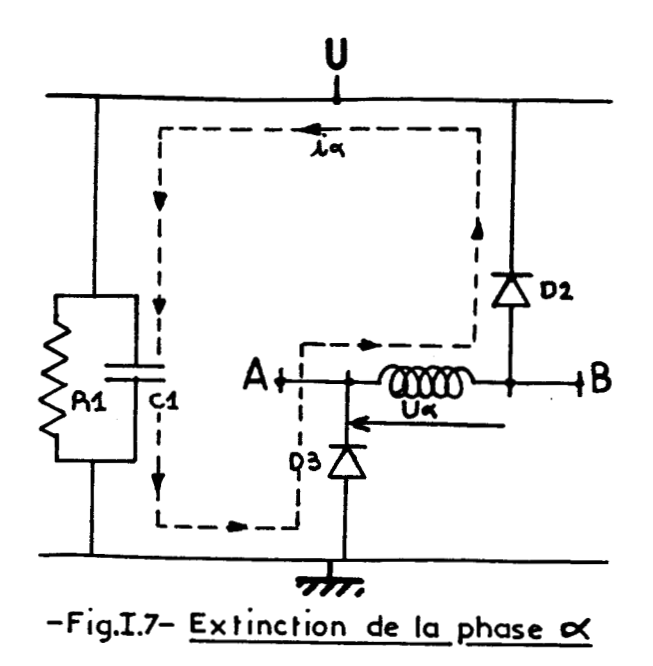

L'équation représentative de ce circuit s'écrit:

$$
u_{\alpha} = -U - 2.R_{d}.i_{\alpha}
$$
 (I.26)

qui, étant donnée **(1.18),** devient:

$$
d\hat{u}_{\alpha} = 0
$$
 and  $d\hat{e}_{m}$   
\n
$$
- U = (2.R_{d}+R) \cdot \hat{u}_{\alpha} + L \cdot \frac{di_{\alpha}}{dt} - K_{e} \cdot \sin(\theta) \cdot \frac{d\theta_{m}}{dt}
$$
 (I.27)

Après extinction complète de la phase (passage à zéro du courant), on doit se remettre dans les mêmes conditions que celles citées en 3.1 et tenir compte à ce moment précis de l'inversion du courant pour envisager une commutation correcte de cette phase.

## **3.4 sécurité contre les surintensités**

**Entre les phases d'accélération et de décélération, ou pendant la décélération, des surintensités, créées par les effets de la force électromotrice, peuvent se produire, Le freinage du rotor renvoie de l'énergie** à **l'alimentation. Si nous sommes pendant la phase de roue libre, il se produit des pointes de courant** ( **f ig. X** . **0)** , **fonction de la vitesse, Si aucune précaution n'est prise, des échauffements peuvent se produire** à **haute vitesse.** 

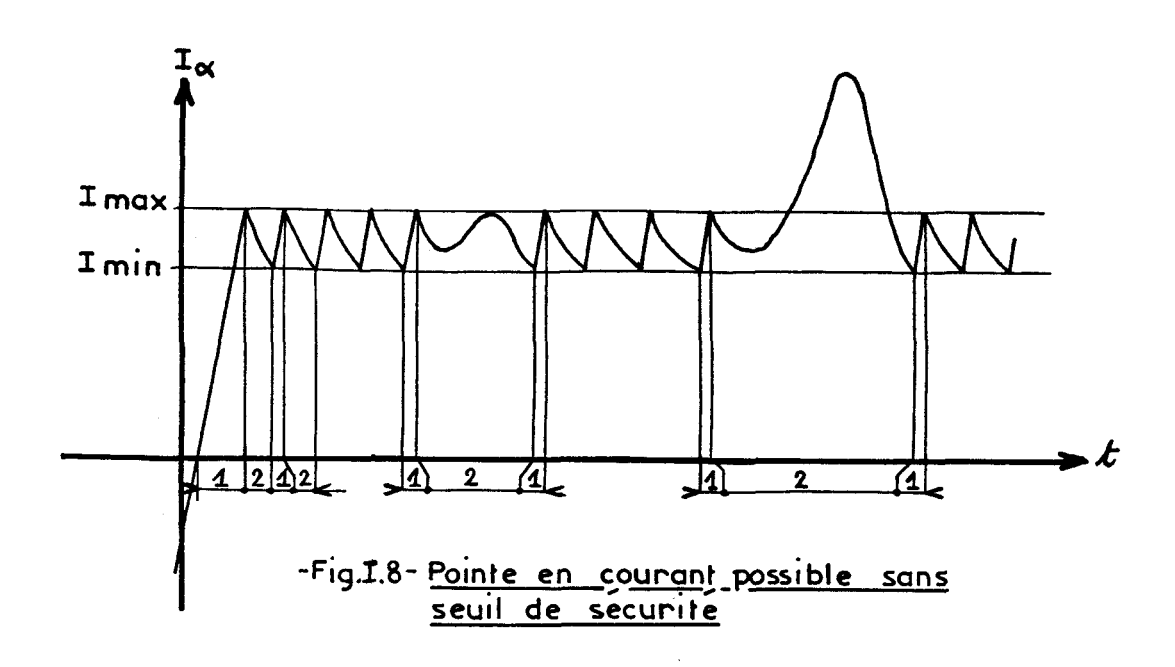

**Le module de commande que nous utilisons limite ces pointes de courant. De ce fait, de nouveaux seuils de sécurité**  Iinf, Isup, interviennent (fig. I.9), et nous amènent à deux **autres cas de commutation notées 2' et 1'. La mise en conduction des composants de puissance, de même que les équations de fonctionnement sont respectivement identiques aux** 

cas numérotés 2 et 3, seules les conditions d'arrêt, précisées en fin de chaque sous partie, sont modifiées.

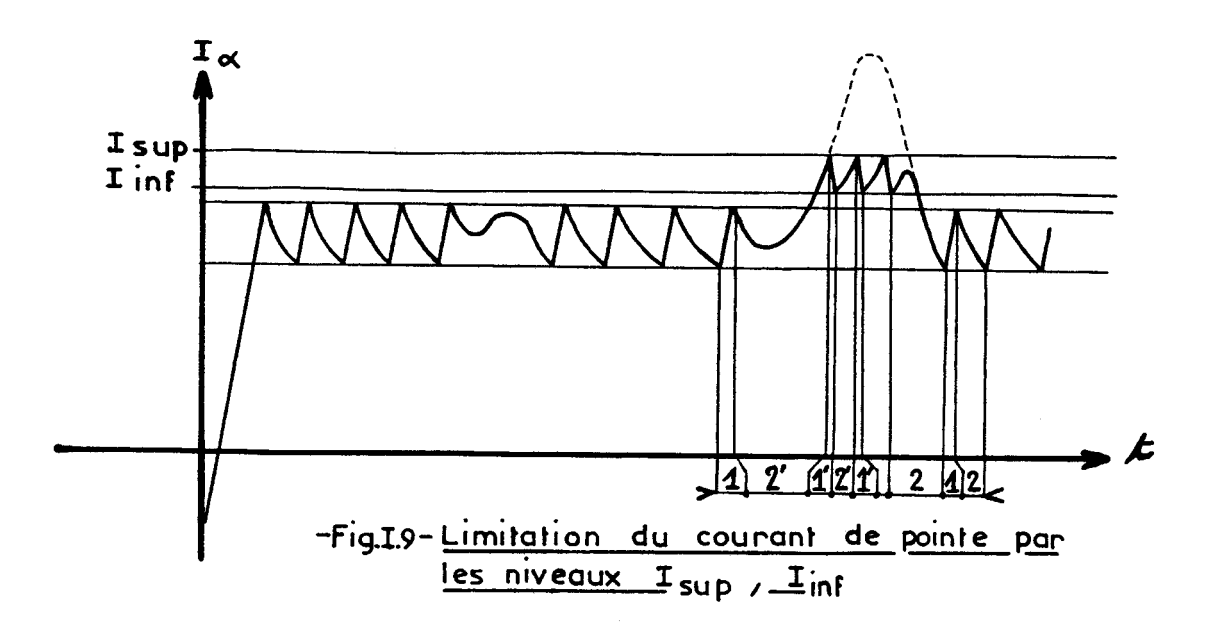

Ainsi, l'étape 2' se termine par la détection du courant maximum appelé Isup. De même, l'arrêt de l'étape 1' est obtenu dès que la diminution du courant atteint la valeur Iinf. Il ne faut pas oublier que ces deux étapes peuvent également se terminer en atteignant le seuil Imin, nous ramenant à des conditions de régulation de courant normale.

Le modèle du moteur pas à pas en charge et de son alimentation de puissance a été transcrit sous la forme d'un schéma bloc **(fig.** 1.10). Il nous permet de visualiser à quel endroit les seuils de régulation et de sécurité interviennent, et de voir parfaitement les entrées et sorties accessibles par l'utilisateur.

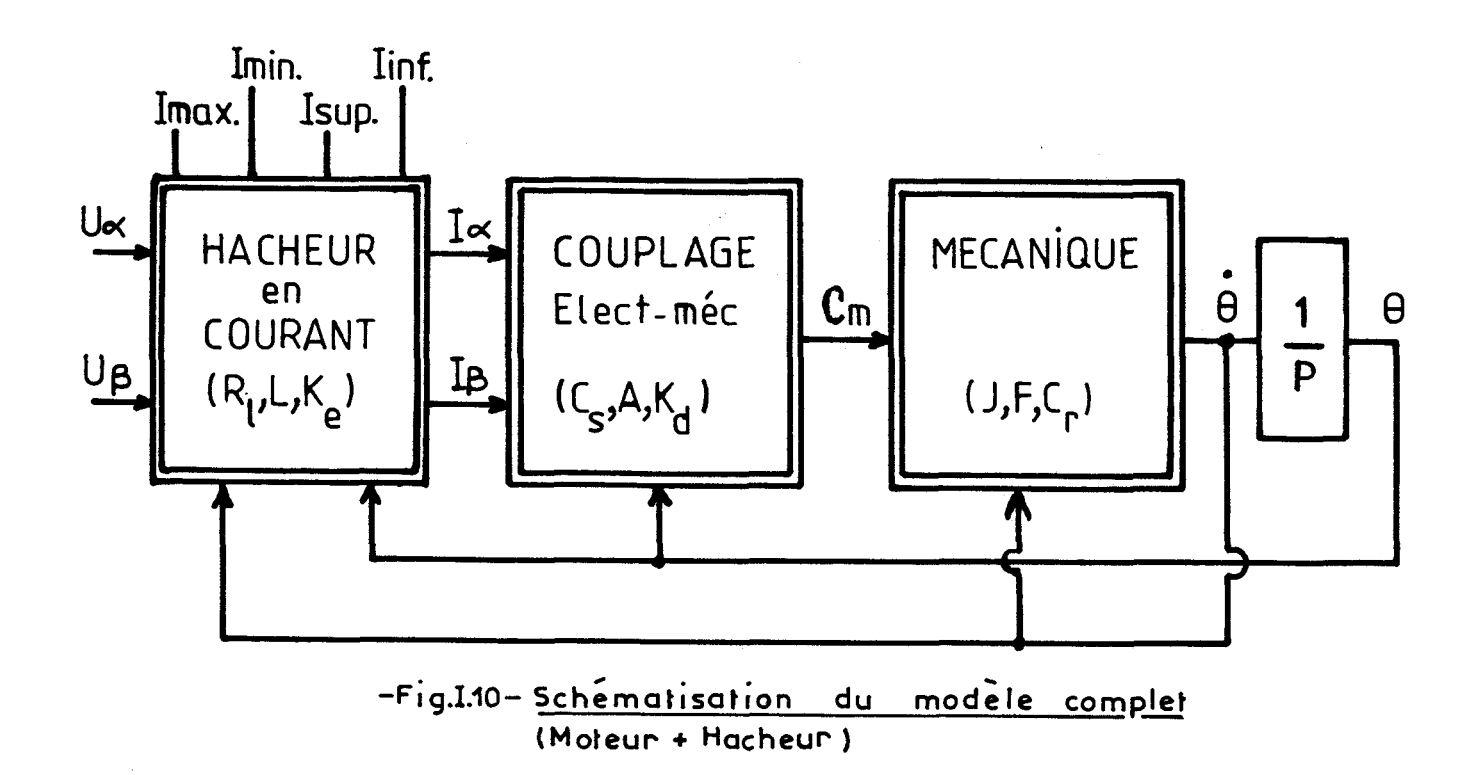

#### **IV. MODELISATION DE LA REPONSE INDICIELLE**

Dans le but d'identifier les paramètres inconnus du modèle du moteur pas à pas en charge, nous avons utilisé la réponse à un échelon en tension, ou encore appelée la réponse sur un pas. C'est un essai expérimental qui apporte suffisamment d'informations pour aboutir à des résultats d'identification précis.

En prenant comme référence l'avance sur un pas tel que nous commutons de la phase a vers la phase **fi,** une seule équation électrique, indicée **B,** intervient lors de la simulation numérique de cet essai. Donc, l'équation **(1.20)** ne fait plus apparaître les termes indicés  $\alpha$ . L'étage de puissance, nécessaire à ce type de réponse, est présenté en figure **1.11.** 

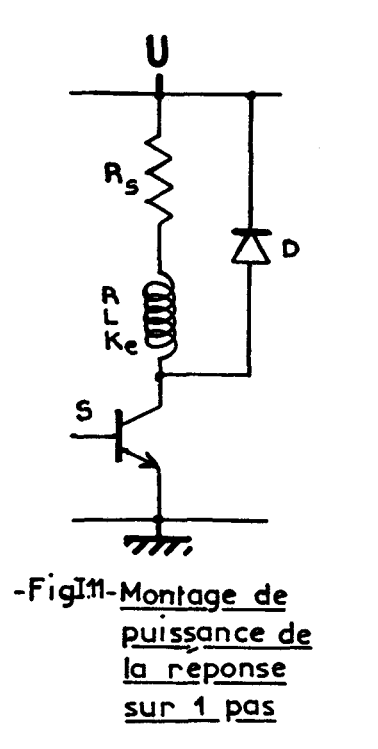

**On en tire l'équation:** 

$$
u_{\beta} = U - R_{\alpha} \cdot i_{\beta} \qquad (1.28)
$$

**(1.19) et (1.28) se ramènent** à:

$$
U = (R_{S} + R) \cdot i_{\beta} + L \cdot \frac{di_{\beta}}{dt} + K_{e} \cdot \cos(\theta) \cdot \frac{d\theta_{m}}{dt}
$$
 (1.29)

**Deux autres équations s'ajoutent** à **celle-ci pour représenter le modèle de la réponse sur un pas: l'équation de couplage réduite et l'équation mécanique.** 

**Le système complet s'écrit:** 

 $di_{\beta}$   $d\Theta_m$  $U = (R_s + R) \cdot i_B + L. \longrightarrow K_e \cdot \cos(\theta)$ .  $(I.30)$ **dt dt** 

$$
C_m = - K_d(\Theta) \cdot \sin(4 \cdot \Theta) + C_S \cdot (1 - e^{-A} \cdot \left| \frac{i}{\beta} \right|) \cdot \cos(\Theta)
$$
 (I.31)

$$
d^{2} \Theta_{m} d\Theta_{m}
$$
  
\n
$$
J. \longrightarrow + F. \longrightarrow + C_{r}.signe(\longrightarrow) + C_{c} = C_{m}
$$
\n
$$
dt^{2} dt
$$
\n(1.32)

**Sa représentation schématique est donnée en figure 1-12.** 

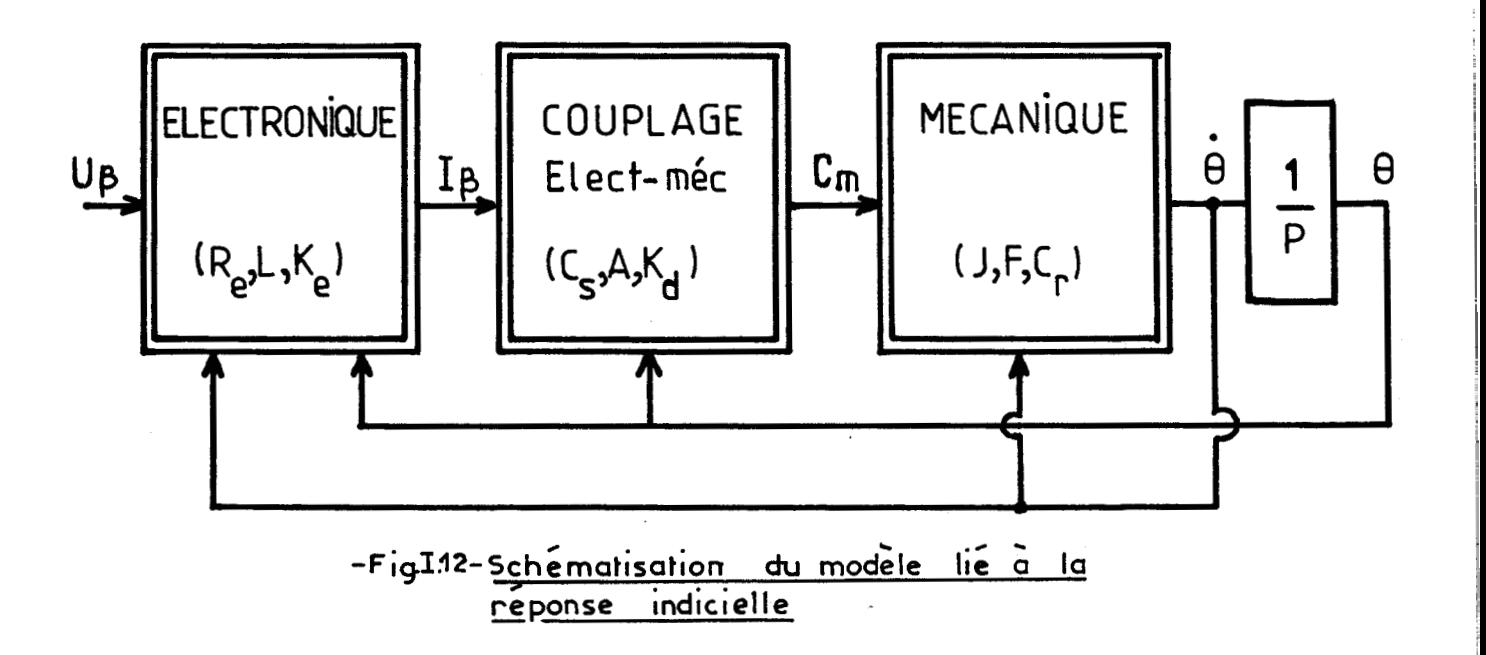

**A présent, posons:** 

$$
x_1 = i_\beta
$$
\n
$$
x_2 = \Theta_m
$$
\n
$$
x_3 = \frac{d\Theta_m}{dt}
$$
\n(1.33)

 $\circ$ 

 $(X_1, X_2, X_3)$  représente le vecteur d'état de notre moteur pas a pas. Le système d'équation (I.30), (1.31) et (1.32) s'écrit alors sous la forme d'équation d'état:

 $\frac{dX_1}{dt} = \frac{1}{L} \cdot U - \frac{R_s + R}{L} \cdot X_1 + \frac{K_e}{L} \cdot \cos(N_r \cdot X_2) \cdot X_3$  (1.34)  $ax_1$  1  $R_s + R$   $K_e$  $dx_2$  $-$  =  $X_2$  $(I.35)$  $dt$  $\frac{dX_3}{dt} = -\frac{F}{J} \cdot X_3 - \frac{C_r}{J} \cdot \text{sign}(X_3) - \frac{K_d}{J} \cdot \text{sin}(4.N_r.X_2)$  $+$   $\frac{C_S}{\sqrt{1-e}}$   $- A \cdot X$ <sub>1</sub>,  $\cos(N_T, X_2)$  $(I.36)$ **J** 

A l'équilibre X1, X2, X3 sont tous nuls. Cet ensemble d'équations nous amène au schéma bloc du modéle d'identification de la figure 1.13, sur lequel apparaissent les paramètres inconnus de notre processus. La simulation numérique du système est ainsi facilitée.

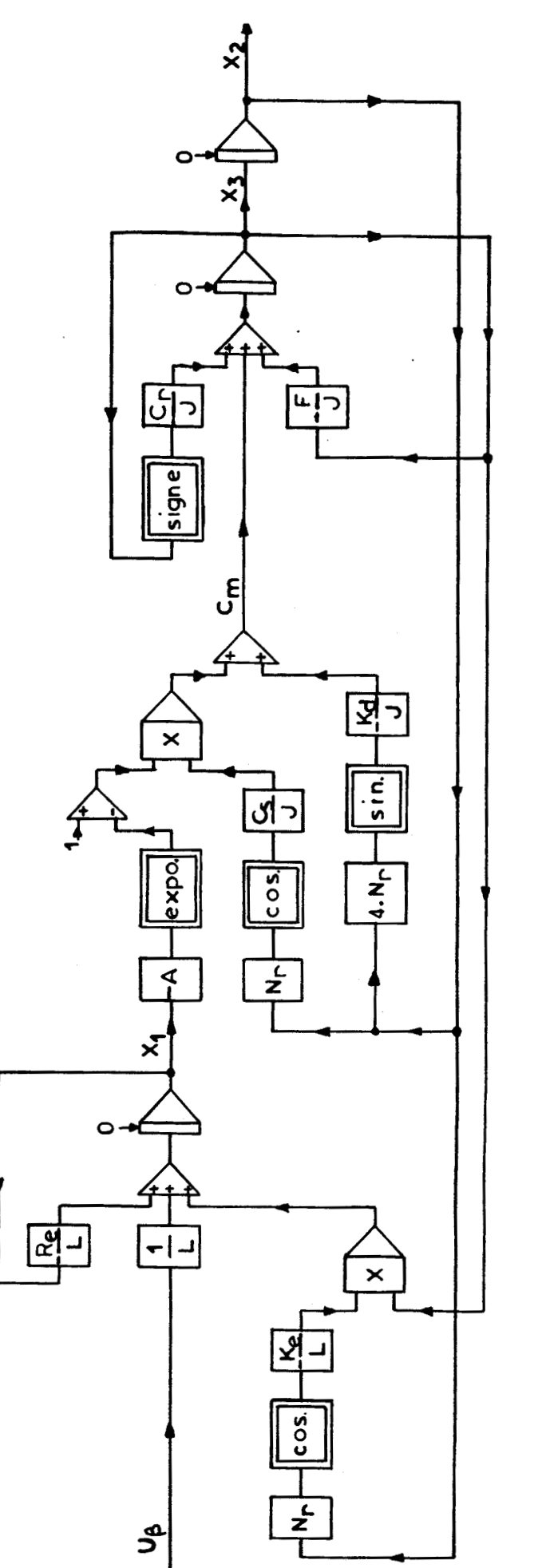

-Fig. 1.13- Schéma bloc du modèle d'identification

#### **MODELISATION -1.25- 1.25- 1.25- 1.25- 1.25- 1.25- 1.25- 1.25- 1.25- 1.25- 1.25- 1.25- 1.25- 1.25- 1.25- 1.25- 1.25- 1.25- 1.25- 1.25- 1.25- 1.25- 1.25- 1.25- 1.25- 1.25-**

#### **V. CONCLUSION**

Ce modèle fortement non linéaire, tenant compte de la saturation des circuits magnétiques, de la partie électrique et de la partie mécanique, représente fidèlement le moteur pas a pas en charge.

De plus, le but que nous nous étions fixé, de trouver un modèle de moteur pas à pas en charge facile a utiliser, avec un domaine de validité très étendu, devrait être atteint avec ce modèle. Les hypothèses simplificatrices que nous utilisons seront justifiées ultérieurement en comparant les courbes simulées et expérimentales d'essais dynamiques.

I

#### **IDENTIFICATION**

#### **1. INTRODUCTION**

Après avoir décrit au chapitre précédent trois modèles de moteur pas à pas qui nous paraissent les plus représentatifs de l'ensemble électromécanique, nous en venons a l'identification des paramètres de ces modèles: cette identification consiste à rechercher les paramètres inconnus des équations composant le modèle d'étude **1181,** à partir du vecteur d'état des sorties qui caractérisent le système.

Choisir un procédé d'identification n'est pas toujours chose aisée. Il n'est pas possible, sur un modèle donné, d'annoncer que telle méthode est meilleure que telle autre sans les avoir préalablement testées à partir d'essais communs: cette constatation nous a amené à utiliser plusieurs techniques d'identification.

Dans un premier temps, de part la complexité de nos modèles et du nombre important de paramètres inconnus, nous serons contraints de classer l'espace paramétrique en sousespaces, on regroupe alors les paramètres qui peuvent être identifiés simultanément par des méthodes de programmation non linéaire (nous rappelons dans la seconde annexe les bases de ce type de programmation, et les deux méthodes qui ont été appliquées) .

Dans un second temps, nous définirons un principe d'identification tout à fait nouveau que nous avons appelé "méthode composée".

Ensuite, à partir du modèle non linéaire, nous tirerons les premiers résultats permettant de classer l'espace parametrique en sous espaces.

Enfin, nous terminerons ce chapitre en comparant, a partir d'essais simulés, les diverses méthodes d'identification utilisées et les différents modèles.

#### IDENTIFICATION **-II. 2-**

# II. XETHODE DE DECOMPOSITION DE L'ESPACE PARAMETRIQUE EN SOUS ESPACES **[19] [20]**

La décomposition de l'espace des paramètres en sous espaces est une procédure antérieure à une méthode d'identification qui a été mise au point par **R.LAURENT: [19].**  La notion de dépendance paramétrique en est le concept principal.

En effet, on peut classer l'espace des paramètres en sousespaces par l'intermédiaire d'une fonction de corrélation, appellée coefficient de ressemblance, quantifiant la similitude entre deux paramètres, suivant le seuil de ressemblance choisi, il se crée différents sous-espaces dont les paramètres peuvent être identifiés en parallèle. Le seuil qui donnera les meilleurs résultats d'identification, suite à de nombreux essais, sera retenu.

Dans un premier temps, nous allons expliquer chronologiquement cette méthode pour en arriver à son algorithme.

#### **2.1 Notion de ressemblance**

Le coefficient de ressemblance permettant de quantifier le lien entre deux paramètres i et **j,** est une fonction de la variable commune o, définie sur un domaine A **<sup>E</sup>** R<sup>+</sup>. Ce coefficient r<sub>ij</sub> s'écrit:

$$
r_{ij} = \frac{\int_{A} \min(|f_{i}(\theta)|, |f_{j}(\theta)|).d\theta}{\left[\int_{A} f_{i}(\theta).d\theta \cdot \int_{A} f_{j}(\theta).d\theta\right]^{i_{i}}}
$$
(II.1)

fi est la fonction caractéristique du paramètre i.

R.LAURENT a montré que  $d_{i,j} = 1-r_{i,j}$  est une distance définie sur l'intervalle **[O,l],** ce qui permet ainsi de nous rapprocher de la notion de proximité de deux fonctions comme
## IDENTIFICATION **-II. 3-**

nous le souhaitions, **A** partir de ce coefficient de ressemblance, il est alors possible de déterminer les différents seuils de la classification en étudiant toutes les combinaisons possibles de couples de paramètres.

# 2.2 Subdivision de l'espace paramétrique

**2.21** Sous espace de dimension **2** 

La création d'un sous-espace de dimension **2** réclame le calcul du coefficient de ressemblance pour tous les couples de paramètres.

A partir d'un seuil a pris dans l'intervalle **[0,1],** si le coefficient de ressemblance d'indice i,j est supérieur ou égal à a, les paramètres i, **j** se ressemblent suffisamment pour appartenir à la même classe et créent ainsi un sous espace de dimension **2.** 

L'exemple choisi (fig. II.1) est un espace de dimension 4 pour lequel l'application du coefficient de ressemblance se résume à la création de six couples de paramètres (i,j). En prenant les hypothèses citées précédemment, nous pouvons constater sur notre exemple qu'avec une valeur de seuil  $\alpha$  = 0.67, inférieure à 0.7, le couple **(2,3)** peut être créé et sera unique.

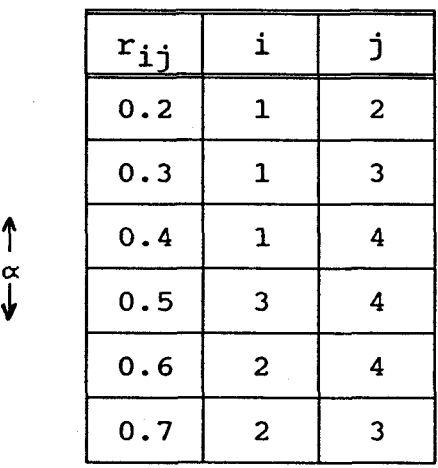

-fig. II.1- Division d'un espace paramétrique de dimension **4** en sous espace de dimension 2

**2.22** Sous espace de dimension supérieure à **2** 

La régle pour former un espace de dimension supérieur à **2** est identique à celle citée en **2.21.** En effet, la valeur de seuil « doit être inférieure à r<sub>ij</sub>, r<sub>ik</sub> et r<sub>ik</sub>. Ce choix permet alors de concaténer les trois couples (i,j), (j,k),  $(i, k)$  et de former le triplet  $(i, j, k)$ . On obtient ainsi un espace de dimension 3. On peut généraliser cette régle et aboutir finalement à un espace de dimension égale à lfespace de travail. Figure 11.4-<br>
Sous espace de dimension supérieure à 2<br>
égle pour former un espace de dimension supérieur<br>
ique à celle citée en 2.21. En effet, la valeur<br>
it être inférieure à r<sub>1j</sub>, r<sub>jk</sub> et r<sub>ik</sub>. Ce choix<br>
de concaténe

Eclairons ce raisonnement en prenant  $\alpha = 0.45$ . Ainsi, de la figure 11.1, nous déduisons que seules les trois dernières lignes de ce tableau sont à considérer car **u i 0.5** *3* **0.6** *3*  **0.7.** On a donc trois possibilités de couple **(2,3),** (3,4), (2,4) et par concaténation la classe (2,3,4).

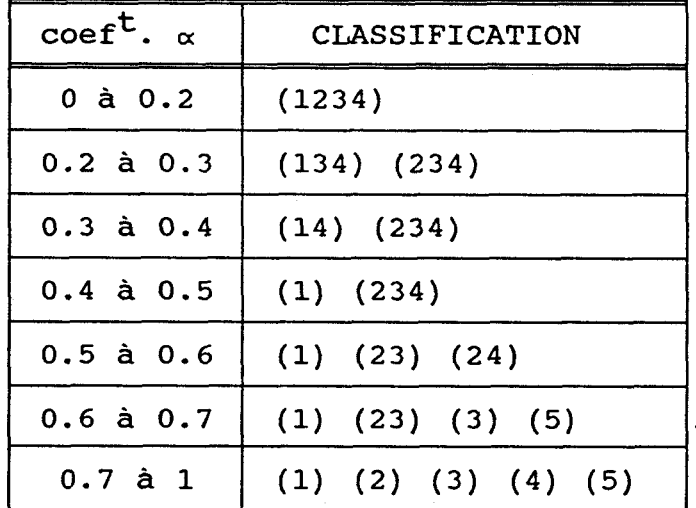

# -fig. II.2- Classification complète d'un espace de dimension **4**

Selon ce même principe,  $\alpha$  évoluant vers 0, nous pouvons retrouver très facilement le classement de la figure 11.2. Ce tableau représente les différents sous-espaces qui peuvent être engendrés par la classification, avec une numérotation correspondant aux paramètres à identifier. En prenant  $l'$ exemple où  $\alpha = 0.45$ , nous obtenons un sous-espace de

### **IDENTIFICATION** -II.5-

dimension 3 formé par les paramètres 2, 3, **4** et un autre de dimension 1, de paramètre 1.

# **2.3 Principe d'identification et conclusion**

Il nous reste à fixer une fonction  $f_i$  caractérisant parfaitement le paramètre i. On remarque **(fig. 11.2)** que le dernier niveau de la classification est une application directe de la méthode axe par axe (chaque paramètre doit évoluer séparément), tandis que le premier niveau est une application de la méthode de Powell (nous évoluons avec un vecteur composé de l'ensemble des paramètres) (ou autre méthode globale) .

A des niveaux intermédiaires, nous utilisons également la méthode de Powell sur chacun des sous-espaces: ainsi, en prenant un coefficient a compris entre 0.3 et 0.4 **(fig.** II.2), on doit tout d'abord l'appliquer sur le sous espace (1,4) jusqu'à obtenir le minimum de critère, puis sur le sous espace **(2,3,4)** avec les mêmes conditions d'arrêt et réitérer l'évolution paramétrique jusqu'à obtenir un critère d'erreur considéré comme nul.

Finalement, après de multiples essais et en faisant varier  $\alpha$ , il est possible de trouver une valeur qui optimise l'identification des paramètres du modèle. Les sous espaces trouvés seront alors optimaux.

## III. METHODE COMPOSEE [21] [22]

Les méthodes de programmation non linéaire que nous utilisons présentent l'inconvénient de ne converger qu'à la condition de démarrer l'algorithme d'identification avec un vecteur paramètre proche du vecteur réel. Ainsi, il nous a fallu trouver le moyen d'initialiser ces méthodes avec un vecteur dont les paramètres ont une erreur relative proche de + 10% des paramètres réels. Ce problème peut-être résolu grâce à la méthode des moindres carrés qui sera, en règle générale

### IDENTIFICATION -11.6-

dans les prochains paragraphes, a l'origine des vecteurs paramètres initialisant les méthodes de programmation non linéaire.

#### IV. APPLICATION AU MODELE CHOISI DE MOTEUR PAS A PAS

## **4.1 Modèle**

Le système d' équations, représentant le modèle complet de moteur pas à pas s'écrit:

$$
u_{\beta} = (R_{s} + R) \cdot i_{\beta} + L \longrightarrow K_{e} \cdot \cos(\theta) \longrightarrow
$$
 (II.2)  
dt dt

$$
C_m = -K_d \cdot \sin(4.0) + C_S \cdot (1 - e^{A \cdot i} \beta) \cdot \cos(\theta)
$$
 (II.3)

$$
C_m = J \cdot \frac{d^2 \Theta_m}{dt^2} + F \cdot \frac{d\Theta_m}{dt} + C_r \cdot \text{sign}(m) \qquad (II.4)
$$

avec  $\Theta = N_r \cdot \Theta_m$ 

Dans ces équations, les sept paramètres électriques et mécaniques  $(R_s + R, L, K_e, J, F, C_r, K_d)$  sont calculés par la méthode composée (les deux paramètres de couplage C<sub>s</sub>, A sont obtenus par une méthode annexe expliquée en 4.5, nous y donnerons aussi la raison pour laquelle nous écartons ces deux paramètres de l'identification des sept autres). Pour comparer les méthodes d'identification présentées dans ce chapitre, nous les avons testées sur le même essai simulé **(fig.** 11.3). Il faut préciser que ces données sont assez proches du moteur pas à pas à vide que nous utilisons.

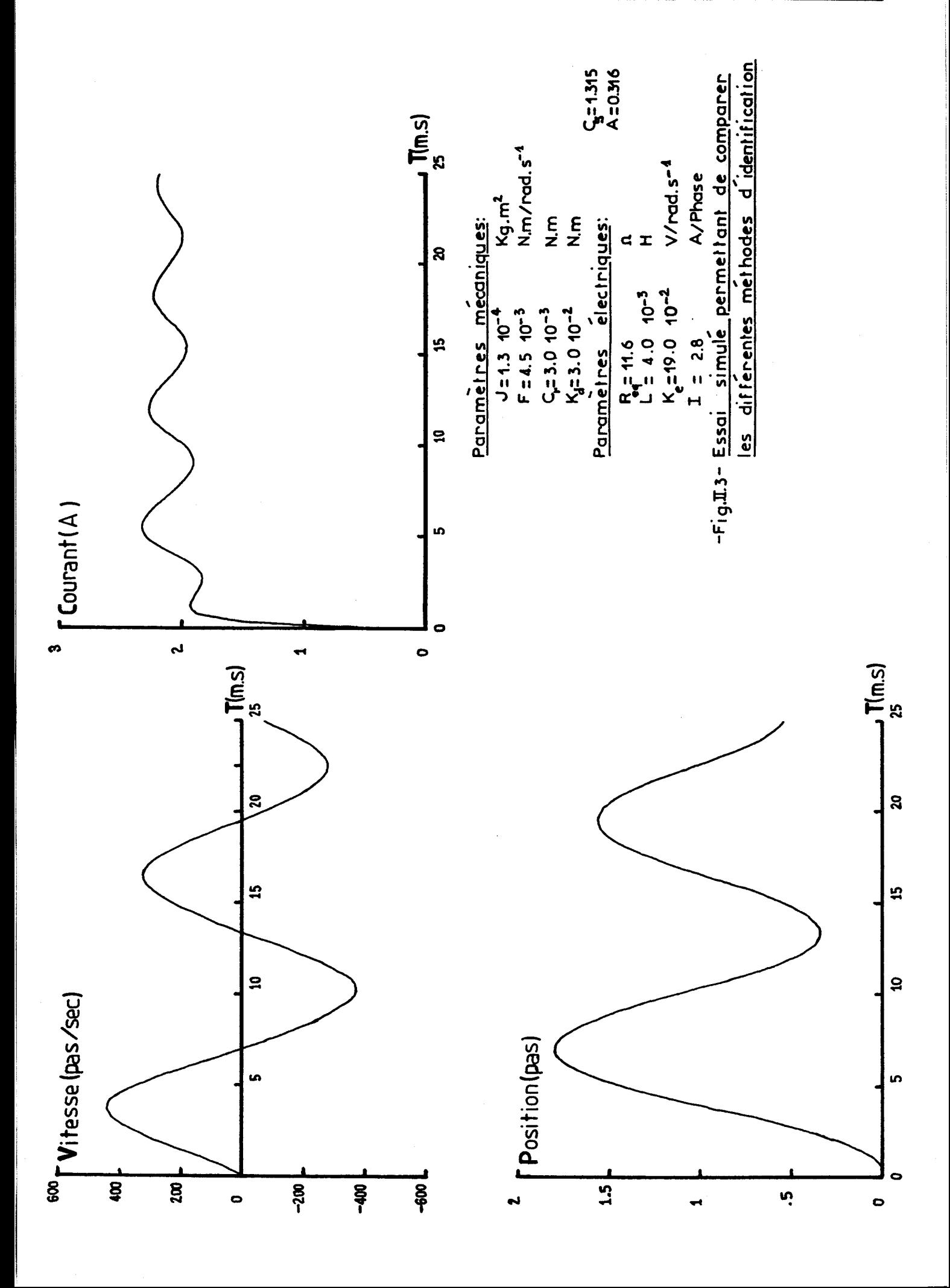

**IDENTIFICATION -II. 7-** 

### IDENTIFICATION **-II. 8-**

Une autre notation, conservée pour les modèles linéarisés au 1<sup>er</sup> et 2<sup>ème</sup> ordre, est aussi employée pour sept de ces paramètres. Elle fait apparaitre les paramètres tels qu'ils ont été amené lors de la mise en oeuvre du vecteur d'état. Ainsi :

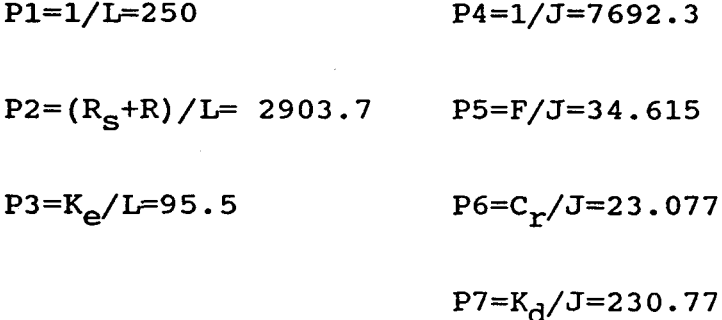

# 4.2 **Mise** en **oeuvre de la méthode des moindres carrés**   $[23] [24]$

Cette méthode, appliquée à notre modèle à sept paramètres, nous conduit à des matrices relativement importantes et difficilement implantables sur un microordinateur. C'est pourquoi, pour éviter la saturation de la mémoire, nous avons scindé le modèle en deux sous modèles, composés de l'équation électrique (11.2) et des deux équations électromécaniques (11.3) et mécaniques (11.4). Un rappel de cette méthode, ainsi que son application sur le modèle, est donnée en annexe II.

# 4.3 **Mise en oeuvre de la méthode axe par axe et de Powell**  1251

La méthode axe par axe, comme la méthode de Powell [26], simule régulièrement le modèle pour calculer le critère d'erreur déduit des vecteurs d'état des processus réel et simulé. Ainsi, suivant le type de méthode utilisé, il y aura évolution soit des paramètres (méthode axe par axe), soit du

#### IDENTIFICATION -II. **9-**

vecteur paramètre (méthode de Powell). Nous donnons une forme simplifiée et généralisée de ces méthodes d'identification par l'arbre programmatique de la figure **11.4.** 

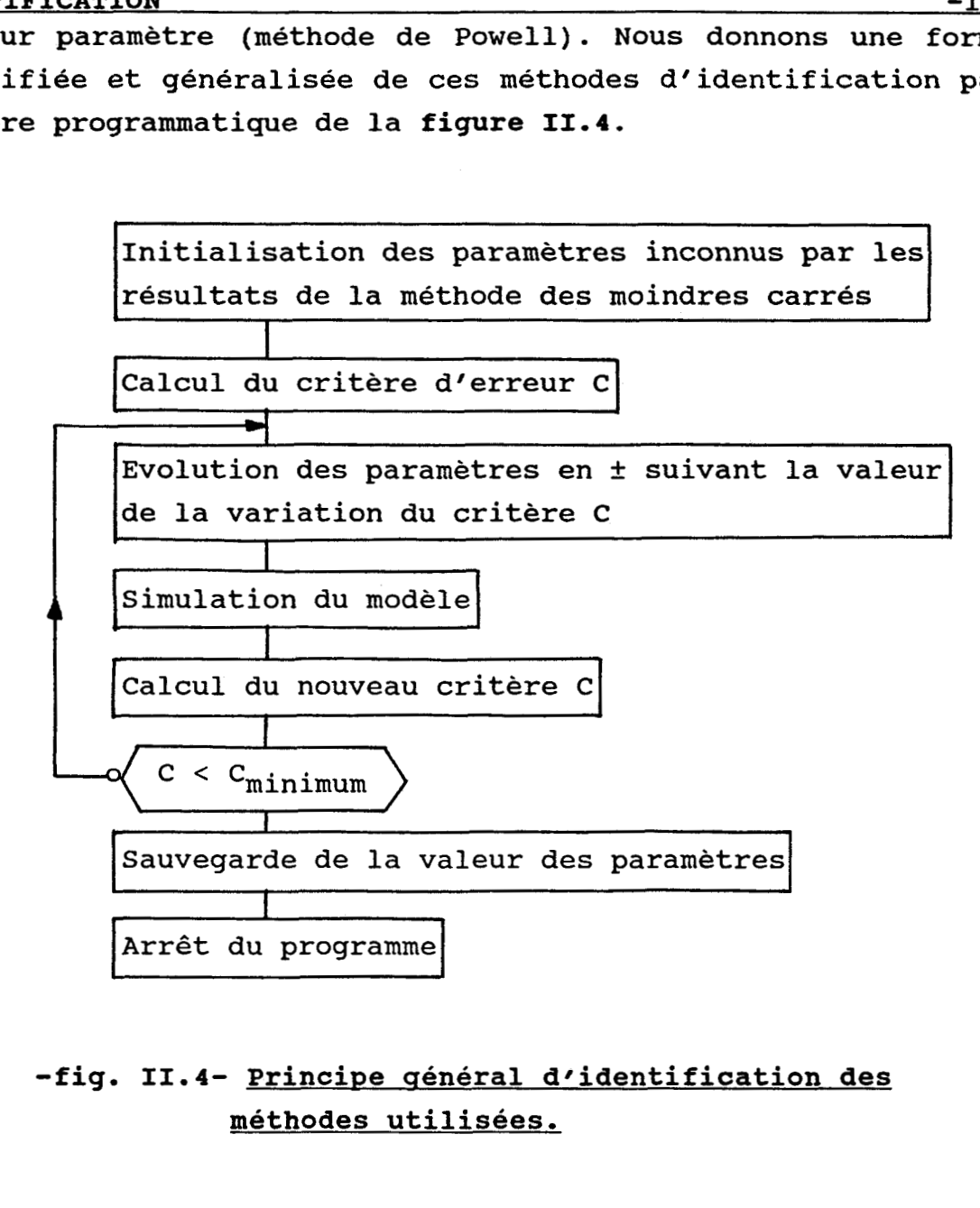

# -fig. II.4- Principe général d'identification des méthodes utilisées,

Précisons que dans cette représentation ne figure que l'idée générale des deux méthodes d'identification et qu'elle n'est pas du tout exhaustive. Pour de plus amples informations, nous donnons en annexe II le principe de la méthode de Powell et son algorithme.

# **IDENTIFICATION** -1I.10-

## **4.4 Classification de lrespace paramétrique**

4.41 Choix du coefficient de ressemblance

Comme nous l'avons exposé précédemment, la classification de l'espace paramétrique repose essentiellement sur le coefficient de ressemblance et sur le choix des fonctions  $f_i$ . R.LAURENT propose pour choix de  $f_i$  les fonctions de sensibilité  $\sigma_{i}(t)$ :

$$
\sigma_{i}(t) = \frac{\delta s(t)}{\delta p_{i}}
$$
 (II.5)

Afin de se rapprocher de la fonction de sensibilité, nous avons utilisé, pour représenter  $f_i$ , la norme euclidienne de la variation du vecteur d'état sur la variation quadratique du paramètre. L'expression numérique de cette fonction, généralisée sur le vecteur d'état d'un système multi-sorties, s' écrit:

$$
\mu_{i}(t) = \sum_{q=1}^{N} \left[ \frac{Y_{sq}(t, p_{i} + \delta p_{i}) - Y_{sq}(t, p_{i})}{\delta p_{i}} \right]^{2}
$$
 (II.6)

N nombre de composantes du vecteur d'état

i est affecté aux paramètres

**q** indice les composantes du vecteur d'état.

Pour utiliser le coefficient de ressemblance à bon escient, son expression a été remplacée par sa forme numérique qui devient:

$$
r_{ij} = \frac{\sum_{k=1}^{n} \min(\mu_{i}(k), \mu_{j}(k))}{\left[\sum_{k=1}^{n} \mu_{i}(k), \sum_{k=1}^{n} \mu_{j}(k)\right]^{1/2}}
$$
(II.7)

n représente le nombre d'échantillons, k indice les instants d'échantillonnage.

(11.6) s'applique avec une variation paramétrique égale à 1% du paramètre. Les courbes des fonction  $\mu_i(t)$  (fig. II.5) que nous avons obtenues nous permettent d'indiquer dès maintenant que:

- les paramètres Pl, P2, P3, P4, **P5,** peuvent s'identifier en parallèle étant donné que leur courbe de sensibilité évolue de la même façon dans des proportions voisines (sauf éventuellement Pl);
- les paramètres P6, P7 risquent de poser le problème d'un rapport trop important avec **Pl** (surtout P6).

Nous souhaitons montrer, par l'intermédiaire de ces courbes, que la notion de sensibilité des paramètres sur les sorties utilisées est un concept trés efficace pour aider à classer l'espace paramétrique en sous espaces.

4.42 Création des sous espaces de dimension 2

A partir des courbes de sensibilité et de l'expression (II.7), notre programme de calcul nous donne automatiquement le tableau des coefficients de ressemblance en fonction de leur indice (fig. II.6).

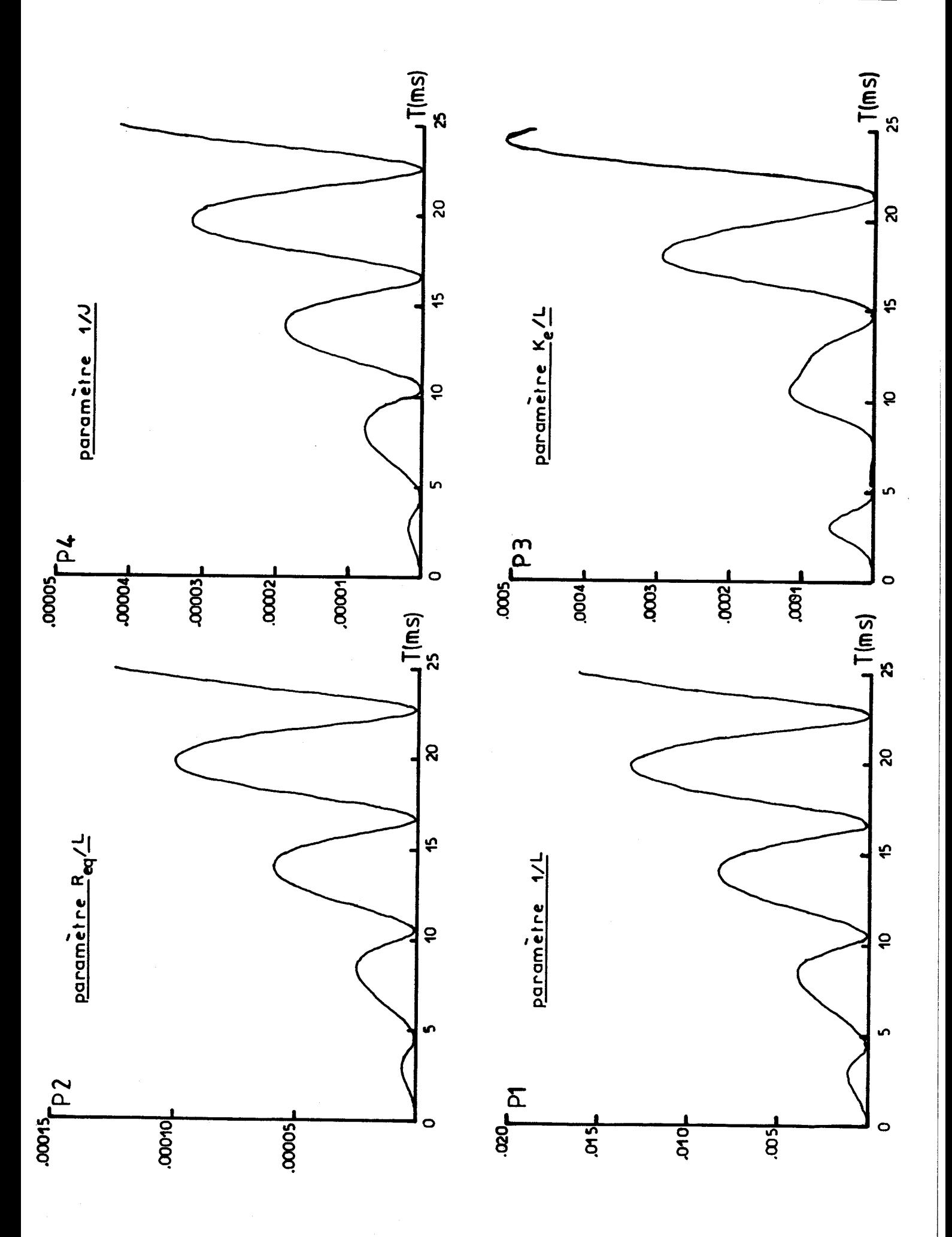

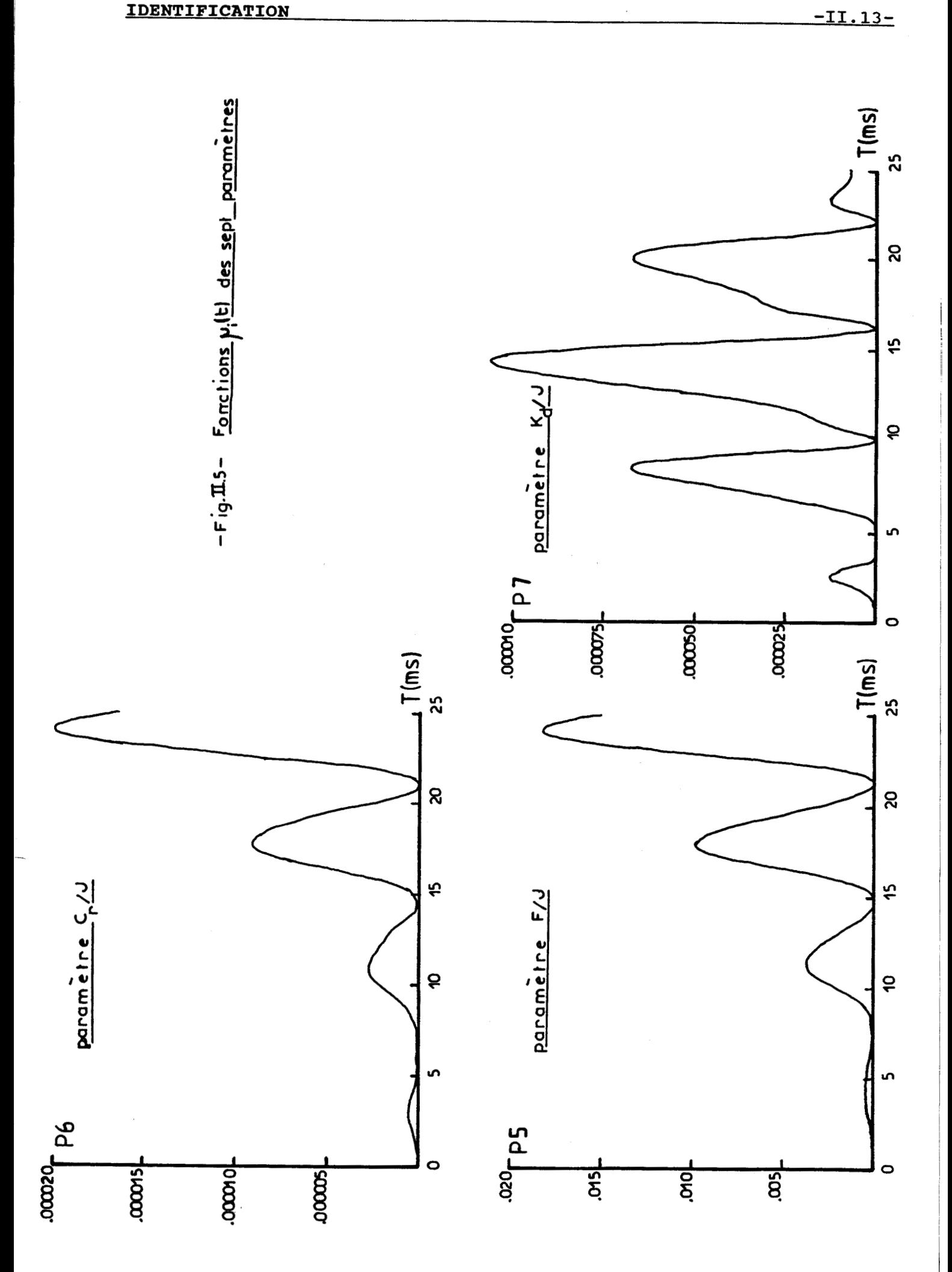

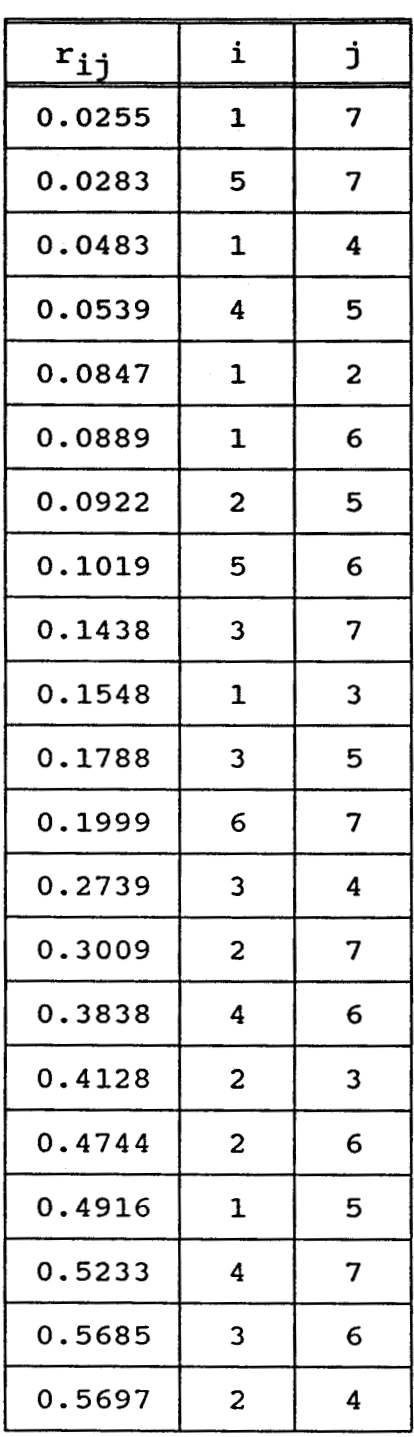

# -fig. II.6- Classification de l'espace paramétrique **du modèle complet en sous espace de dimension 2**

Ce tableau **(fig. 11.6)** nous conduit, en suivant les régles citées au paragraphe **2.2,** à la classification paramétrique de la **figure 11.7.** 

IDENTIFICATION

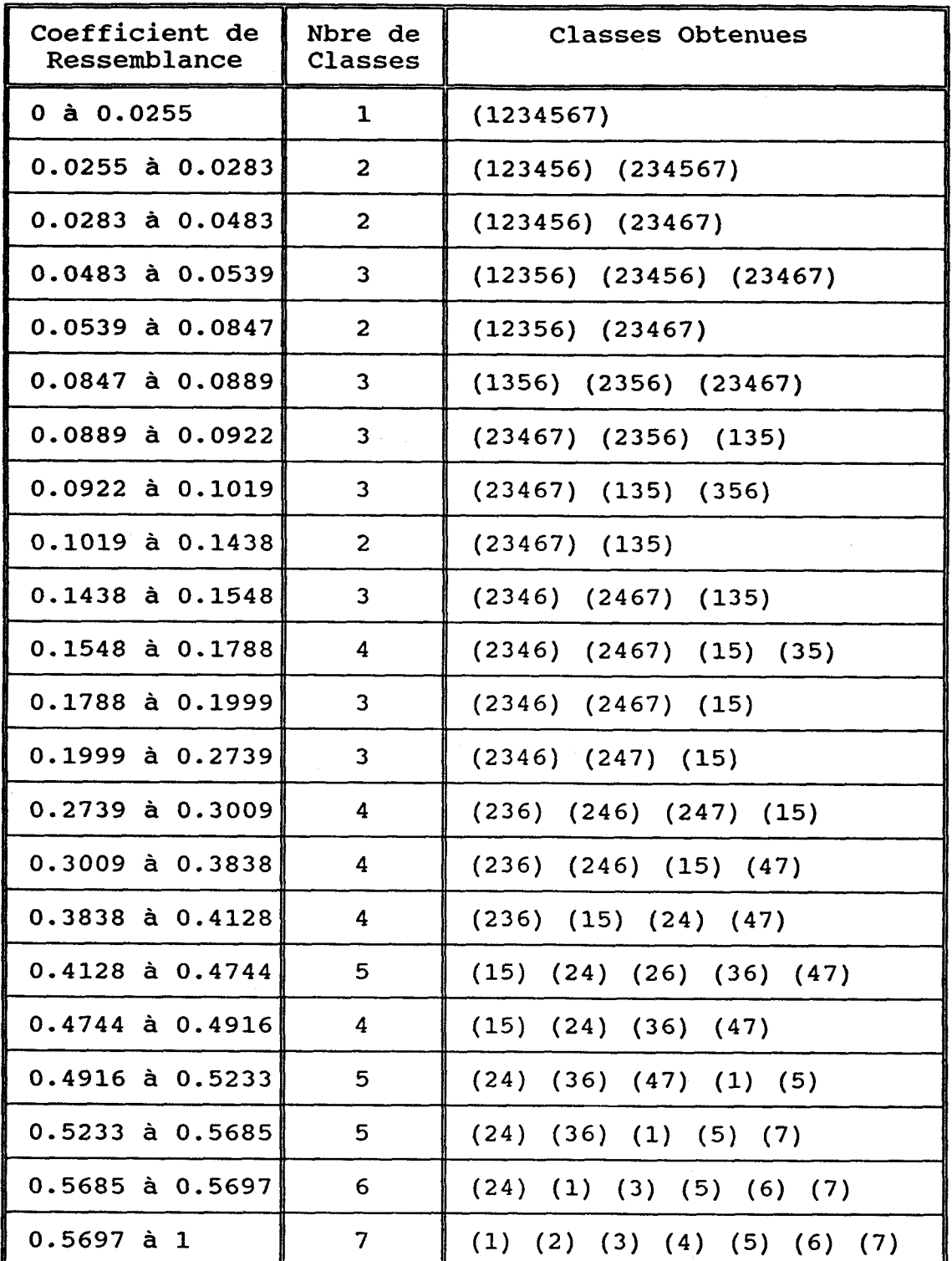

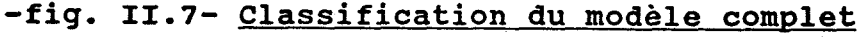

 $-II.15-$ 

 $\ddot{\phantom{a}}$ 

# IDENTIFICATION **-II. 16-**

Pour obtenir le niveau de la classification qui nous conduit aux meilleurs résultats d'identification, nous appliquons tout d'abord la méthode de Powell sous-espace par sous-espace, pour un niveau donné, jusqu'à obtenir un critère d'erreur considéré comme nul. Cette opération doit être répétée à chaque niveau.

# **4.5** Exploitation **de** la courbe **de** couple fonction **du**  courant

Malgré diverses tentatives, il n'a pas été possible d'identifier les paramètres de couplage Cs, A par les méthodes de programmation non linéaire utilisées pour la recherche des autres paramètres. Les essais réalisés avec le vecteur paramètre complet ( nous rajoutons Cs et A) ont donné des critères d'erreur et des paramètres non satisfaisants.

On s'aperçoit sur le diagramme fonctionnel donné dans le chapitre modélisation (fig. 1.12) que, seule la courbe de couple en fonction du courant, apporte les informations utiles à l'identification de ces paramètres.

La modélisation de cette courbe de couple (fig. 11.8) est exprimée par la formule:

$$
C(I) = CS (1 - e
$$
 (II.8)

Le calcul de la surface  $S(I_m)$  (obtenue par la méthode du trapèze) nous conduit à l'équation:

$$
S(I_m) = \int_0^I C_S \cdot (1 - e^{-A \cdot I}) \cdot dI = C_S \cdot \left[ I_m - (1 - e^{-A \cdot I_m}) / A \right] (II.9)
$$

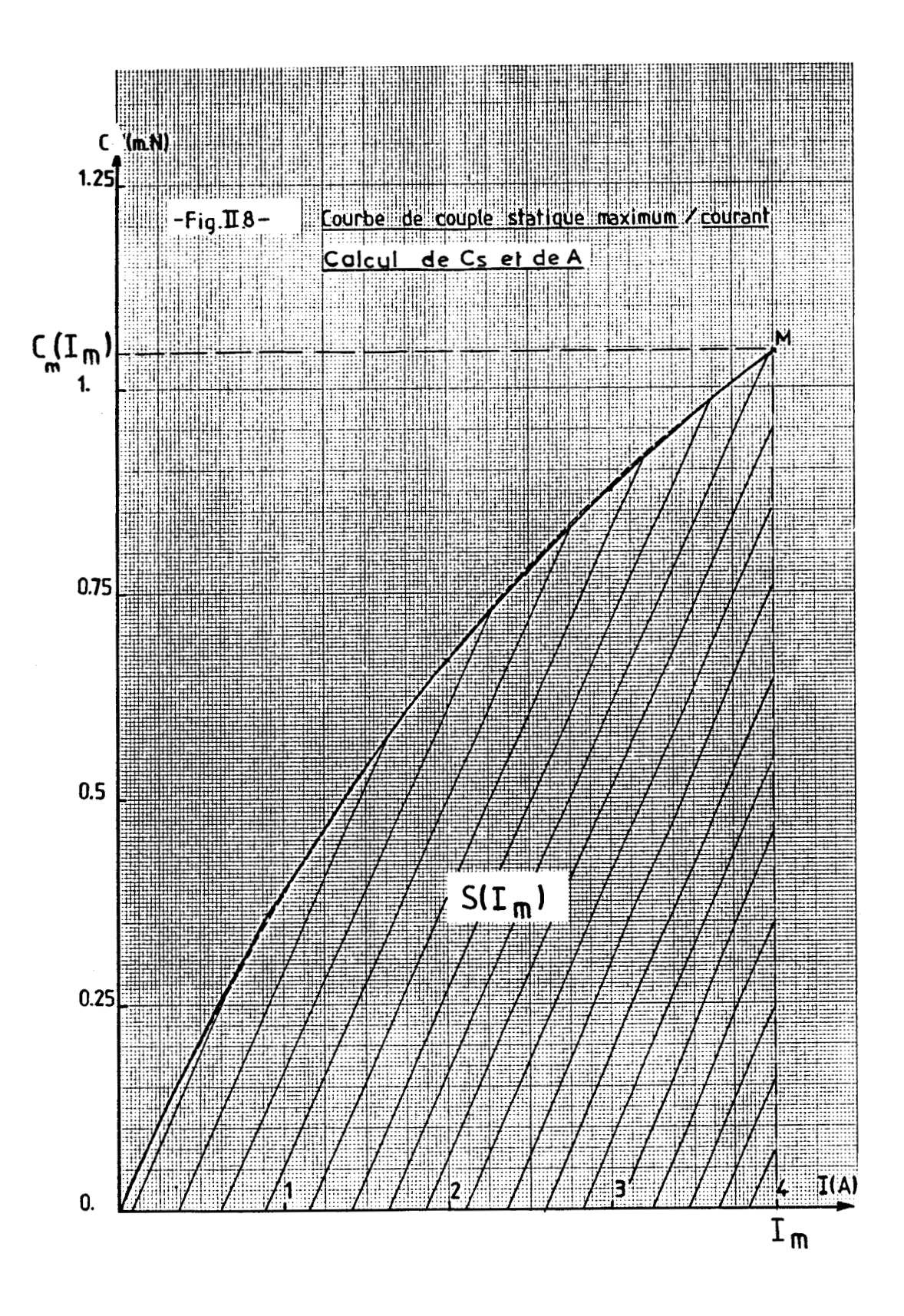

Au point  $M(I_m, C_m)$ , on a:

$$
C_m = C_S \cdot (1 - e^{-A \cdot I_m})
$$
 (II.10)

soit

$$
\frac{S(I_m)}{C_m} = \frac{C_S \cdot \left[Im - (1 - e^{-A \cdot Im})/A\right]}{C_S \cdot (1 - e^{-A \cdot Im})}
$$
(II.11)

Une méthode de recherche monodimensionnelle, relative au paramètre A, donne:

 $A = 0.291$ 

puis en portant dans l'équation **(11.10)** donne:

 $C_c = 1.512$ 

**V. RESULTATS** 

# **5.1** Application de la méthode d'identification sur le modèle simule **127 J [28]**

Nous nous sommes aperçus que la méthode des moindres carrés est très sensible à la largeur de la fenêtre sur laquelle nous prenons nos échantillons de mesures. Les meilleurs résultats sont obtenus avec des points de mesure uniformément répartis entre **O** et **20** msec. Dans ce cas, l'erreur relative est inférieure à **10%** de la valeur réelle.

L'évolution des différents paramètres en fonction du nombre d'itérations pour les trois méthodes d'identification utilisées est donnée par les courbes de la figure **11.9.** 

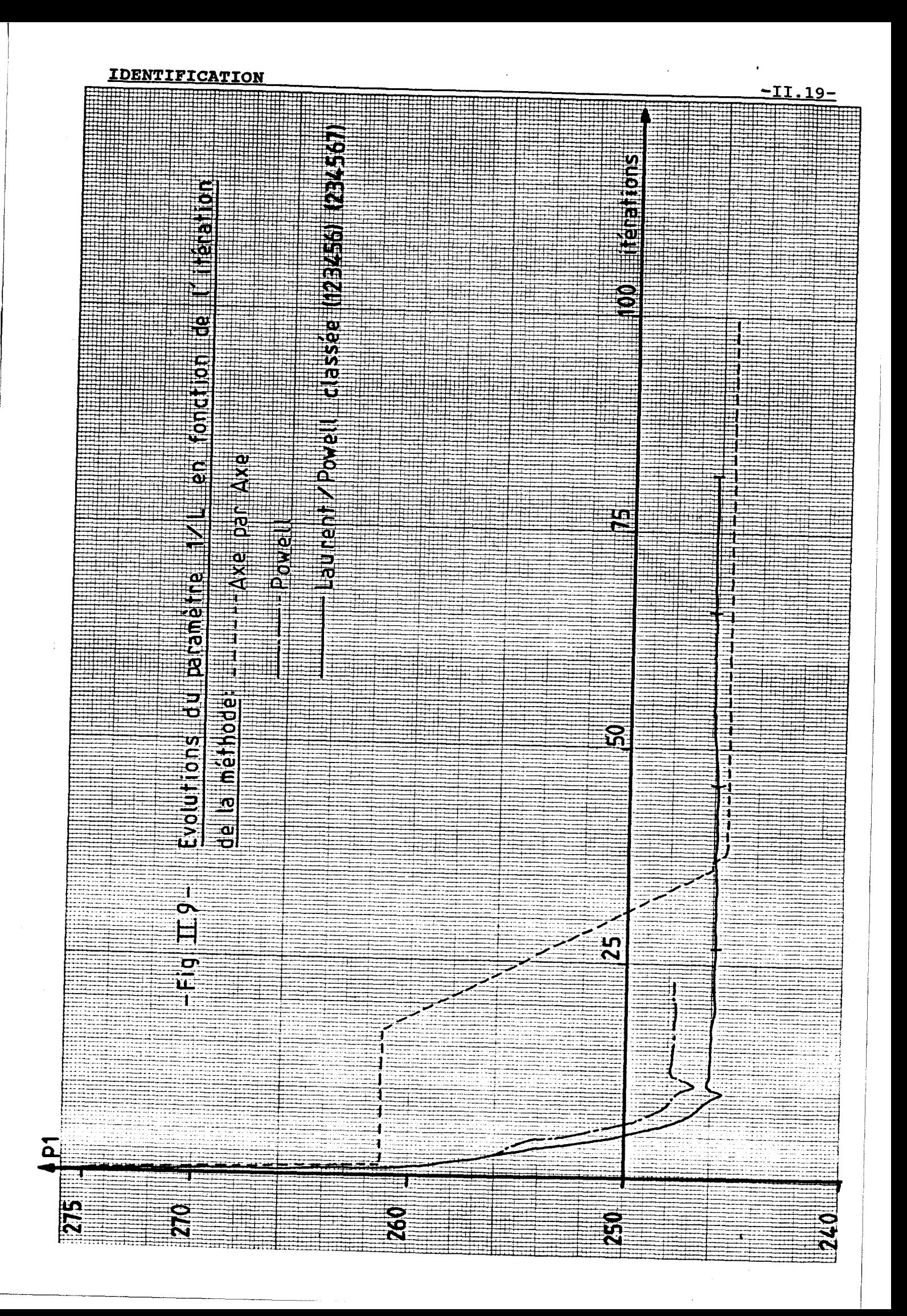

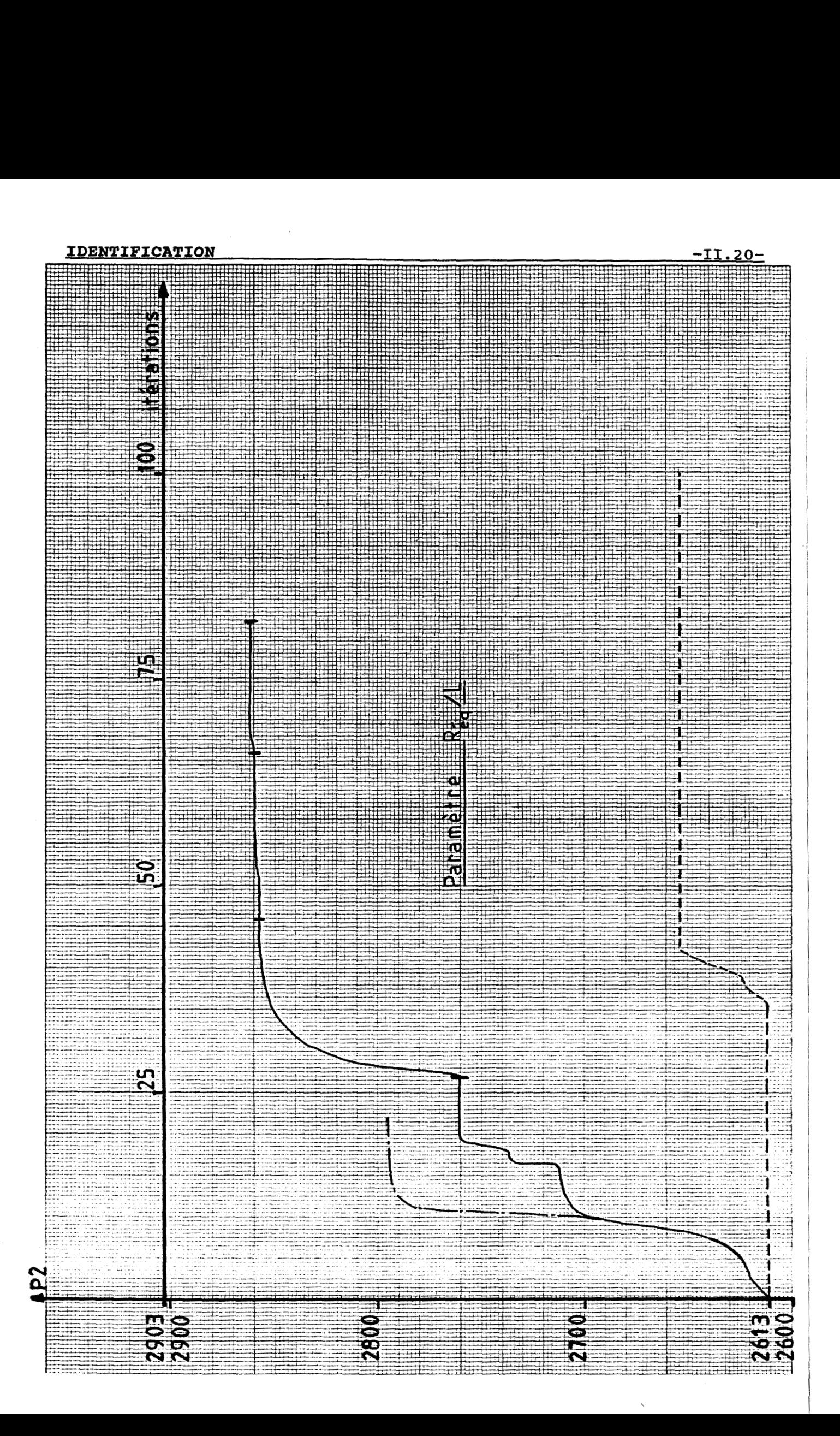

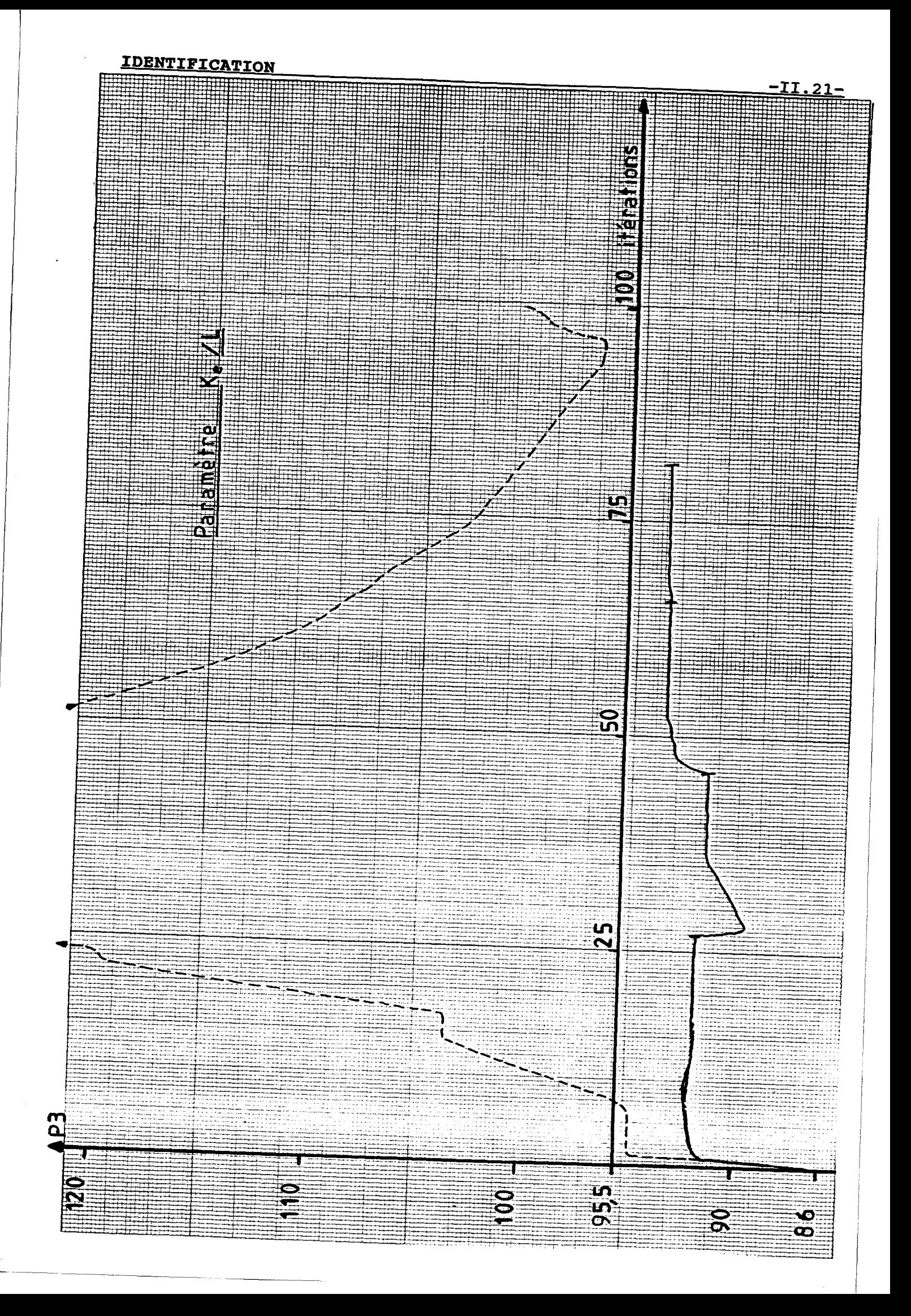

# **IDENTIFICATION**

# $-TI.22-$

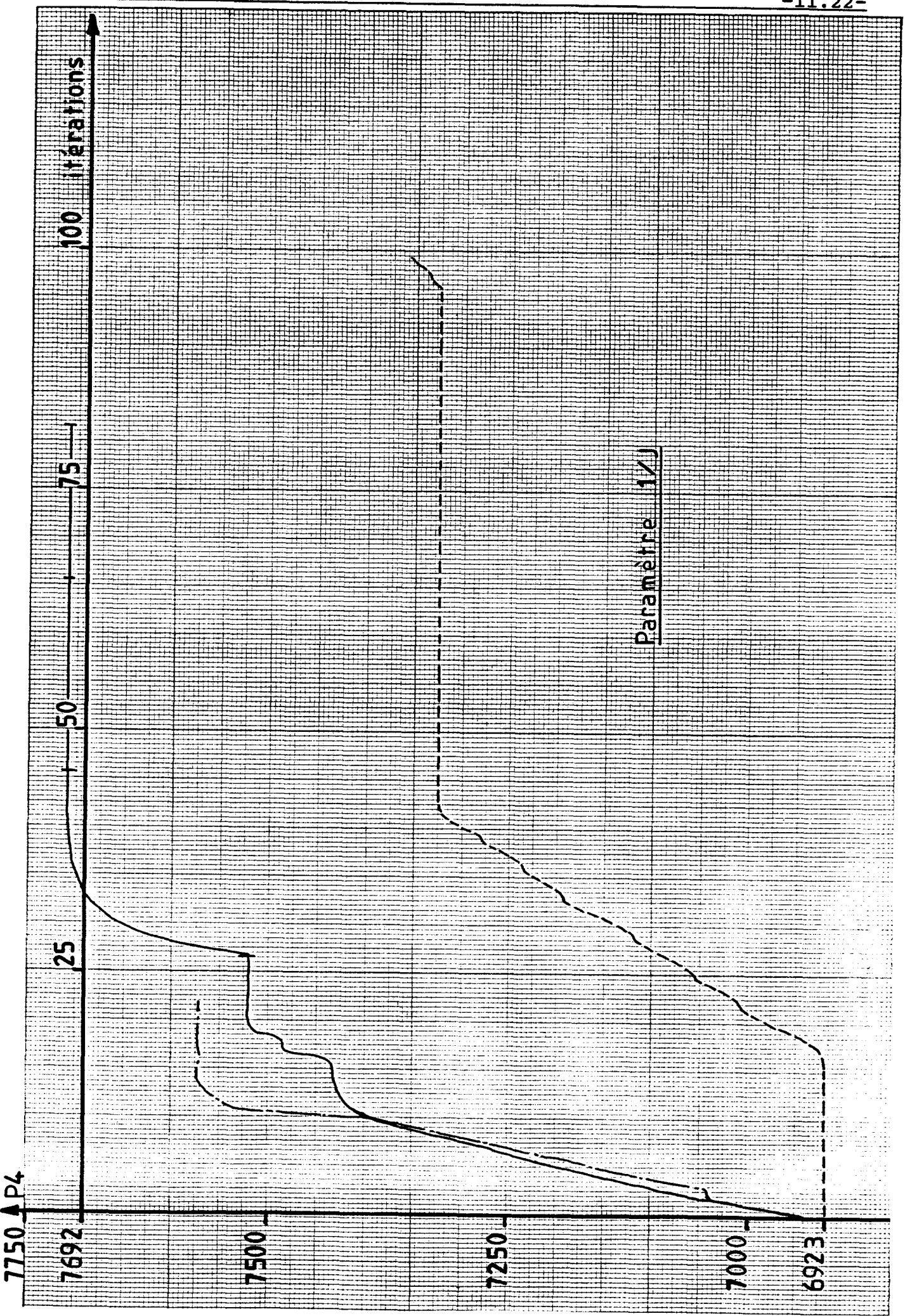

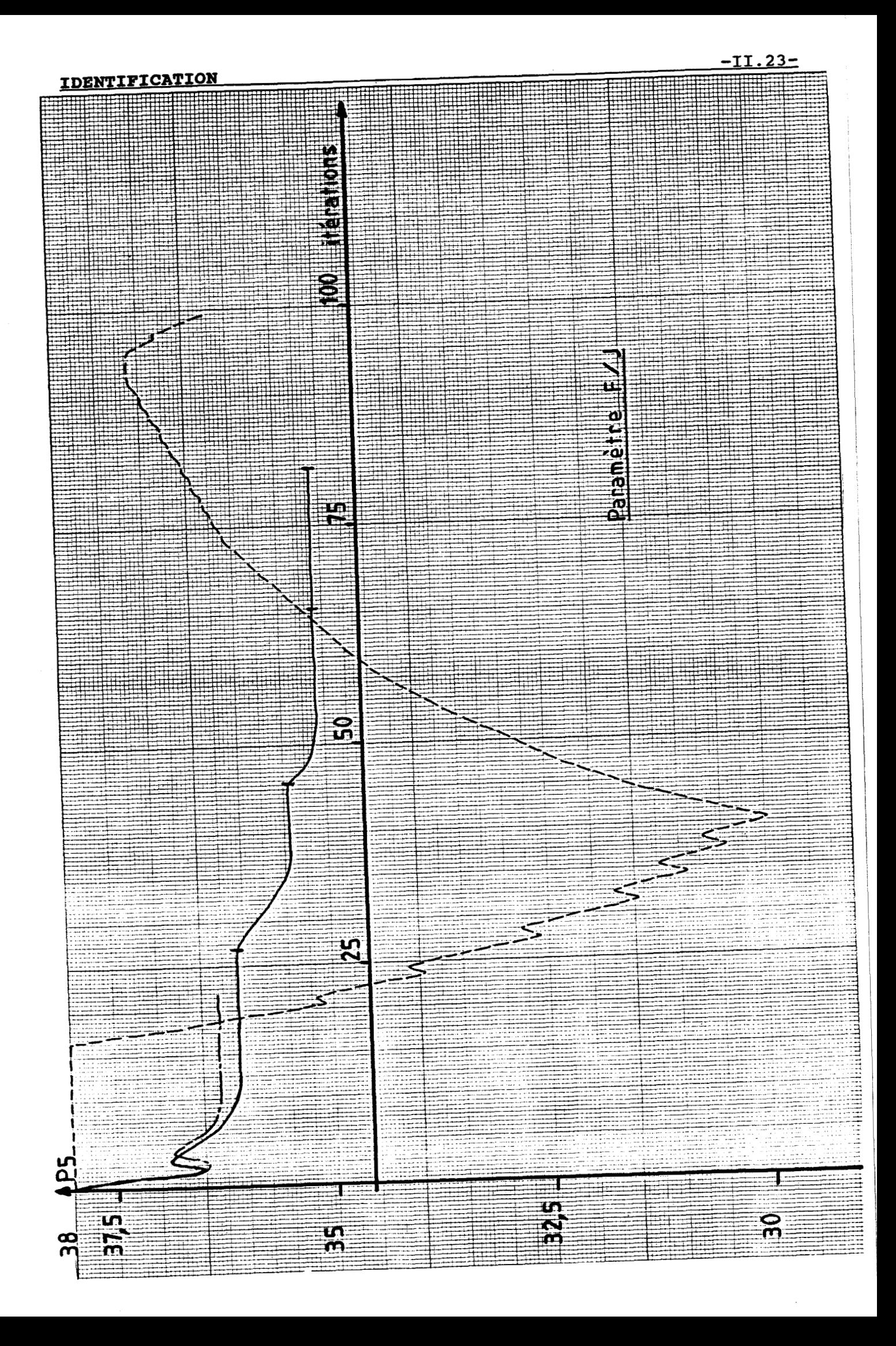

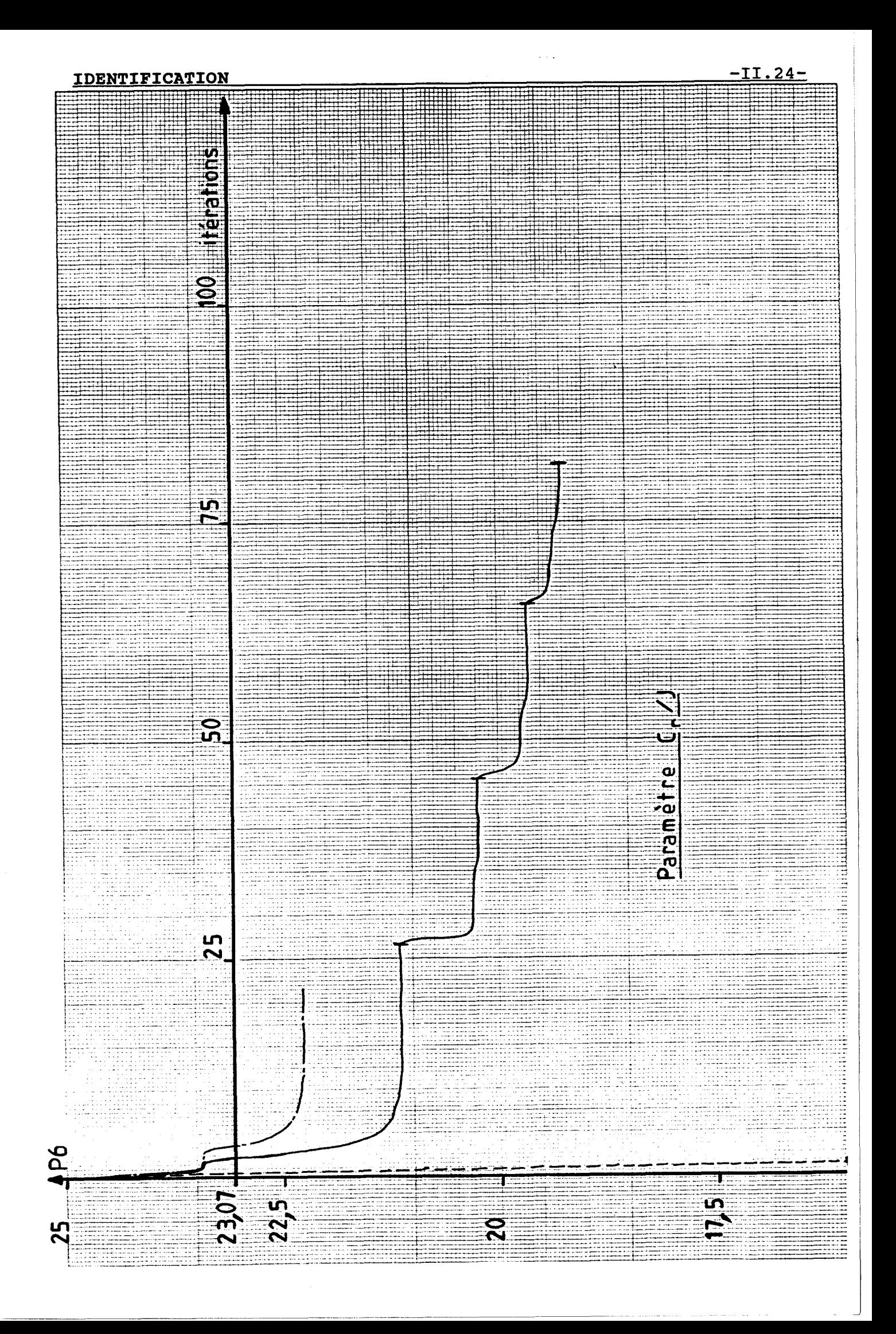

#### **IDENTIFICATION**

### <u>II.25-</u>

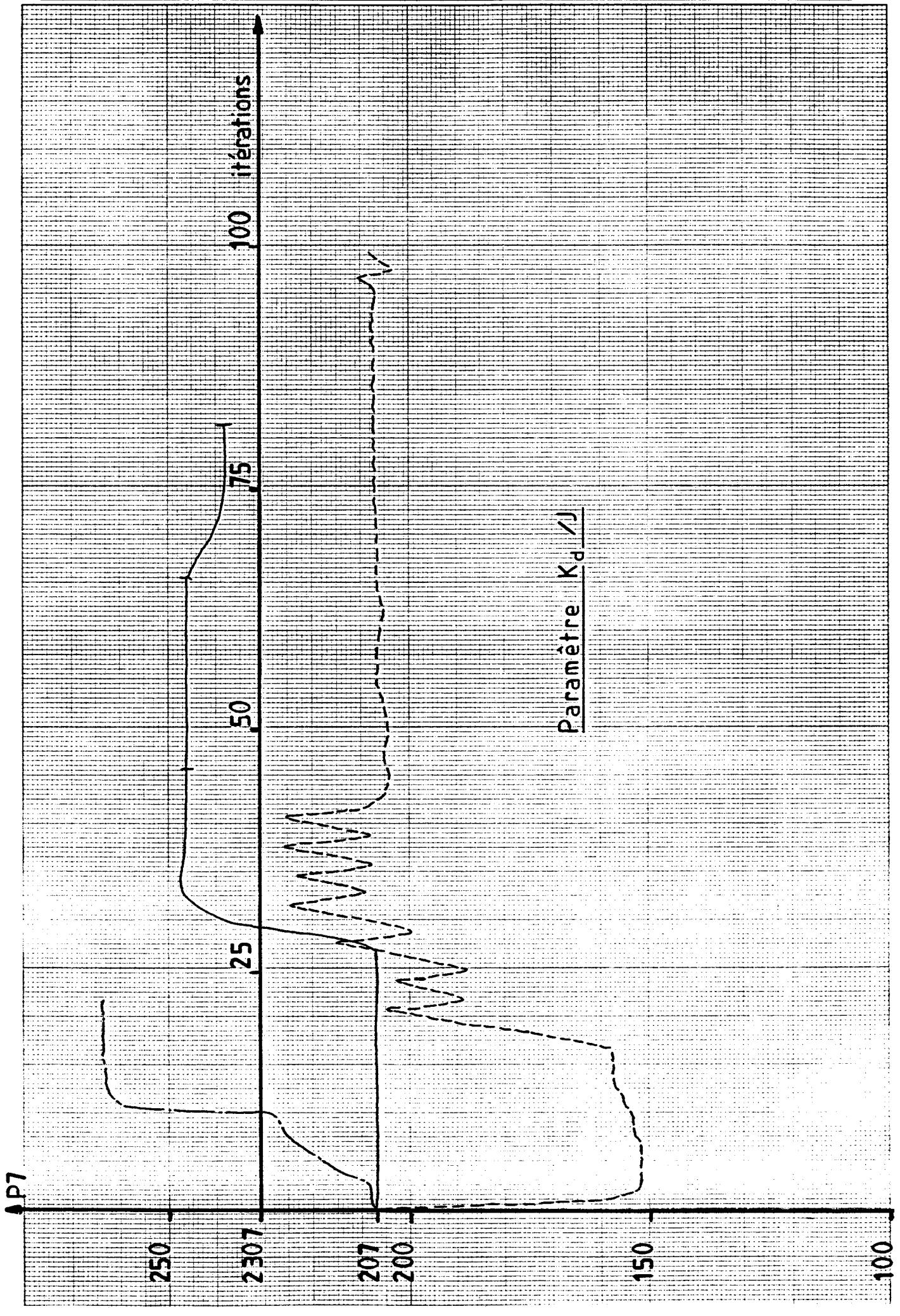

#### **IDENTIFICATION -II.** 26-

L'analyse de ces courbes, si l'on considère que l'axe des abscisses correspond à la valeur réelle du paramètre, nous permet de tirer les enseignements suivants:

- la méthode d'identification axe par axe est à écarter puisque le paramètre P6 tend vers O des la première itération.
- la méthode de Powell appliquée sur les sept paramètres donne des résultats corrects pour Pl, P2, P3, P4, P5. En revanche, P6 et P7 sont relativement loin de leurs valeurs réelles.
- l'optimum est atteint par la méthode de décomposition de l'espace paramètrique en prenant comme sous espaces (123456) (234567). Sauf pour P6, nous prendrons les résultats de la méthode de Powell.

L'analyse des courbes représentant l'évolution des critères quadratiques des trois sorties prises séparément, relativement à la meilleure des méthodes considérées ci-dessus (fig. II.10a, II.10b, II.10c), montre que l'algorithme de calcul est rapidement bloqué. Ce n'est pas le cas, en revanche, si l'on prend la norme euclidienne du vecteur d'état (dont les composantes sont ces trois sorties) comme le prouve la courbe de la figure 1I.lOd. La précision est ici sensiblement améliorée et le choix des composantes du vecteur d'état est un facteur à ne pas négliger. On s'aperçoit, par exemple, que si nous n'avions pas pris la sortie en courant en tant que composante de ce vecteur, la valeur des paramètres électriques n'aurait pas atteint son optimum.

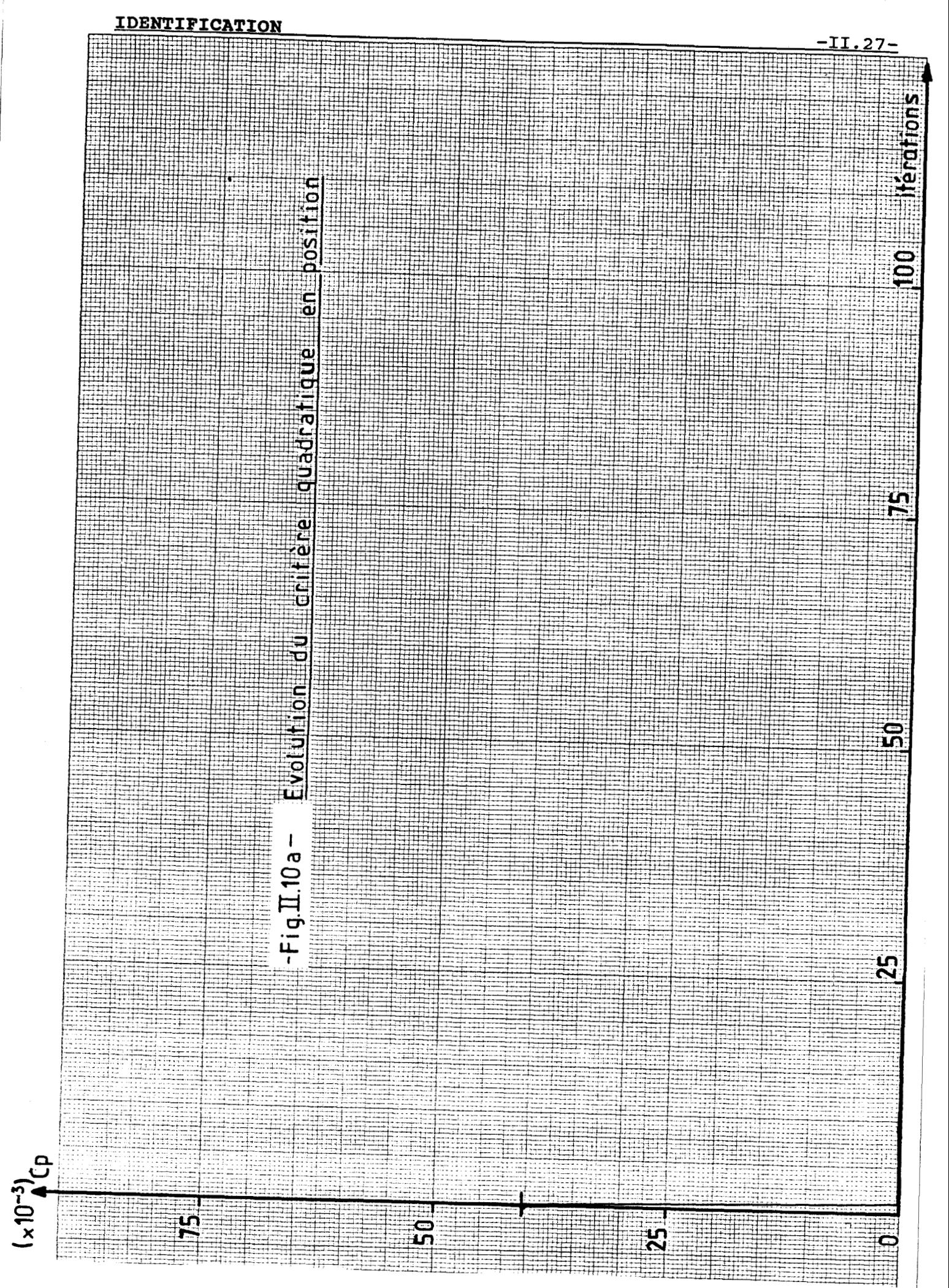

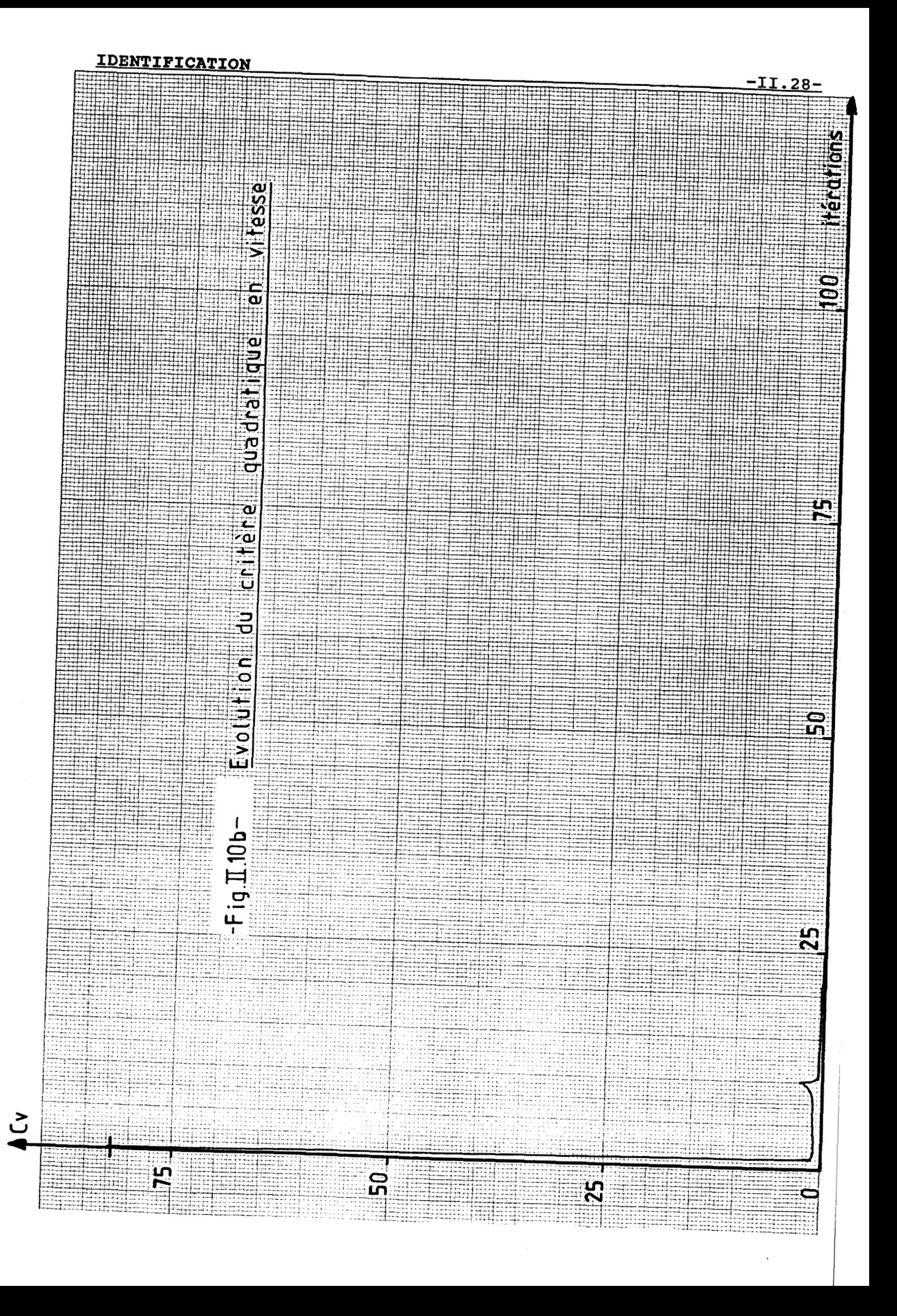

# **IDENTIFICATION**

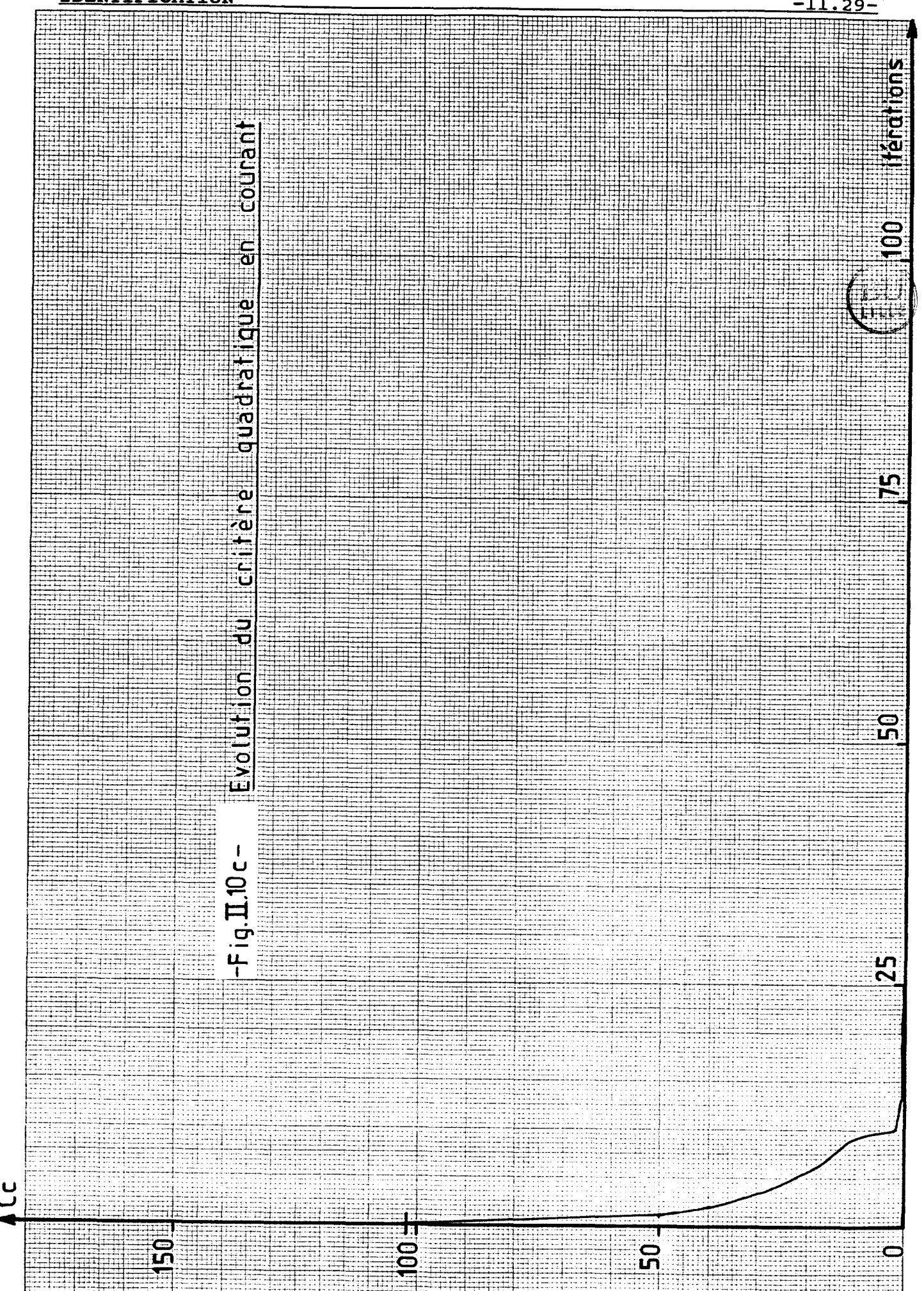

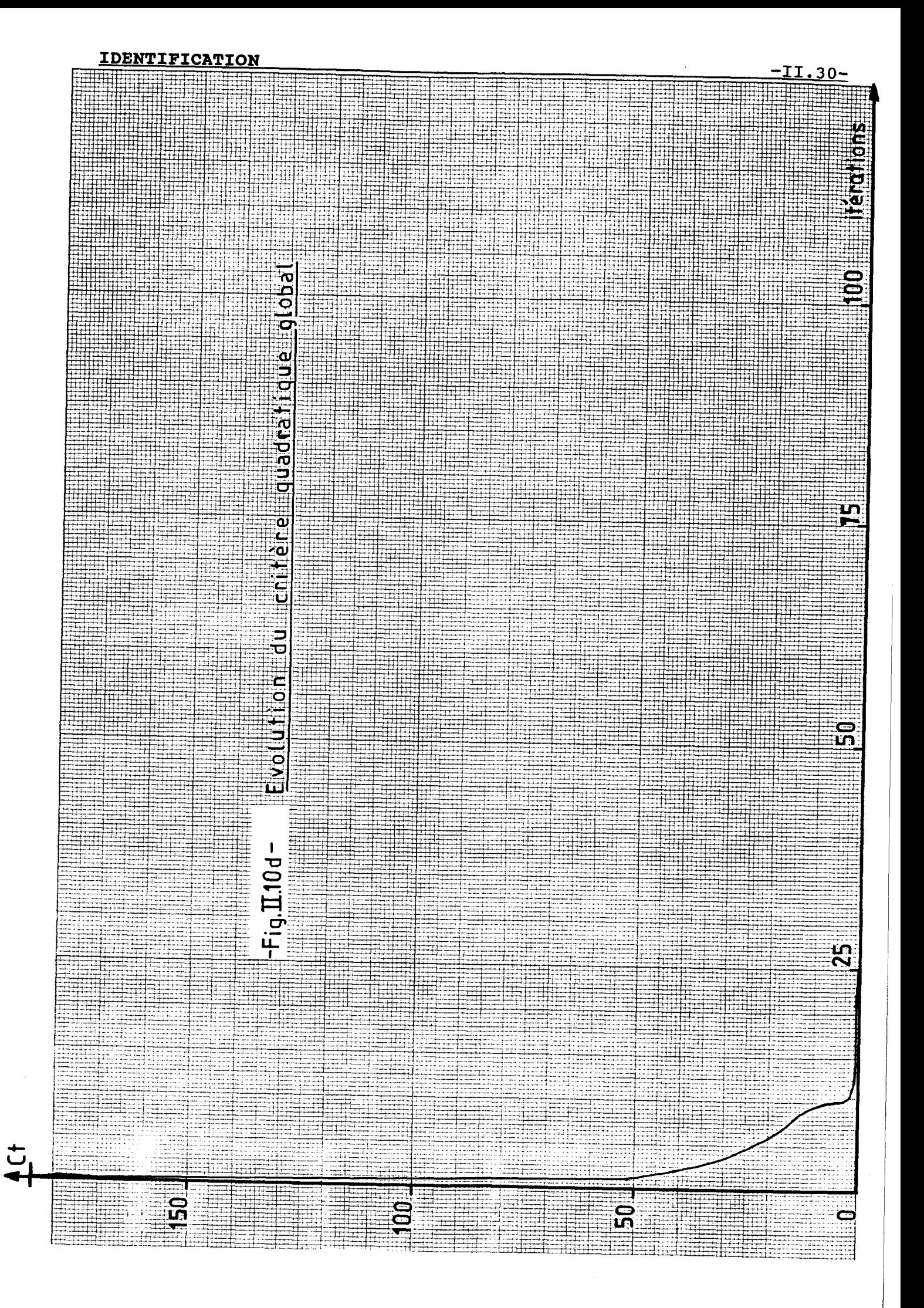

# IDENTIFICATION **-II.** 31-

**t** 

**r** 

Le tableau comparatif des méthodes d'identification utilisées **(fig.** 11.11) donne le pourcentage d'erreur relative des paramètres, la valeur du critère quadratique obtenue et le nombre de fois que nous avons calculé la fonction (simulation du modèle) pour arriver à ces résultats.

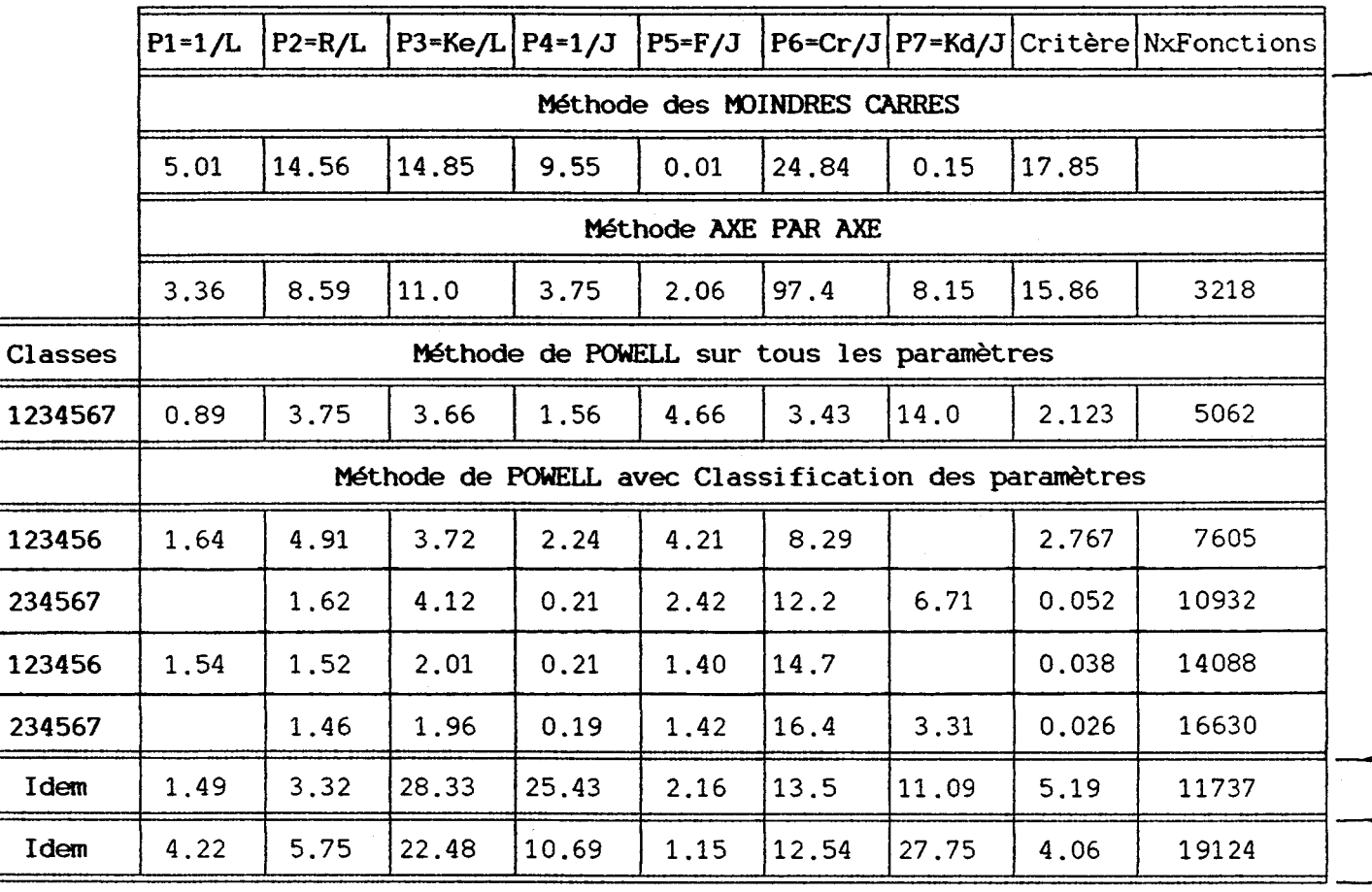

Fig.II.11 - Comparaison des différentes méthodes d<sup>o</sup>identification<br><u>sur le modele complet (A)</u><br>Comparaison des différents modèles avec la meilleure

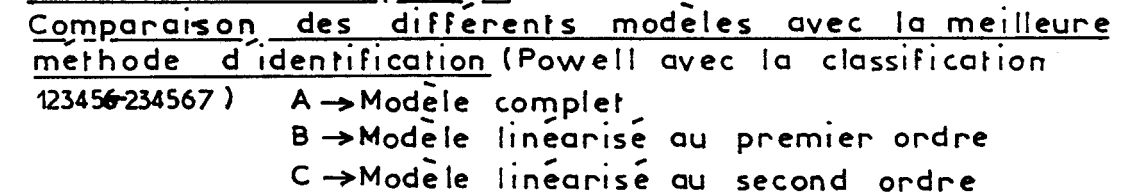

On voit nettement que la méthode de décomposition de l'espace paramétrique en sous espaces se distingue des autres méthodes d'identification par sa précision.

#### **IDENTIFICATION**  $-II.32-$

On peut remarquer également que les résultats des modèles dont l'expression du couple est linéarisée au premier et second ordre, obtenus avec la meilleure classification, sont loin d'être parfaits. Nous avons donc décidé de ne retenir que le modèle complet du moteur pas à pas dans le reste de notre étude, en particulier pour la commande dynamique du moteur traitée dans le troisième chapitre.

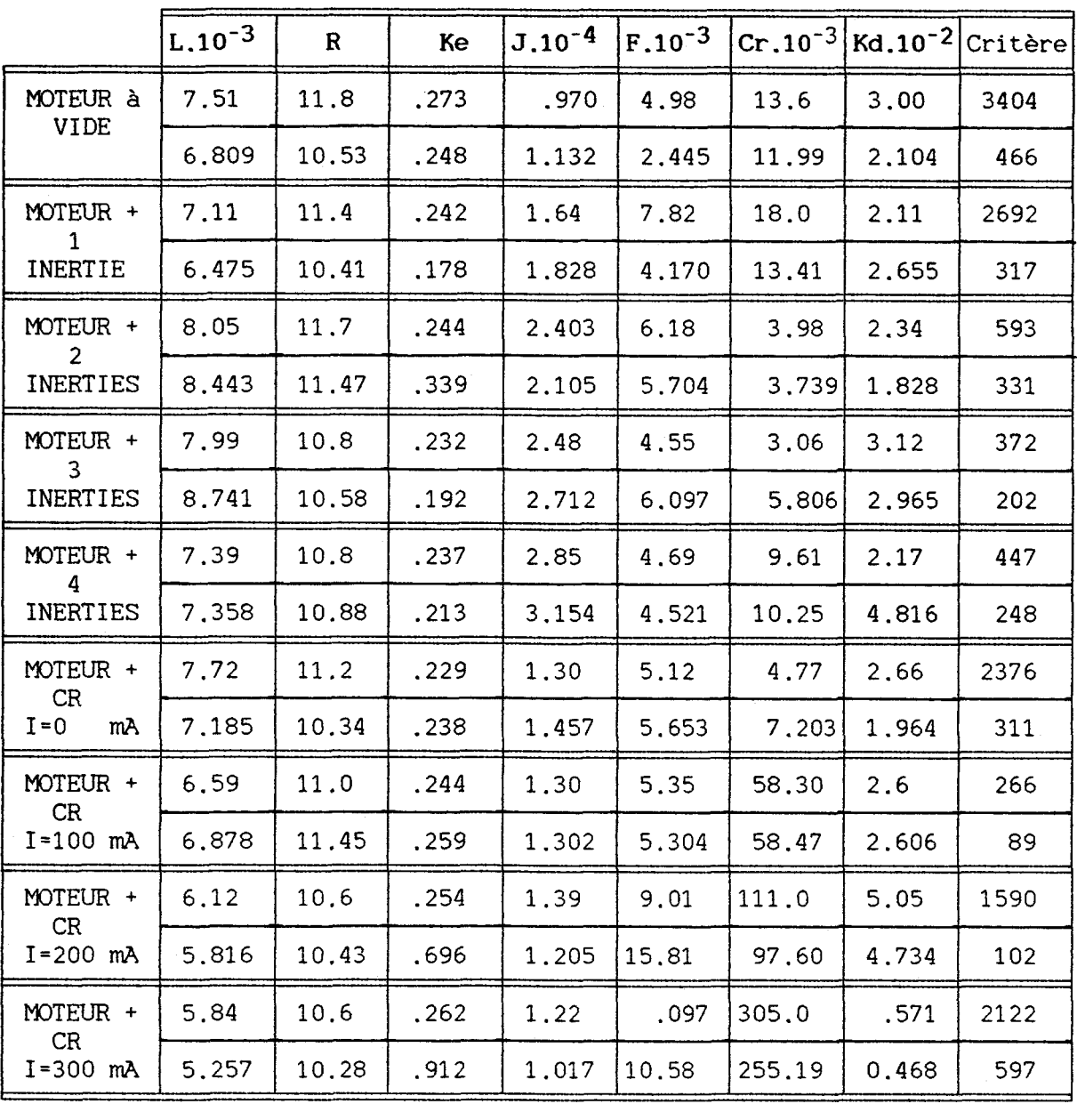

-<br>FigIL12-<u>Résultats de l'idenfification du banc d'ess</u> **par la méthode des moindres carrés cl la**  10.20 1.912 1.017 10.30 233.19 0.400<br>**Résultats de l'idenfification du banc d'essai<br>par la méthode de décomposition de l'espace**<br>paramétrique (Laurent-Powell) **paramet rique 7**  ( **Laurent-Powell)** 

#### **IDENTIFICATION**  $-II.33-$

5.2 Application de la méthode d'identification au moteur

Nous avons testé la meilleure méthode d'identification et le meilleur modèle sur notre banc d'essais.

Les résultats, donnés par le tableau de la **figure** 11.12, indiquent la valeur des paramètres par la méthode des moindres carrés et la valeur des paramètres par la méthode de décomposition de l'espace paramétrique ( les sous classes étant **(123456) (234567))** et de Powell.

On déduit de ce tableau que la valeur des paramètres donnée par la méthode des moindres carrés est nettement améliorée, le critère d'erreur justifiant cette remarque.

Nous validons ces données en comparant la simulation numérique de l'avance sur un pas de notre moteur à vide et en charge, paramétrée par les résultats obtenus, avec les courbes pratiques de position, de vitesse et de courant.

Les courbes de la **figure 11-13** comparent quelques essais pratiques et simulés.

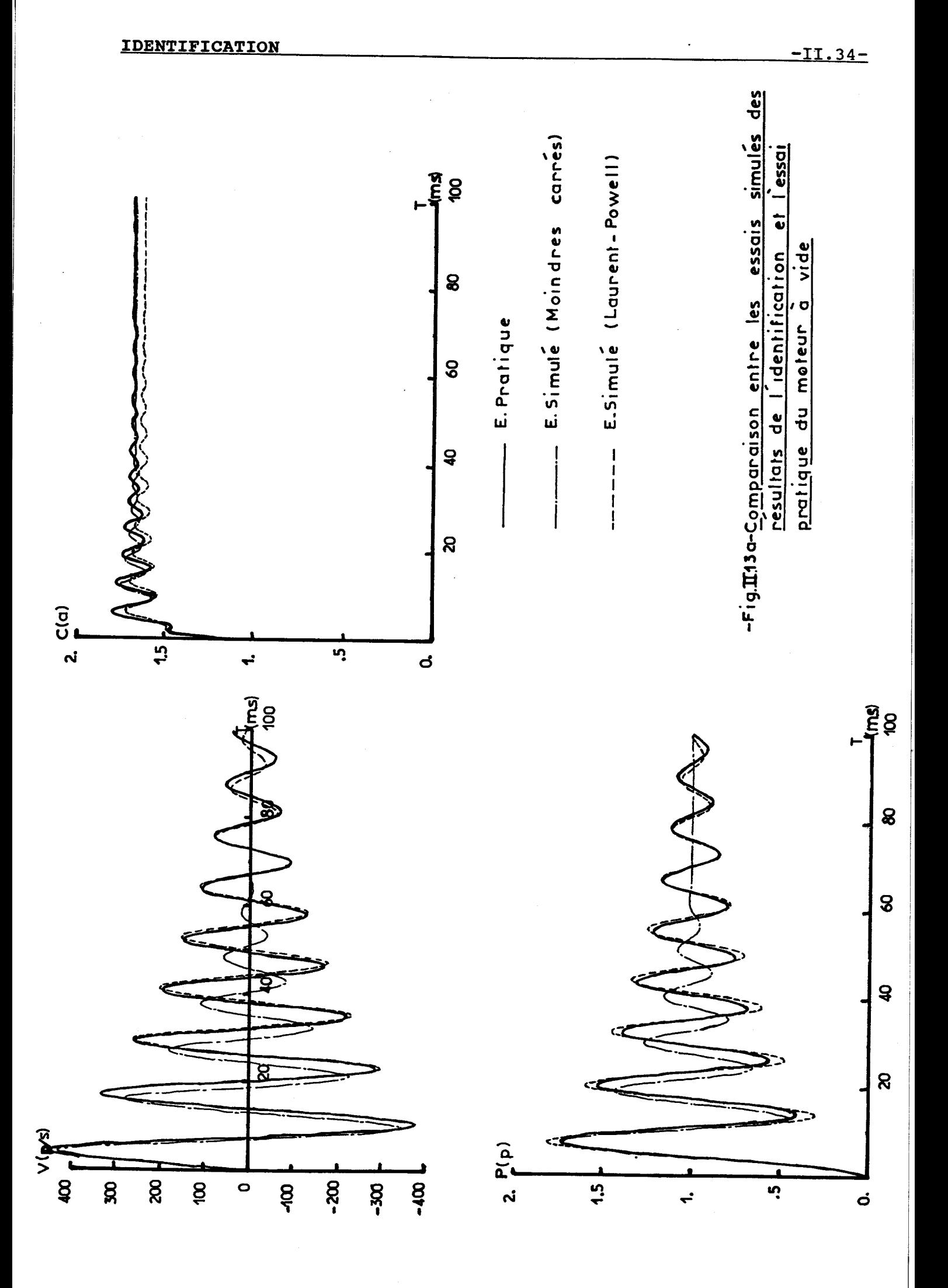

400 V(P/s)

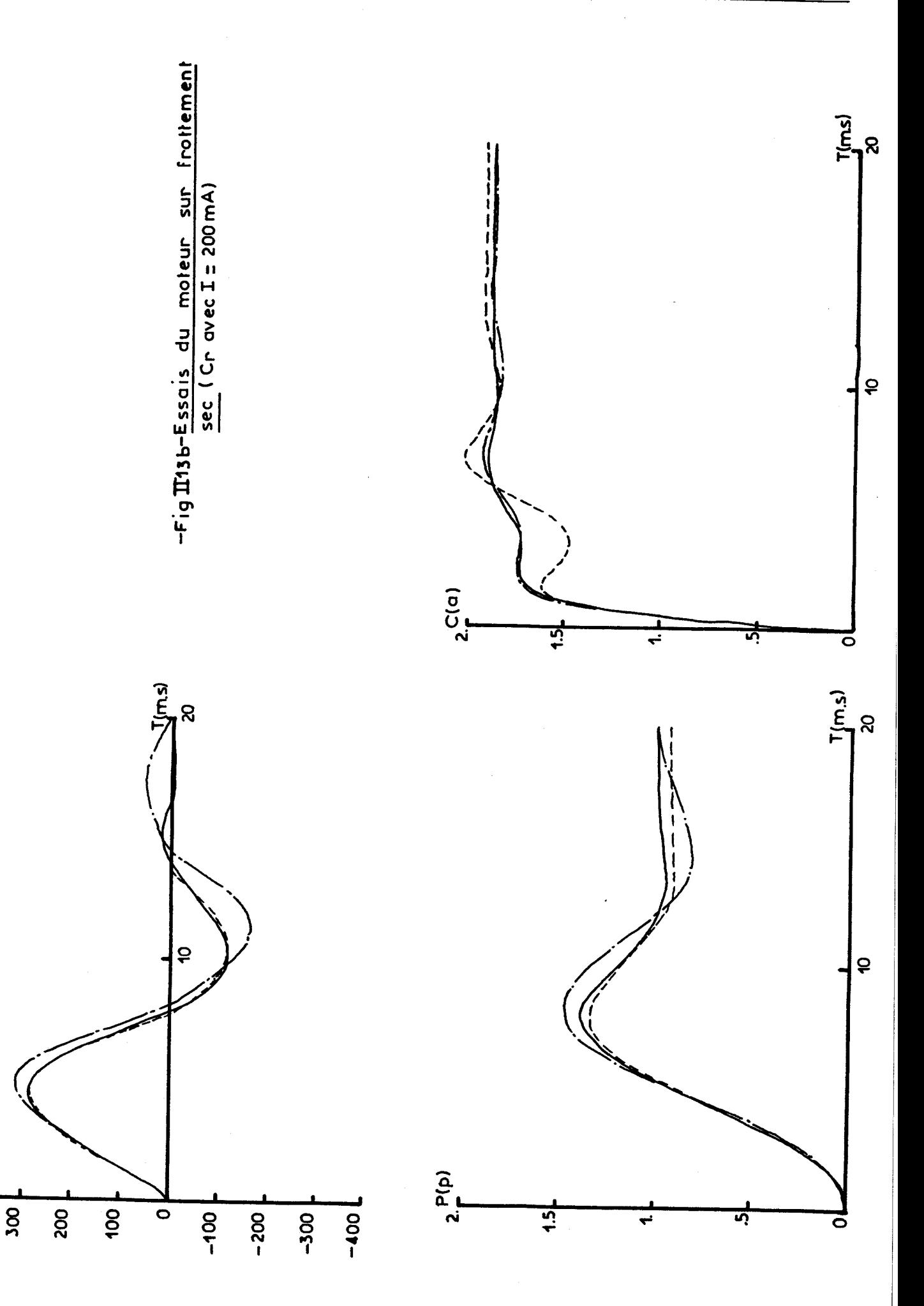

 $400 \frac{V}{I}$  (P/S)

 $\overline{g}$ 

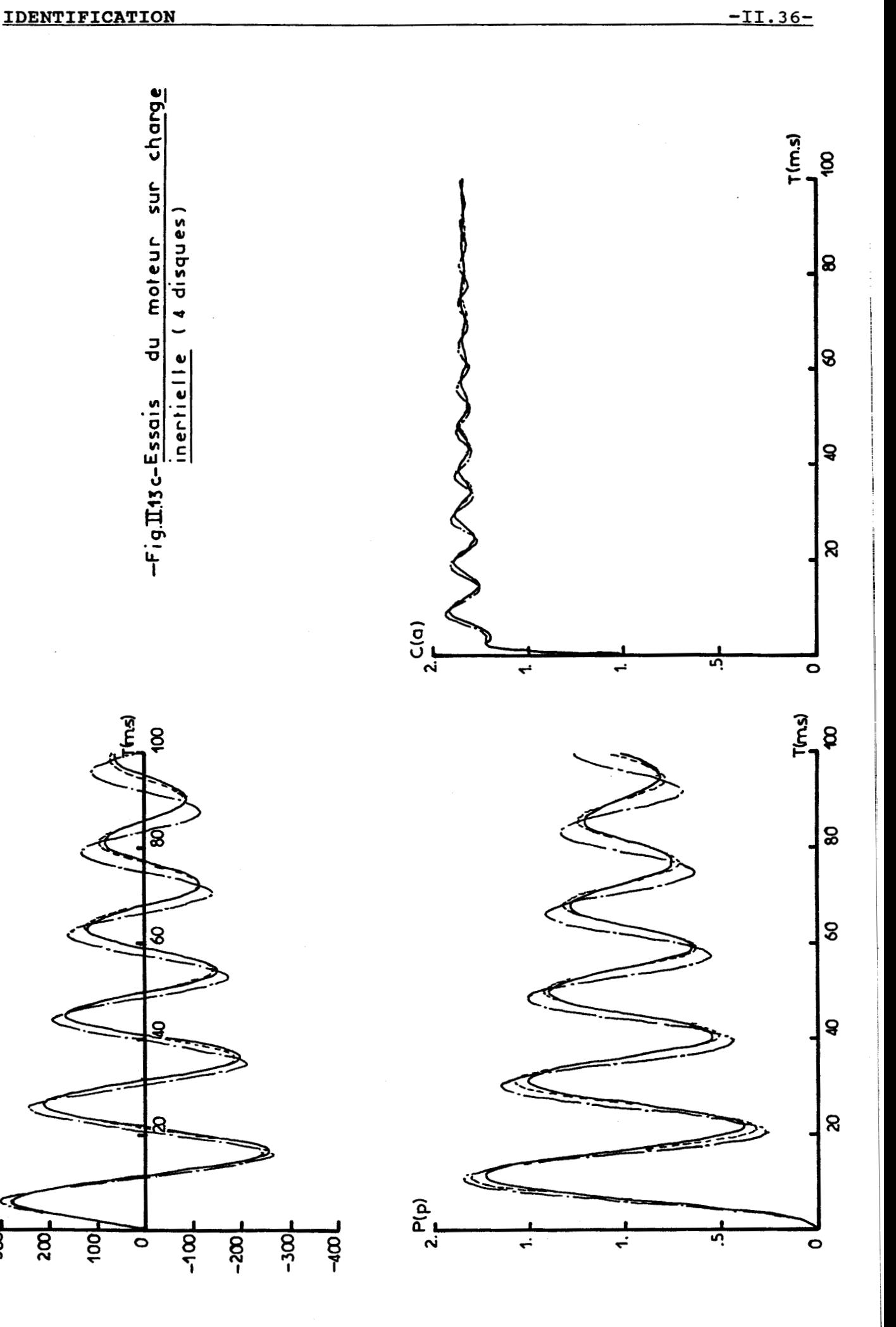

#### **IDENTIFICATION -II. 37-**

**VI. CONCLUSION** 

Parmi les procédés d'identification que nous avons utilisés, la méthode de décomposition de l'espace paramétrique en sous-espaces est de loin la meilleure méthode d'identification correspondant à notre étude.

Son seul inconvénient est le temps de calcul qui est important du fait qu'elle s'appuie sur des méthodes de programmation non linéaire.

Nous avons, malgré tout, pu réduire ce temps de calcul, ainsi qu'augmenter la précision des résultats, en utilisant comme vecteur paramètre initial, le vecteur résultant de l'identification par la méthode des moindres carrés.

Nous avons aussi constaté qu'il est préférable, pour améliorer une identification, de cumuler les effets positifs de différentes méthodes d'identification plûtot que de les utiliser isolément.

L'avantage de la classification paramétrique est qu'elle permet de connaitre parfaitement les paramètres du modèle et de guider l'identification, surtout lorsque l'on est en présence d'un processus non linéaire et très complexe.

## **COMMANDE OPTIMALE ET SURETE DE FONCTIONNEMENT**

#### **1. INTRODUCTION**

La commande en boucle ouverte d'un moteur pas à pas est fiable à condition d'être adaptée à la charge, sinon il y a risque de décrochage en cours de fonctionnement **1151 [29].** Il est donc nécessaire de travailler avec un modèle mathématique aussi représentatif que possible pour représenter le comportement dynamique de l'ensemble électromécanique, et d'utiliser des méthodes d'identification très puissantes pour minimiser les erreurs sur la valeur des paramètres de ce modèle. Ces priorités ont été au mieux respectées dans les précédents chapitres. Il nous reste maintenant à mettre au point des lois de mise en vitesse correspondant à des positionnements imposés.

Nous proposons tout d'abord une commande "dite optimale" qui respecte les performances dynamiques maximales du moteur pas à pas en charge. Elle impose au moteur d'évoluer à couple moyen maximal entre deux impulsions de commande. Le problème consiste à rechercher les instants de commutation qui suivent cette loi de mise en vitesse.

Suite aux résultats provenant de la mise en application sur le banc d'essais de la commande optimale, nous ferons en sorte que les commutations des phases du moteur se réalisent avec un angle fixe, tout en essayant de conserver le caractère optimal de la commande. C'est alors que nous posons le problème de la sûreté de fonctionnement des moteurs pas à pas commandés en boucle ouverte. L'utilisateur aura la liberté totale de choisir son coefficient de sécurité.
### **II.** PRINCIPE DE LA COMMANDE OPTIMALE

### 2.1 Définition de l'angle de commutation

Etant donné que l'étude de la commande optimale du moteur pas à pas repose essentiellement sur le choix de la position de commutation, il sagit de définir ce terme.

Nous caractérisons alors celle-ci par un angle repéré par rapport à la position d'équilibre théorique à charge nulle relatif à la dernière phase alimentée.

Ainsi, en prenant comme exemple la commutation de A vers B (fig. 111.1) **A** représente la dernière phase alimentée et <sup>d</sup> est l'angle de commutation.

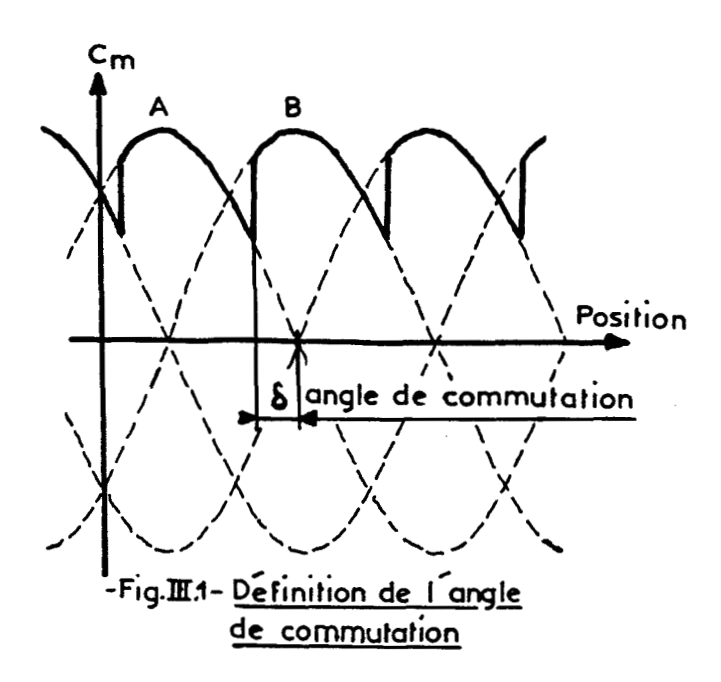

### 2.2 Comparaison avec les études antérieures

Pendant ces dix dernières années, plusieurs modèles de moteur pas à pas ont été présentés à différents colloques. En général, deux représentations de ce moteur se distinguent régulièrement: le modèle simplifié et le modèle complet.

Nous constatons que l'utilisation de la représentation simplifiée conduit à une commande en boucle ouverte avec un angle  $\delta$  fixe  $(\delta = -0.5$  pas pour l'accélération par exemple), ou encore a d'autres techniques de commutation dont l'une s'effectue au maximum de la vitesse pour l'accélération et au minimum de la vitesse pour la décélération [30][31].

Par contre, le modèle complet doit nécessairement travailler avec un angle **d** variable en fonction de la fréquence d'utilisation [1][32][33][34].

Aussi, avons nous entrepris une étude similaire à ces derniers auteurs en utilisant une représentation mathématique du moteur pas a pas qui se place entre les deux précédents modèles. Notons que TAFT [16], avec un modèle proche du nôtre, commute avec un angle d fixe. Ainsi, à partir de la simulation numérique du modèle complet, nous avons tracé, pour différentes valeurs de la vitesse de fonctionnement, les courbes de couple moyen en fonction de l'angle de commutation d (fig. 111.2). Nous voyons nettement que chacune d'elles passe par un maximum  $\delta_{\text{opt}}$  et que l'angle  $\delta$  est variable en fonction de la fréquence de travail.

Mais ces résultats, ne sont pas faciles à exploiter, surtout pour acquérir les temps de commutation. De plus, le calcul des  $\delta_{\rm opt}$  est très long et un positionnement à partir de ces données est délicat. Donc, nous sommes amenés à rechercher une méthode beaucoup plus souple qui nous donne directement les angles  $\delta_{\text{opt}}$  et les temps de commutation pour un profil de mise en vitesse quelconque. D'autre part, cette nouvelle technique tient compte des conditions initiales données par la précédente commutation, comme nous le constaterons au prochain paragraphe.

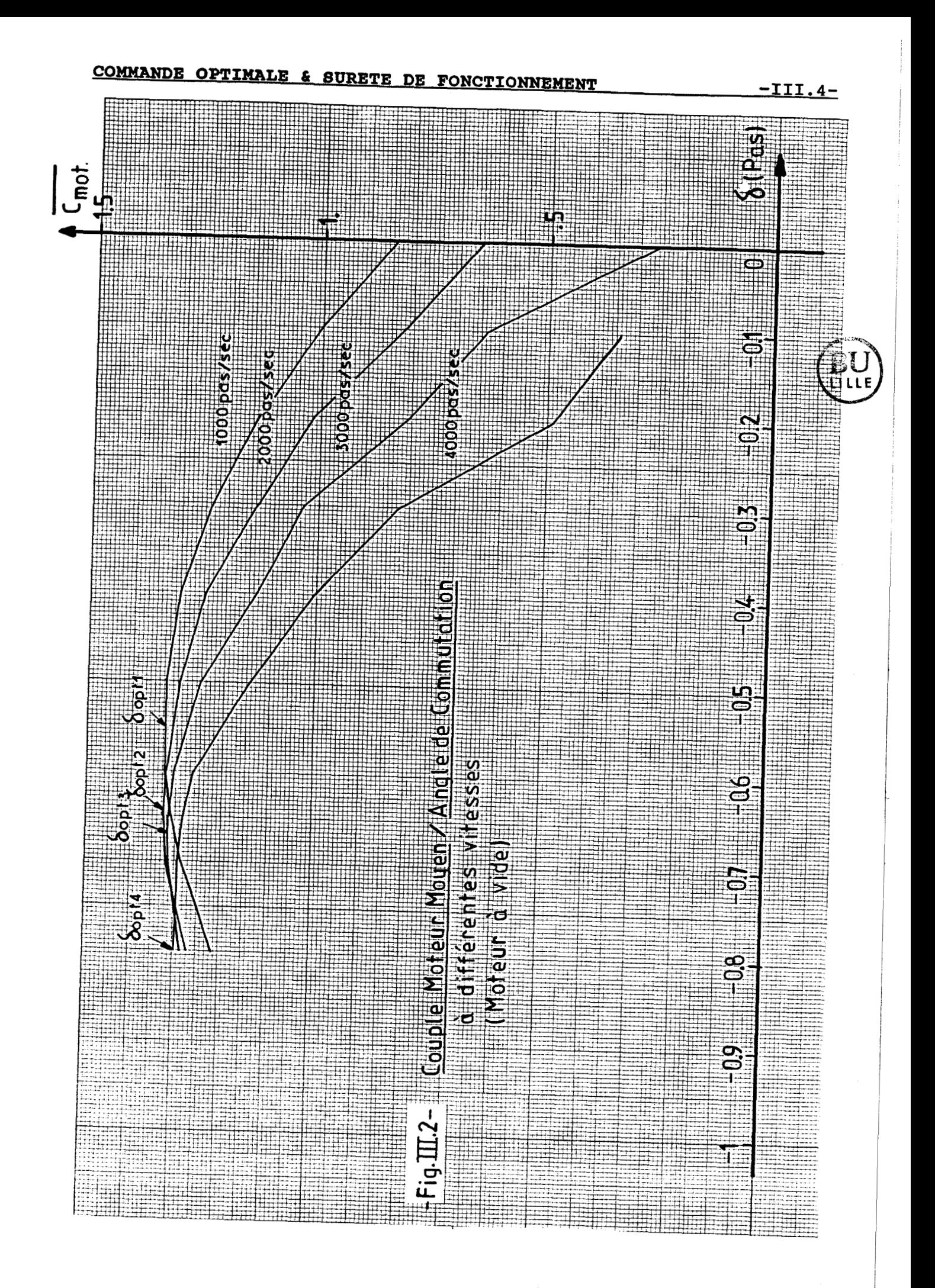

# **2.3** principe de calcul de l'angle de commutation optimal

Le calcul des temps de commutation, qui permet de commander le moteur pas à pas de manière optimale, dépend de la valeur moyenne du couple instantané pris entre deux instants de commutation successifs. Si  $\Theta_i$  et  $\Theta_{i+1}$  représente ces positions de commutation, le couple moteur moyen s'écrit:

$$
\overline{C}_{\overline{m}} = \frac{1}{\Theta_{i+1} - \Theta_i} \int_{\Theta_i}^{\Theta_{i+1}} C_{\overline{m}}(\Theta, i_{\alpha}, i_{\beta}) \cdot d\Theta
$$
 (III.1)

avec, comme indiqué en 1.20,

$$
C_{m}(\Theta, i_{\alpha}, i_{\beta}) = -k_{d} \cdot \sin(4. \Theta) - C_{s} \cdot (1 - e^{-\alpha}) \cdot \sin(\Theta) \cdot \sin(i_{\alpha})
$$

$$
+C_{\rm s}.(1-e^{-A.\left|\begin{array}{l}\n\mathbf{i}\n\end{array}\right|},\cos(\Theta).\text{sign}(\mathbf{i}_{\beta}))\tag{III.2}
$$

La régle d' optimisation que nous avons adoptée est de rendre maximal  $C_m$ . Cet objectif est atteint par la simulation numérique d'une mise en vitesse appliquée au modèle complet. Le principe consiste à rechercher , à partir d'une position de commutation fixée  $\Theta_{i}$ , la position  $\Theta_{i+1}$  qui nous conduit à la valeur maximale du couple moyen.

L'image de cette étude est possible si l'on utilise comme support pédagogique la représentation simplifiée des courbes de couple en fonction de la position du rotor, et si l'on assimile C<sub>m</sub> à la surface S<sub>x</sub> définie à la figure III.3. Dans ce cas, l'étude de lfangle de commutation optimal revient à rendre maximale  $S_X$  par action sur  $\Theta_{i+1}$ .

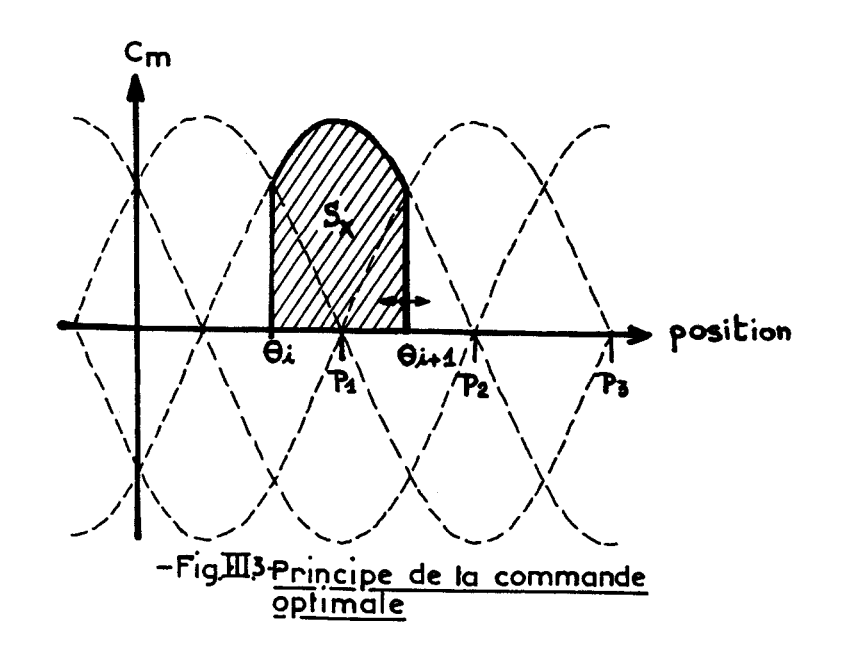

Notre loi de commande étant précisée, il nous reste tout d'abord à l'appliquer sur un profil de mise en vitesse pour vérifier que les rampes d'accélération et de décélération sont optimales.

# **III. ETUDE DES RAMPES D'ACCELERATION ET DE DECELERATION CALCULEES A COUPLE MAXIMAL [13] 1351 [36] [37]**

Lors d'un profil de mise en vitesse, on distingue trois phases possibles qui sont:

- l'accélération
- le palier
- la décélération.

## **3.1 Etude de l'accélération [8] 1381 [39] 1401**

Pour obtenir la rampe d'accélération optimale, les temps de commutation doivent être calculés de telle sorte que

#### **COMMANDE OPTIMALE L SURETE DE FONCTIONNEMENT** -III. **7-**

le couple moteur soit accélérateur et maximal entre deux impulsions successives. La première condition est vérifiée si le couple instantané évolue sur la partie positive de la courbe représentant **Cm** en fonction de la position **(fig.**  III.), tandis que la seconde est une application directe de la loi de mise en vitesse énoncée en 2.3. Donc, l'optimisation de cette rampe nous amène, à partir d'une position initiale  $\Theta_{\mathbf{a}}$ ;, à rendre la surface S<sub>1</sub> maximale par un ajustement de la position  $\Theta_{n+1}$ .

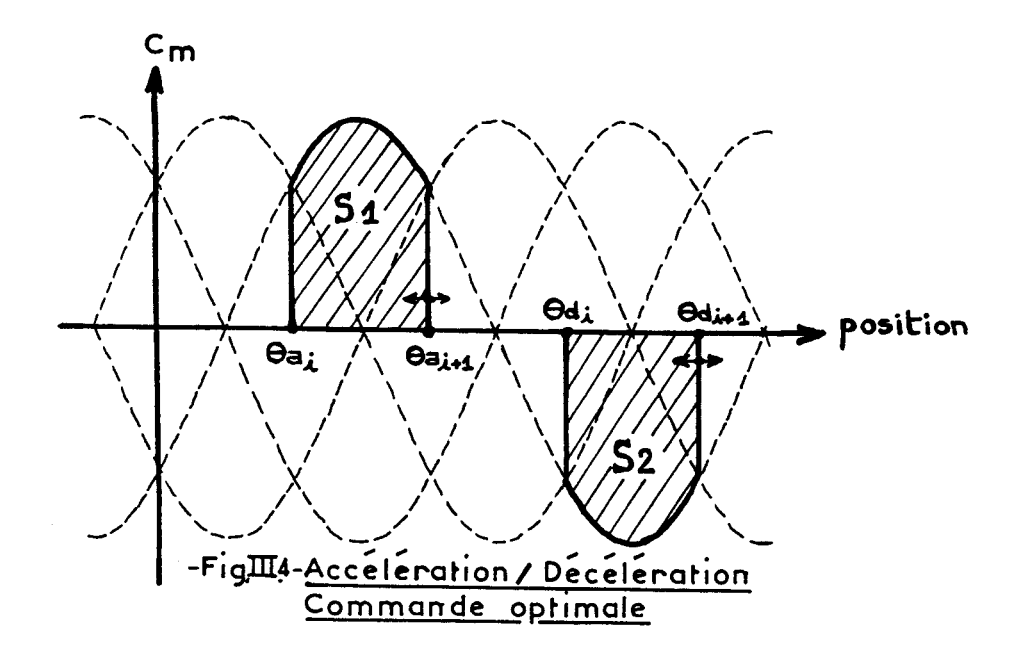

### **3.2 Etude de la décélération**

Pour ralentir l'ensemble électromécanique, tout en parcourant la rampe de décélération optimale, le couple moteur doit être décélérateur et maximal entre deux impulsions successives. Dans ce cas, le point de fonctionnement du couple instantané évolue sur la partie négative de la courbe représentant Cm en fonction de la position **(fig.** 111.4). Pour optimiser la trajectoire en vitesse, il suffit d'ajuster la position  $\Theta_{d,i+1}$ ,  $\Theta_{d,i}$  fixé, afin de maximiser la surface  $S_2$ .

### **COMMANDE OPTIMALE** & **SURETE DE FONCTIONNEMENT -III. 8-**

conclusion: Lors d'un positionnement, il peut y avoir un palier de vitesse qui nécessite des temps d'ajustement pour éviter le passage trop brutal entre ce palier et les deux trajectoires qui viennent d'être étudiées.

Ainsi, en abscence de palier, le passage de l'accélération à la décélération s'effectue avec un seul temps d'ajustement. Dans le cas contraire, nous utilisons deux temps pour passer de l'accélération au palier et de ce palier à la décélération.

On constate aussi qu'une erreur sur les temps d'accélération ou de décélération risque de créer des oscillations sur ces phases. Mais, 1' imprécision sur la valeur des temps d'ajustement est encore plus préjudiciable sur la phase qui suit.

## **3.3 Calcul des** temps d'ajustement **[41] [42]**

# 3.31 Temps d'ajustement entre l'accélération et la décélération (sans palier) **[30] [43]**

Ce temps de commutation permet de ralentir le moteur, et d'atteindre une position de commutation telle que le couple soit décélérateur.

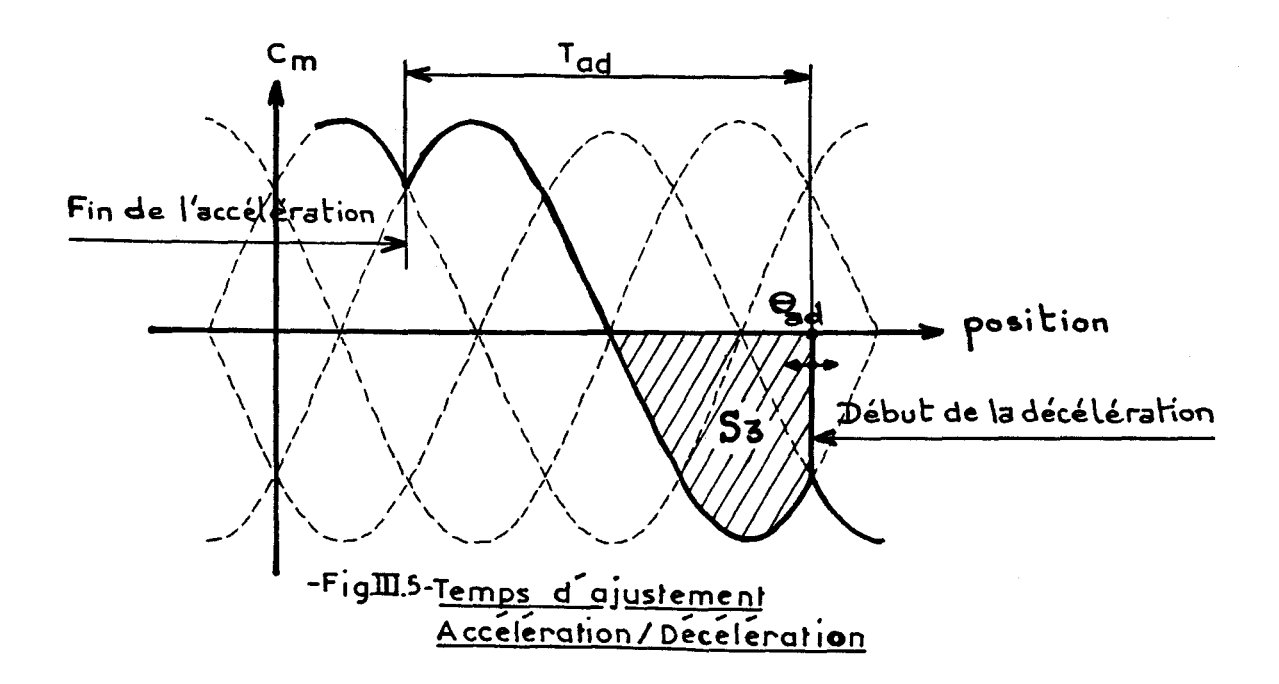

Nous évoluons alors de la partie positive des courbes de couple à sa partie négative **(fig.** 111.5). Comme nous souhaitons aussi aboutir à un couple décélérateur maximal, la surface S<sub>3</sub> est optimisée à sa valeur maximale en ajustant la position  $\Theta_{ad}$ .

3.32 Temps d'ajustement entre l'accélération et le palier (avec palier) **[43]** 

En général, lorsque des oscillations apparaissent sur le palier, leur période est nettement plus grande que celle liée à la vitesse de palier. Cette constatation nous amène à deux conditions qui suppriment ces oscillations, a savoir:

- les vitesses correspondant aux positions de commutation  $\Theta_{ap}$  et  $\Theta_p$  sont égales (fig. III.6);
- le temps de commutation  $T_p$ , permettant de parcourir le trajet entre  $\Theta_{ap}$  et  $\Theta_p$ , est l'inverse de la vitesse liée à la position de commutation  $\Theta_{\rm p}$ .

Ces deux contraintes exigent de calculer le temps d'ajustement T<sub>ap</sub> tel que la valeur moyenne de la somme des couples sur le temps  $T_p$  soit nulle. On en tire ainsi la condition qui nous assure un palier pour lequel la vitesse est - strictement constante:

$$
C_m(\Theta, i_{\alpha}, i_{\beta}) - F.V - C_r = 0
$$
 (III.3)

L'égalité (III.3) est vérifiée si les surfaces S<sub>4</sub> et S<sub>5</sub> sont égales **(fig.** 111.6). Ce résultat se concrétise après un ajustement précis de la position  $\mathcal{O}_{\mathbf{a}\mathbf{p}}$ . T<sub>p</sub>, lié à  $\mathcal{O}_{\mathbf{a}\mathbf{p}}$ , évolue à chaque itération pour respecter les conditions précitées.

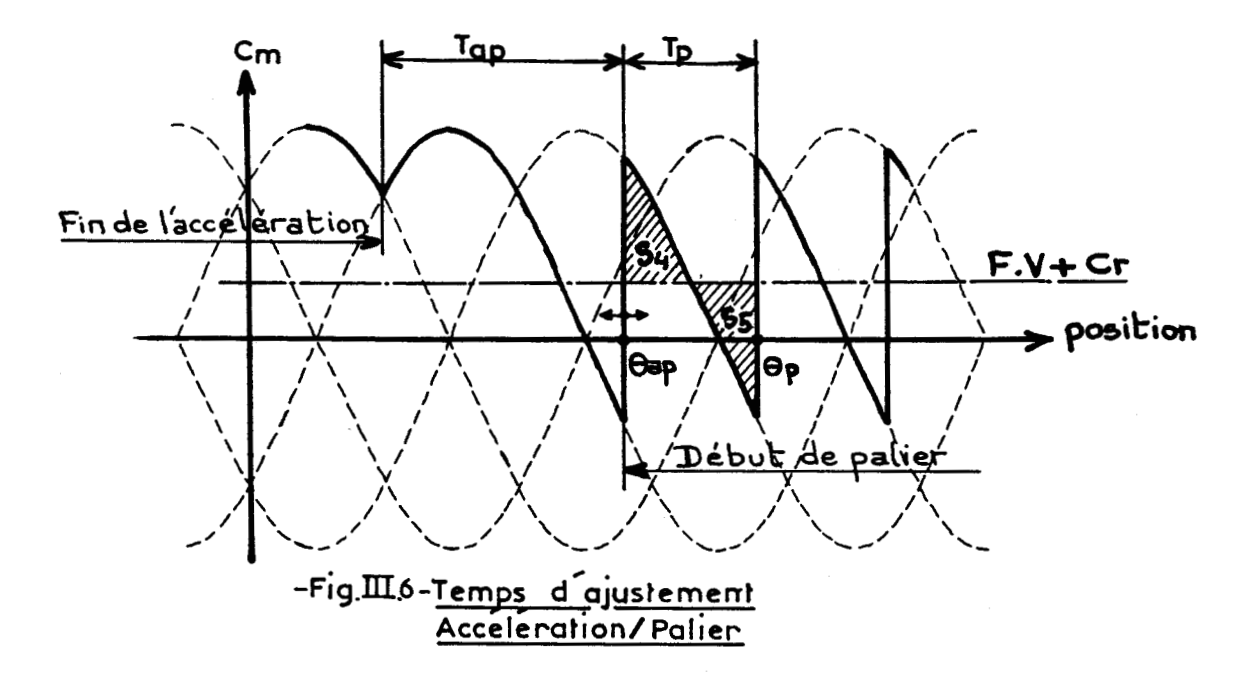

3.33 Temps d'ajustement entre le palier et la décélération (avec palier) **[43]** 

Son principe de calcul est identique à celui qui est utilisé en 3.13a. Dans ce cas, nous devons régler la position  $\Theta_{\text{nd}}$  pour atteindre la valeur maximale de la surface S<sub>6</sub>, ce qui assure un couple décélérateur optimal (fig. 111.7).

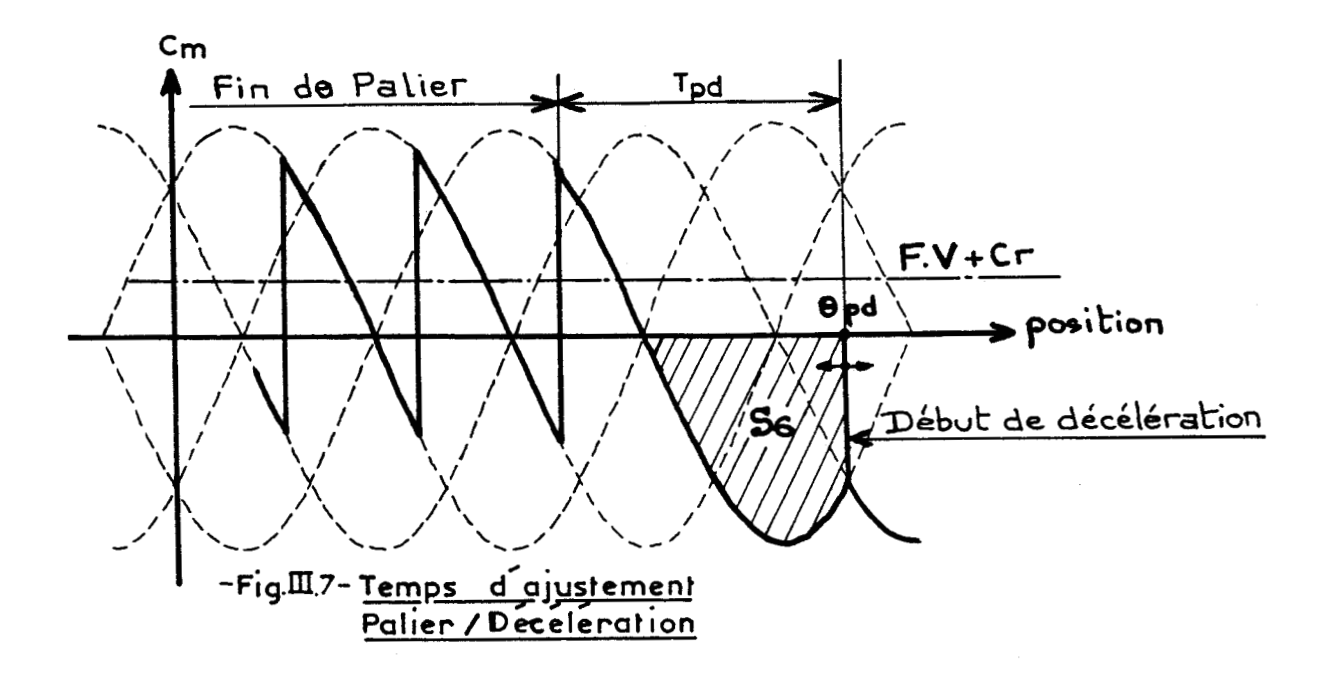

**3.4 organigrammes de calcul** 

Nous donnons à titre indicatif les différents organigrammes qui ont permis de tester l'étude des rampes optimales sur des profils de mise en vitesse.

<sup>l</sup>La figure **111.8** propose l'idée générale du calcul des temps de commutation lors d'un profil de mise en vitesse.

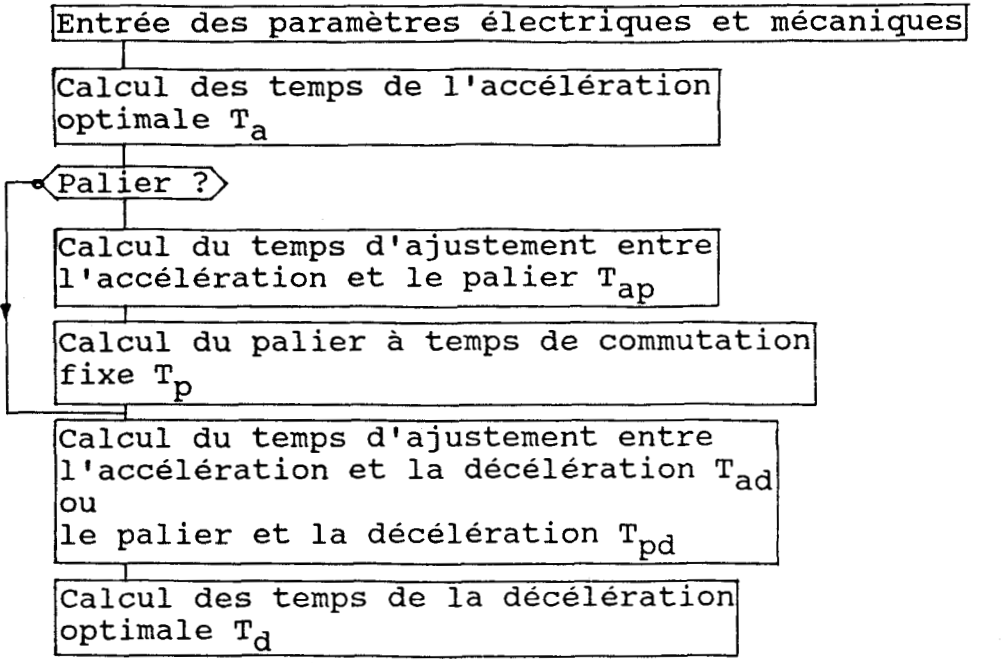

### -Fig. III.8-Programme principal d'un profil de mise en vitesse

Nous le détaillons par le principe de calcul des temps de l'accélération optimale (fig. III.9), des différents temps d'ajustement **(fig. 111.10** et **111.11). La figure 111.12** est l'application de la méthode d'EULER sur notre modèle complet.

Initialisation des paramètres de commutation  $R0=0.5$  :  $V0=0$  : TI=0  $I10=1.71$  :  $UI=-U$  :  $SI1=1$  $I20=1.71$  :  $U2=U$  :  $SI2=1$ Prise en compte de la commutation (état 3)  $Pass = Pas + 1$  $\langle \overline{Pass=5} \rangle$  $Pas = Pas - 4$  $\langle \text{Pas=1}\rangle$  $U1=-U$  : Sil=1 : FL1=1  $\langle \overline{Pass=2} \rangle$  $U2=-U$  : Si2=1 : FL2=1  $\sqrt{Pas=3}$  $UI=-U : Si1=-1 : FL1=1$  $\sqrt{Pass=4}$  $U2=-U$  :  $Si2=-1$  :  $FL2=1$ Recherche de la position donnant un couple accélérateur moyen maximum entre 2 commutations successives (AXEDIC)  $\longrightarrow$  Tq Sauvegarde de l'état de commutation Vitesse  $\geq$  vitesse de palier  $\rangle$ Sauvegarde du nombre de pas en accélération Nombre de pas palier =  $0$ Avec Palier Sans Palier  $\overline{r}$  $(2)$ 

-Fig.III.9-Calcul des temps de l'accélération optimale

### $-TII.12-$

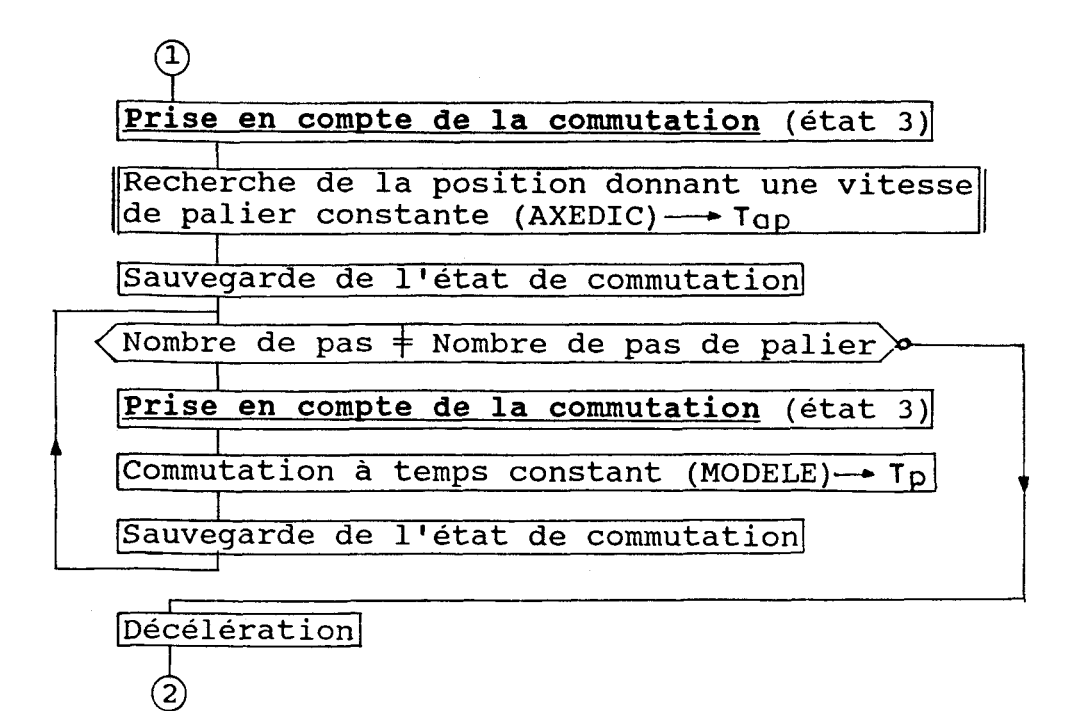

-Fig. 10-Calcul du temps d'ajustement Tap et du palier

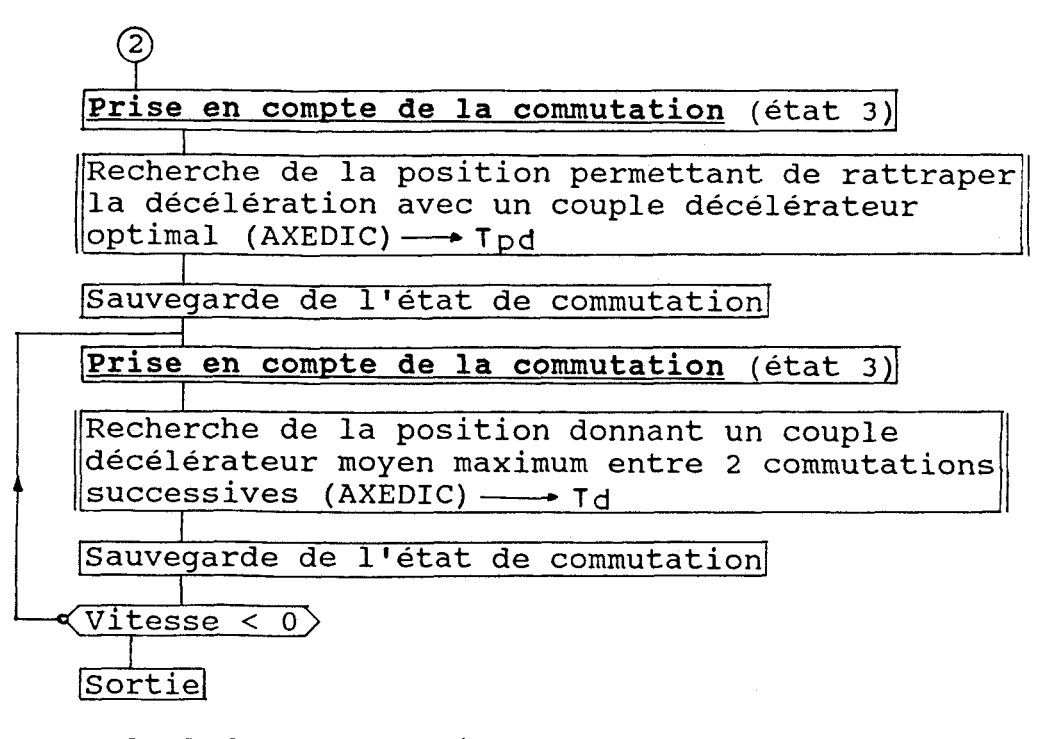

-Fig. II11-Calcul du temps d'ajustement Tad ou Tpd et des temps de la décélération optimale

## **MODELE**

Rappel de l'état du modèle de la fin de la dernière commutation

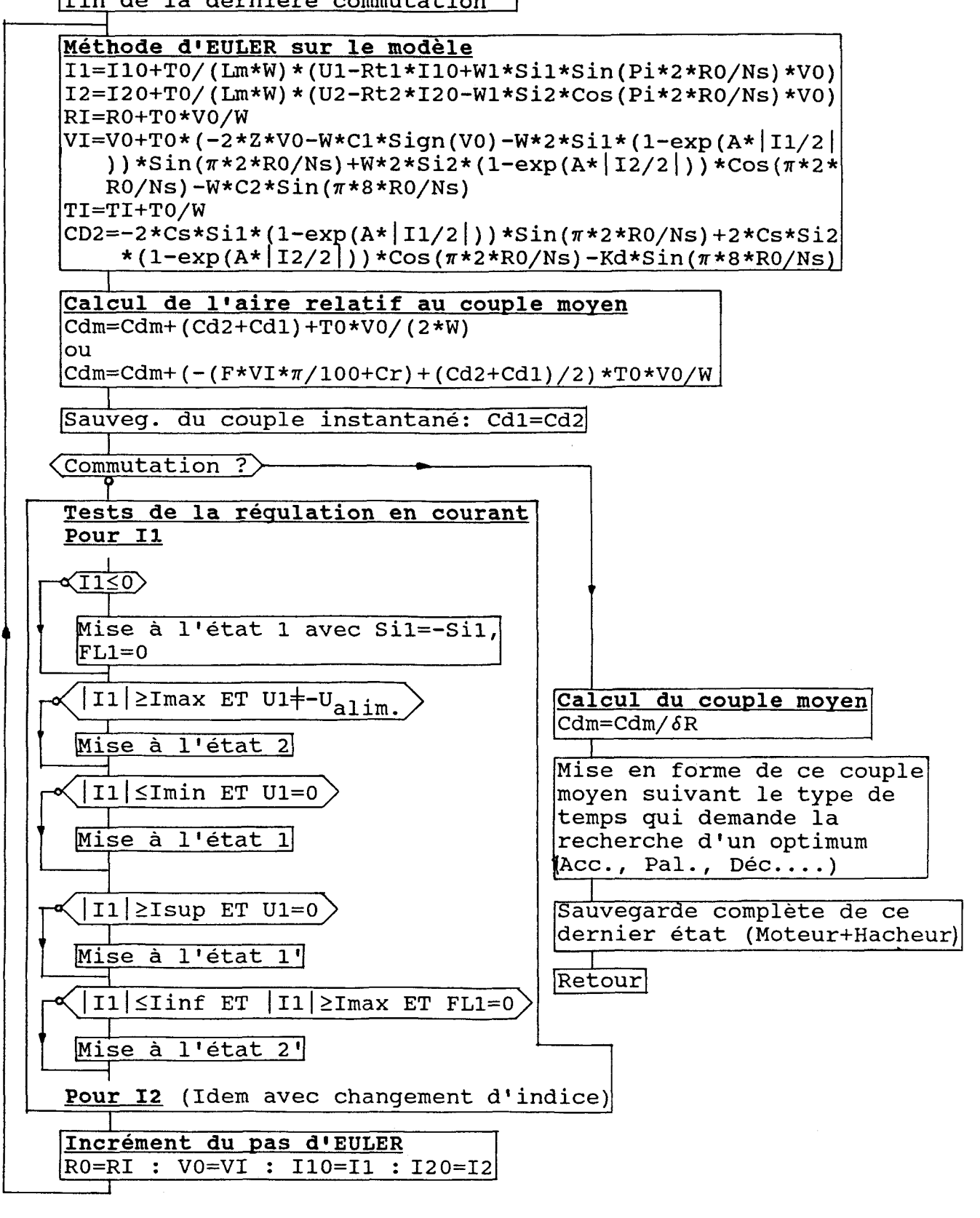

**-~;~.~.l2-Sous-~roqramme** de simulation du moteur pas à pas et du hacheur en courant qui l'alimente.

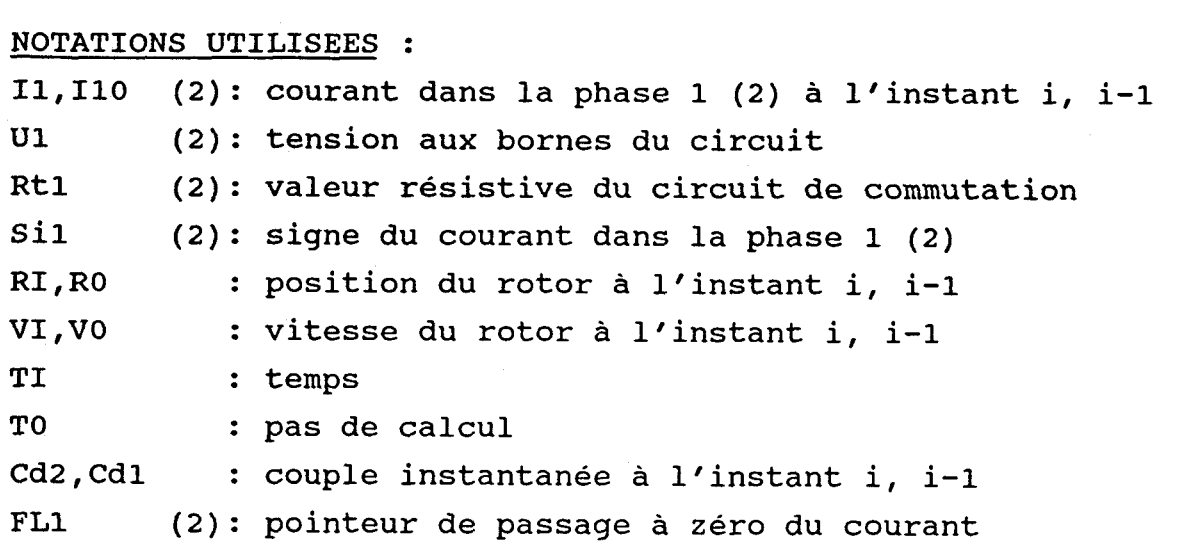

```
W = f(Ns.Nr.Cs/(\pi.2.J))Z = \sqrt{( \pi .2/(Ns.Nr.Cs.J)) *F/2 )}Cl=Cr/Cs 
C2=Kd/Cs 
W1=Ke.π.2/(Ns.Nr)
```
### **3.5 première conclusion**

Plusieurs essais expérimentaux ont été effectués pour mettre à l'épreuve la loi de commande envisagée. Comme le moteur est à la limite du décrochage, des pertes de pas sont souvent observées dès le début de l'accélération. Elles sont essentiellement dûes:

- au cumul d'erreurs de mesure
- à l'erreur de timing sur les temps de commutation pratique
- à la faible variation de charge sur un tour **<sup>1441</sup>**

Par exemple, si nous prenons l'essai à vide du moteur (fig. **III.13),** on remarque que ces pertes de synchronisme se situent à une vitesse proche de 2500 pas/seconde, laquelle correspond à une augmentation du temps de commutation (passage

# COMMANDE OPTIMALE & SURETE DE FONCTIONNEMENT -- III.16-

entre les itérations 11 et 12). Ce phénomène, considéré anormal pour une accélération, est lié à la variation non linéaire de  $\delta_{\text{opt}}$ ; il est très néfaste, surtout si l'on se trouve à la limite du décrochage du moteur.

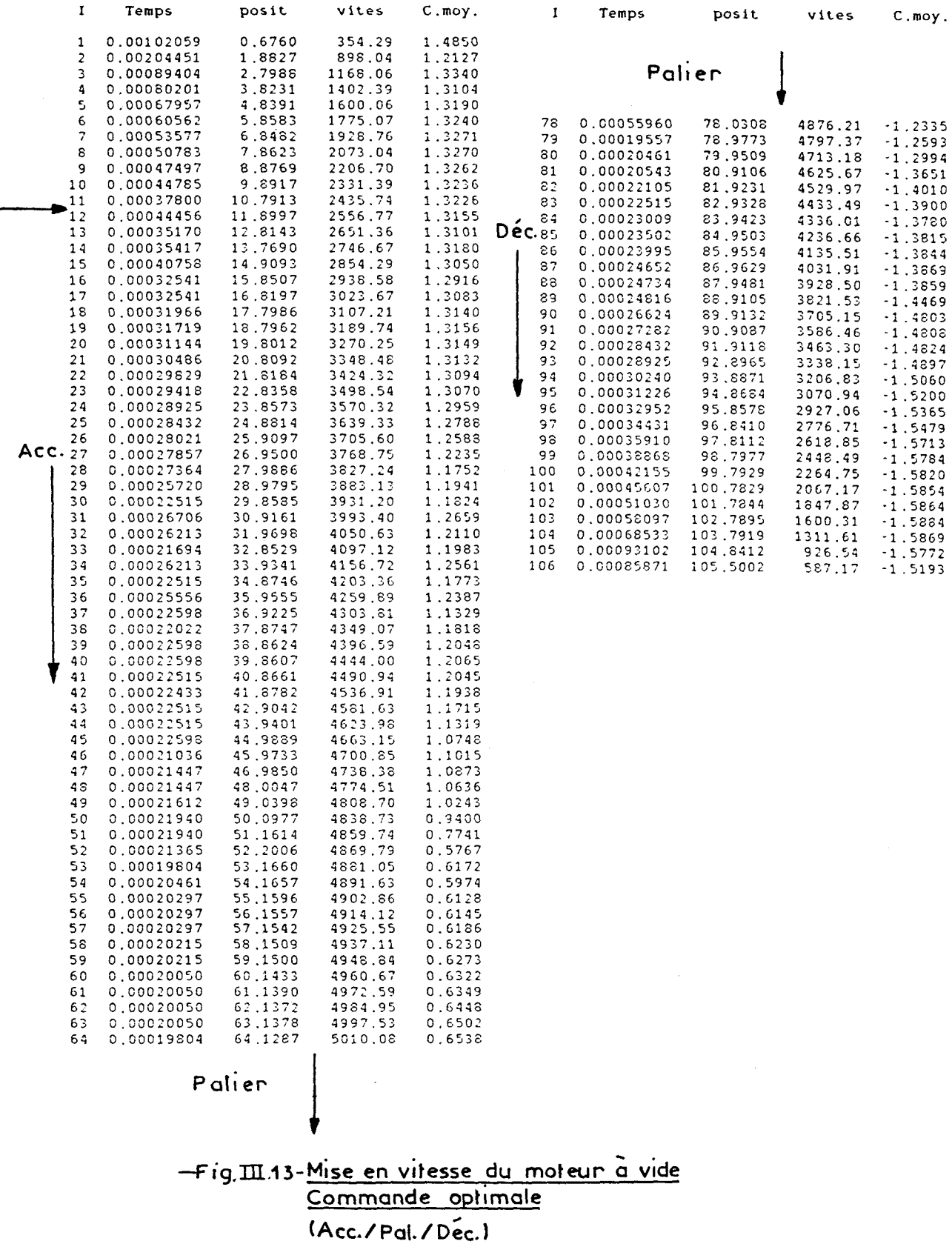

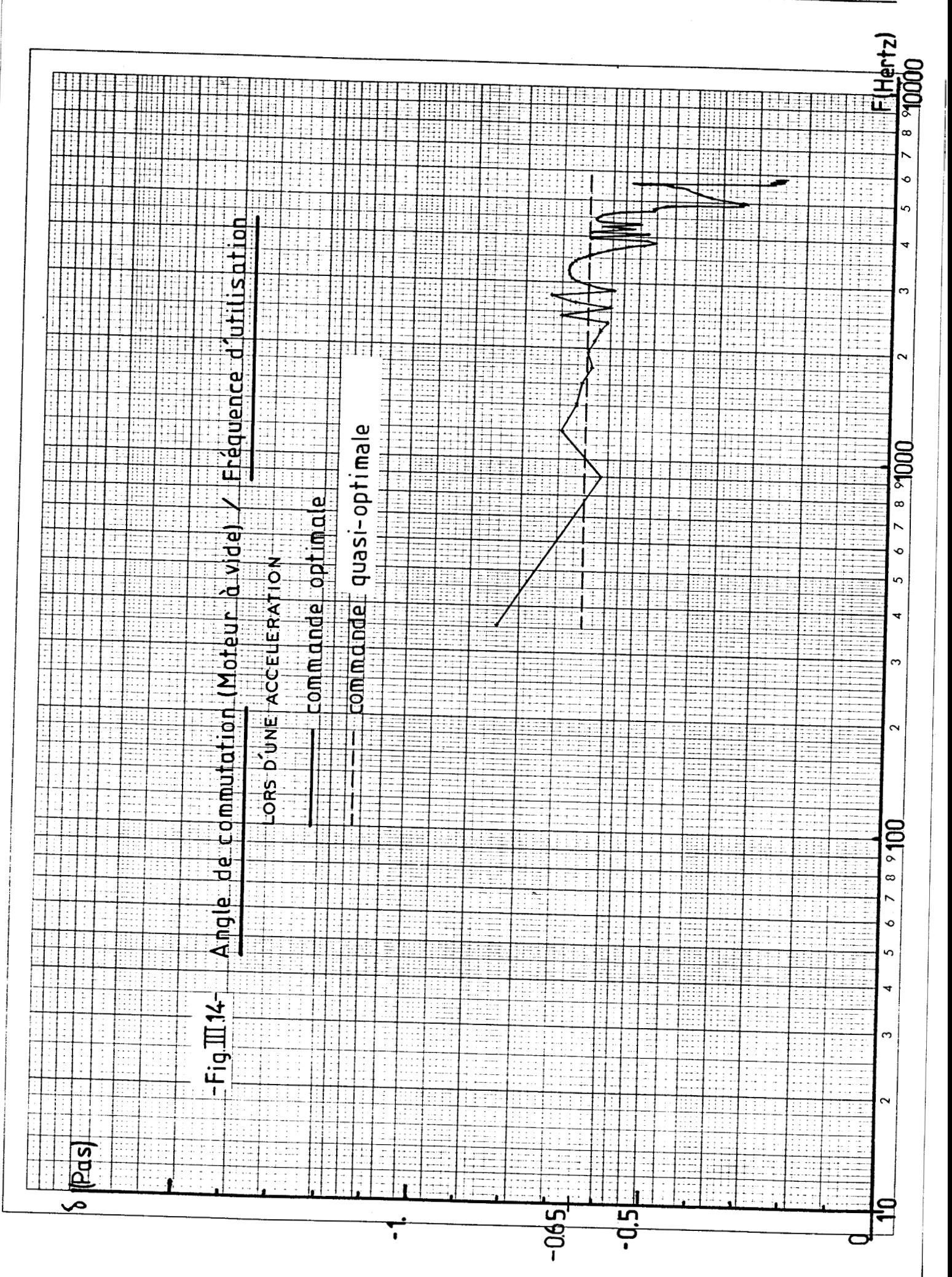

 $-III.17-$ 

### **COMMANDE OPTIMALE & SURETE DE FONCTIONNEMENT -111.18-**

Nous allons voir ultérieurement que l'on peut remédier à ces défauts en introduisant un angle de commutation constant.

La courbe non linéaire de la figure **111.11** représente la variation de **6** en fonction de la fréquence d'utilisation du moteur; elle est obtenue par la figure **111.13** en prenant **6=- ((I+O.S)** -posit) , qui est une fonction liée à la structure de notre programme de simulation.

Enfin, on s'aperçoit aussi que ce principe de calcul dynamique des temps de commutation optimaux modifie le sens de variation des  $\delta_{\text{opt}}$  par comparaison avec la figure III.2.

### **3.6** Commande quasi-optimale

Il est intéressant de constater qu'une commutation réalisée avec un angle d fixe permet une évolution correcte des temps de commutation, c'est à dire que, lors d'une accélération, ces temps diminuent si la vitesse augmente, et inversement pour la décélération. Compte tenu de cette remarque, il est alors possible d'éviter les défauts constatés précédemment.

Dans le but de conserver le caractère optimal de la loi, nous avons choisi de prendre, en tant que valeur de  $\delta$ accélération, la valeur moyenne des angles  $\delta$  de la commande optimale (fig. **III.** 14) pendant la phase d'accélération. La décélération est traitée de la même façon.

Ainsi, pour une accélération, les positions de commutation sont fixées par un angle constant **d** égal à -0.65 pas, tandis que, pour la décélération, **d** est égal à **+1.35** pas (fig. **111.15).** 

Les méthodes de calcul des temps d'ajustement restent identiques.

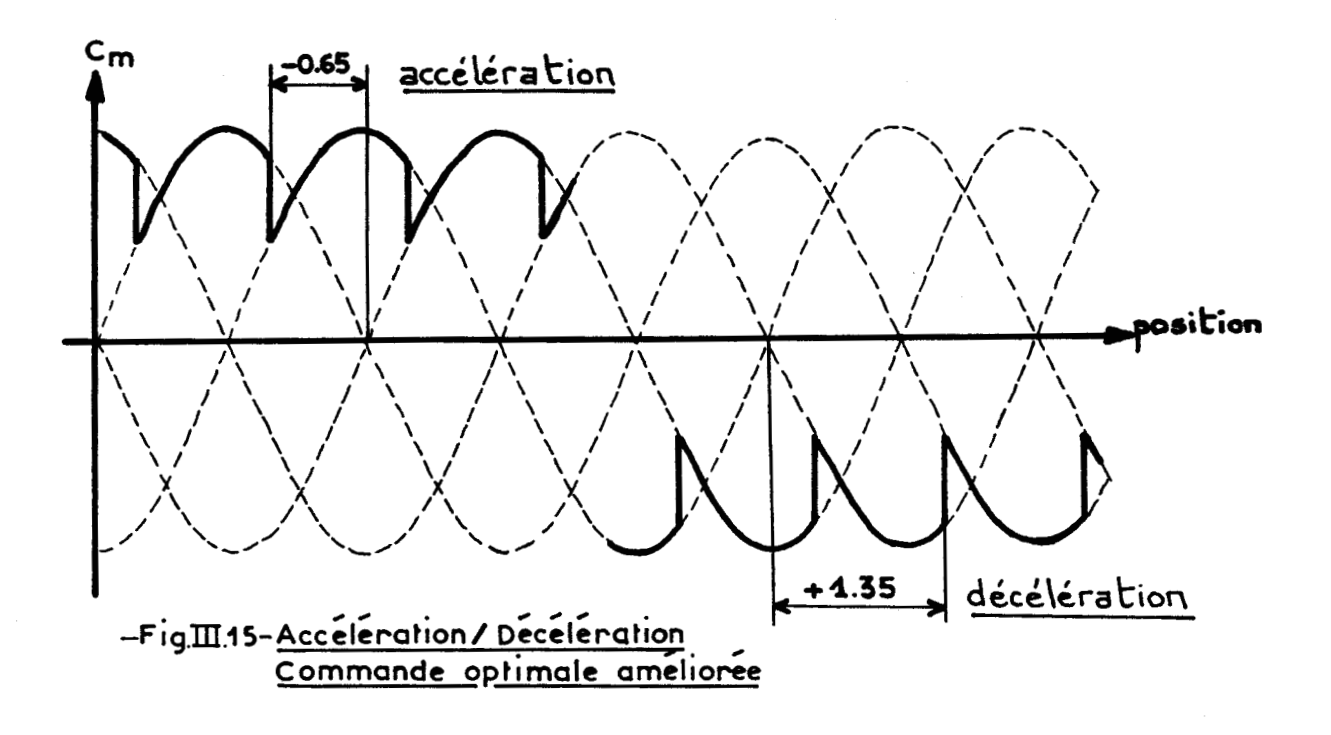

### **3.7 Deuxième conclusion**

Les essais pratiques nous ont donné de très bons résultats pour cette dernière loi de mise en vitesse. Sur l'essai simulé du comportement du moteur à vide (fig. III.16), on voit nettement que l'hypothèse de "lisser" les temps de commutation pendant les phases d'accélération et de décélération est vérifié si la commutation s'effectue avec un angle **d** constant.

Afin de valider la caractère optimal de la commande, nous avons regroupé, sous forme de tableau **(fig.** III.17), les résultats comparant différents types de commutation pendant une accélération du moteur pas à pas à vide, sur un parcours de 50 pas. Comme critères de comparaison, nous prenons:

- la vitesse maximale atteinte en fin de parcours
- le temps total pour effectuer les 50 pas
- la valeur moyenne du couple moyen entre deux commutations

COMMANDE OPTIMALE & SURETE DE FONCTIONNEMENT

 $-TII.20-$ 

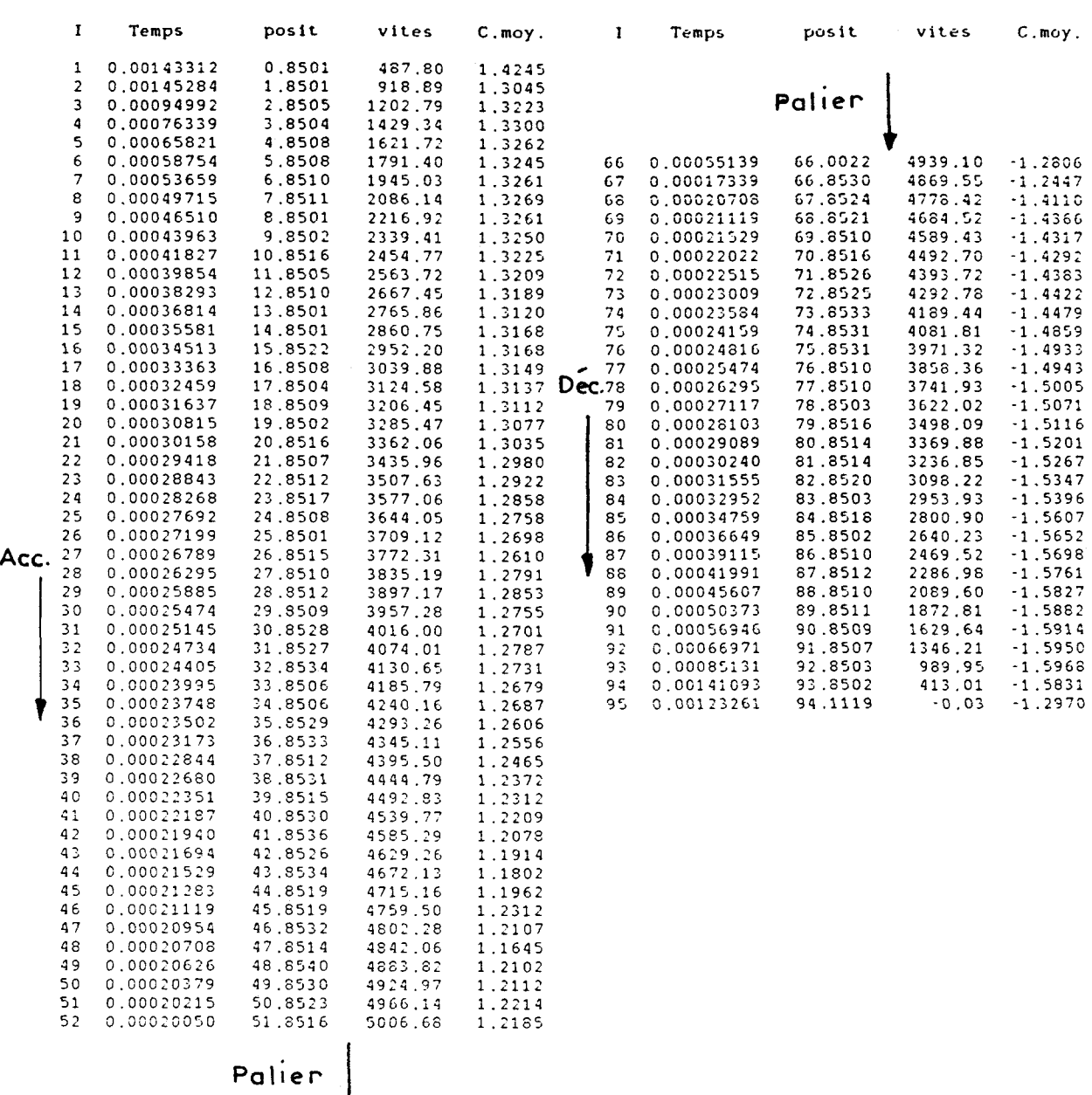

# -Fig.III.16-Mise en vitesse du moteur à vide Commande quasi-optimale

A partir de ce tableau, nous constatons que, à quelques pourcent près (3 à 4%), les résultats correspondant aux angles de commutation  $\delta = -0.7$ ,  $\delta = -0.65$ ,  $\delta = -0.6$  et  $\delta =$  variable sont identiques. Les caractéristiques de la commande quasioptimale sont donc très proches de celles de la commande optimale.

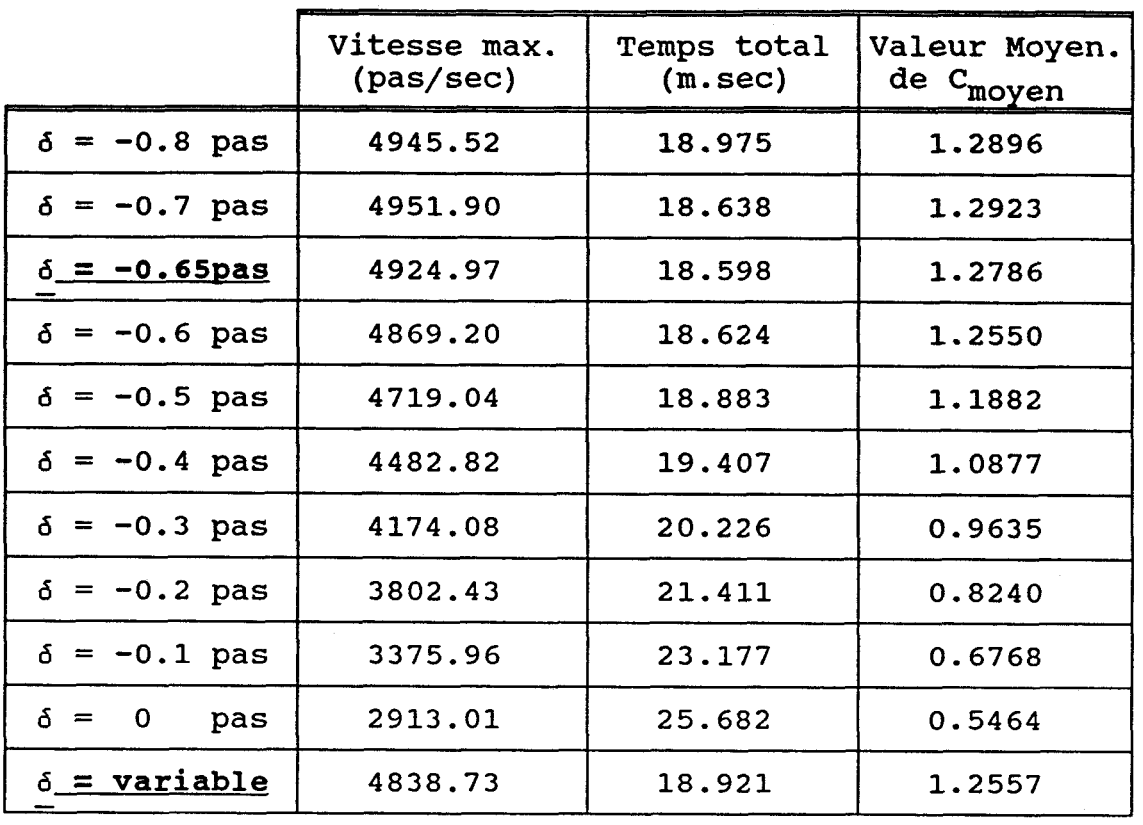

# -fig. III.17- Comparaison entre les différents modes de **commutation** ( **anqle fixe ou anqle variable)**  lors d'une accélération sur 50 pas.

Remarque: Le calcul des temps de commutation de la commande quasi-optimale est beaucoup plus court (quelques minutes) que celui relatif à la commande optimale (plusieurs heures).

### **3.8 Résultats expérimentaux**

Nous tenons tout d'abord à préciser que nous n'avons pas essayé de réduire les oscillations à l'arrêt du moteur. Ce probléme, que l'on résout par un calcul judicieux des temps de la décélération, sera traité ultérieurement lors d'un positionnement.

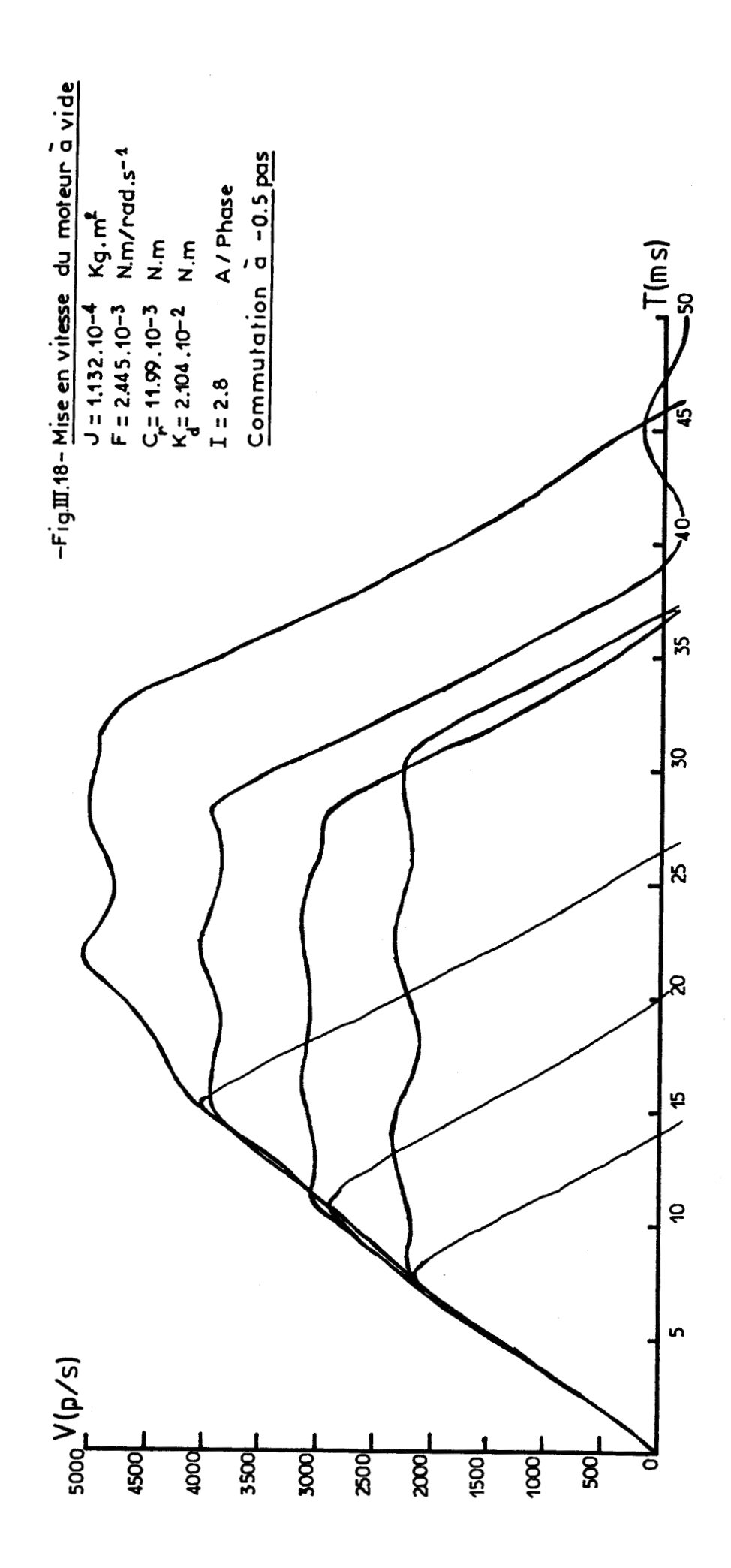

 $-TII.23-$ 

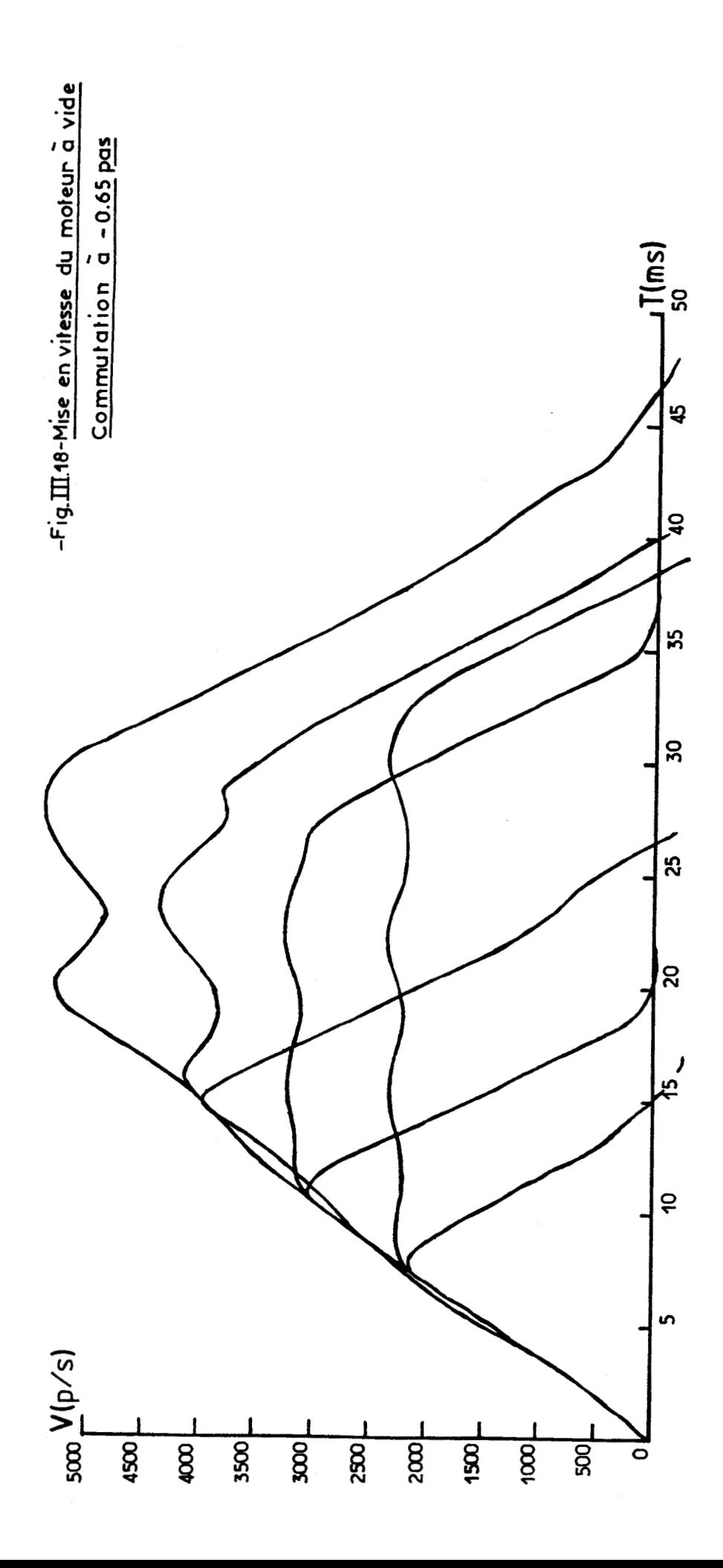

### **COMMANDE OPTIMALE b SURETE DE FONCTIONNEMENT -III. 24-**

La série d'essais qui va être présentée, permet de valider expérimentalement le modèle retenu, ainsi que la commande quasi-optimale, de comparer cette dernière à la commande à - 0.5 pas qui est utilisée couramment dans la littérature avec un modèle d'étude plus simple (voir 2.3, chapitre 1).

L'allure des différents essais à vide (fig. III.18) nous montre que le domaine de validité du modèle trouve ses limites maximales en vitesse entre 5000 pas/sec et 6000 pas/sec.

Les paramètres qui différencient ces profils de mise en vitesse, pour un angle de commutation donné, sont:

- la vitesse maximale à atteindre

- la présence d'un palier de 50 pas à cette vitesse

**A** partir de ces essais, nous pouvons conclure, dans un premier temps, que la méthode de calcul des temps d'ajustement donne d'excellents résultats. Les oscillations sur le palier sont faibles et nous rattrapons parfaitement la décélération sans perte de synchronisme.

La figure 111.19 représente le courant simulé de l'une des phases du moteur à différentes fréquences de commutation. La bonne concordance avec les courants réels (figure A1.3, annexe 1) prouve que la simulation de lfélectronique de puissance (hacheur), avec les paramètres identifiés au deuxième chapitre, est correct.

Sur le banc d'essais, nous avons mis à l'épreuve le moteur pas à pas en charge avec des variations importantes de l'inertie (fig. III.20a) et du couple de frottement sec (fig. III.20b) **[45].** Cette expérience valide donc le modèle d'étude en charge, ainsi que la valeur des paramètres identifiés.

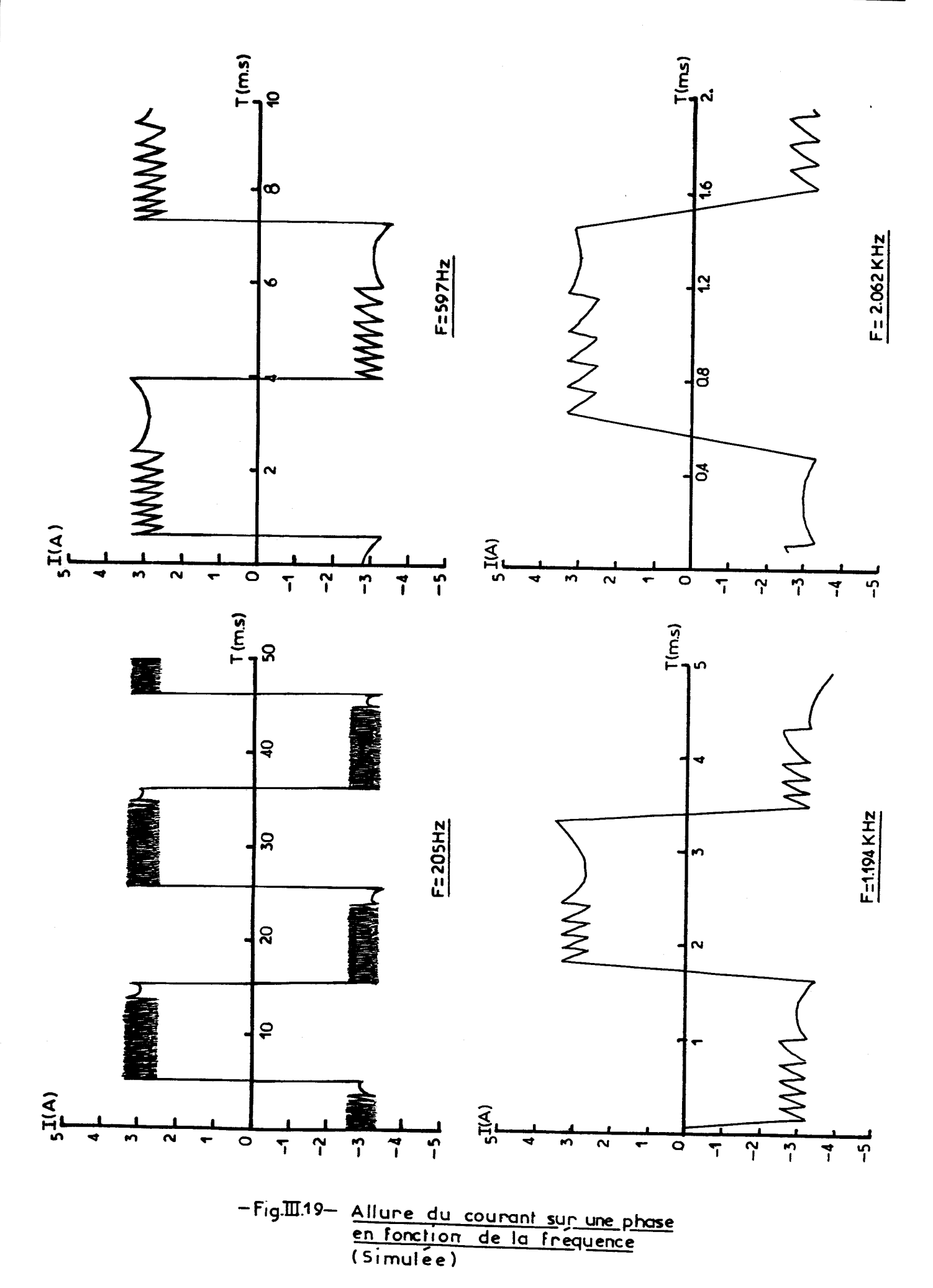

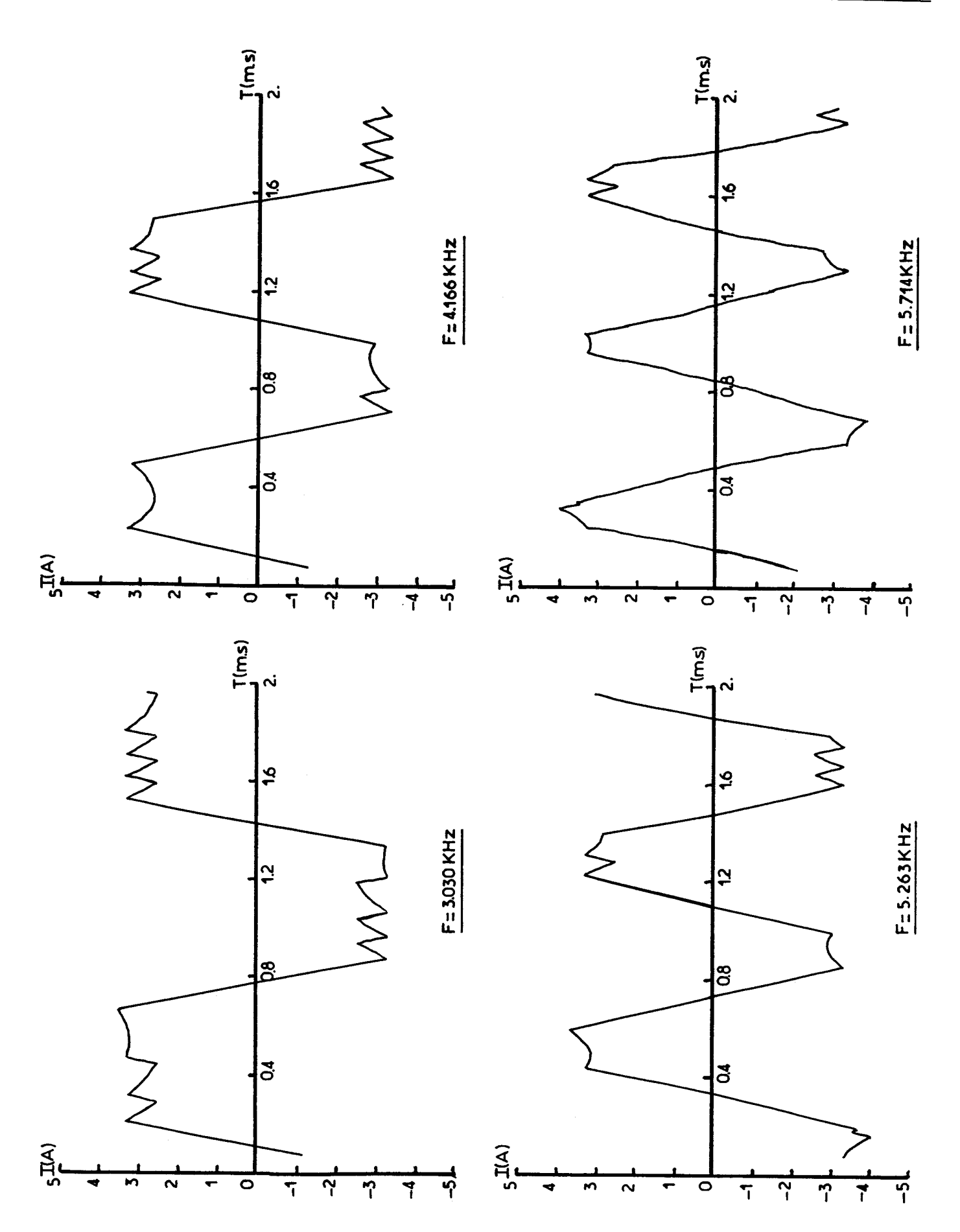

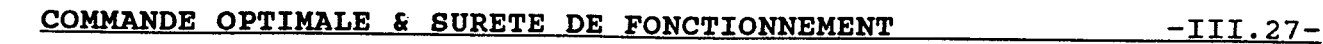

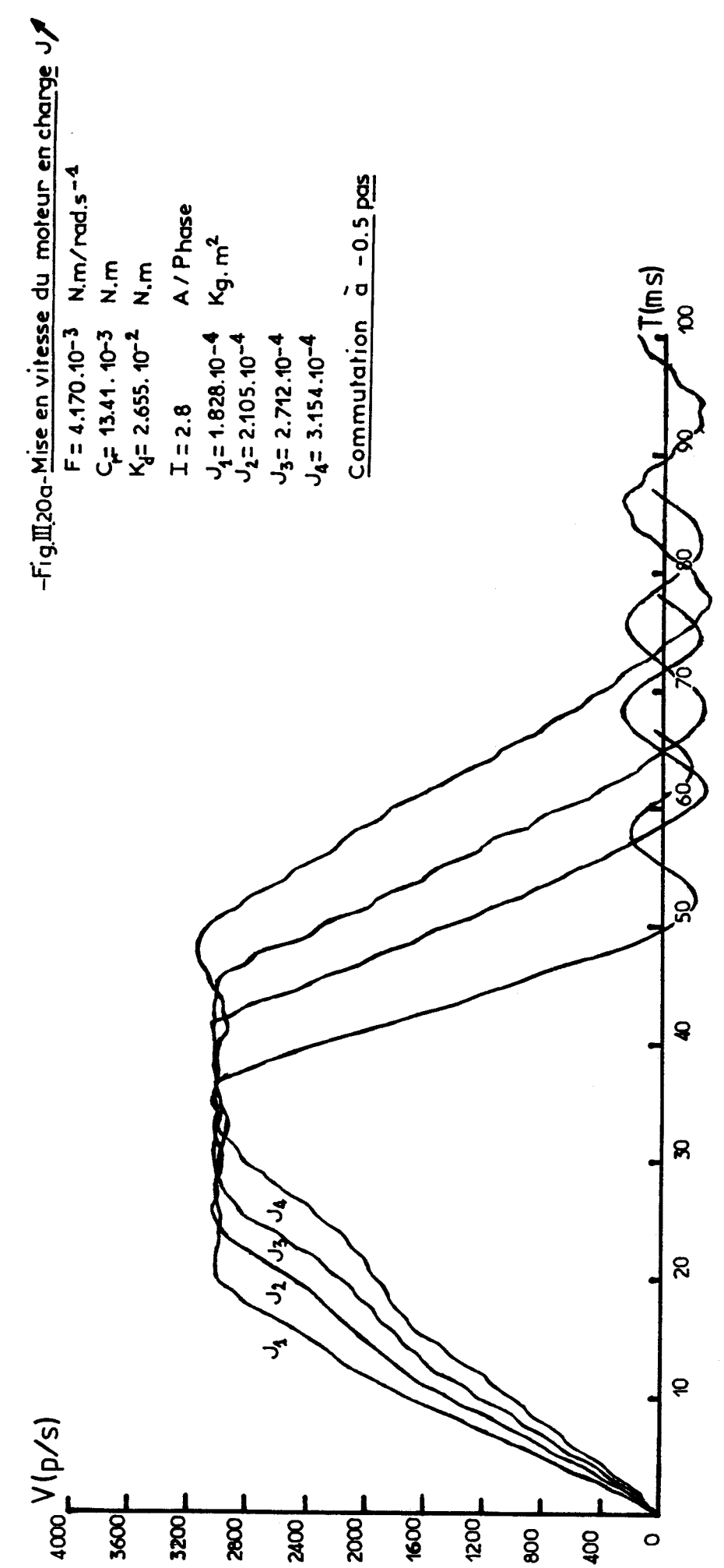

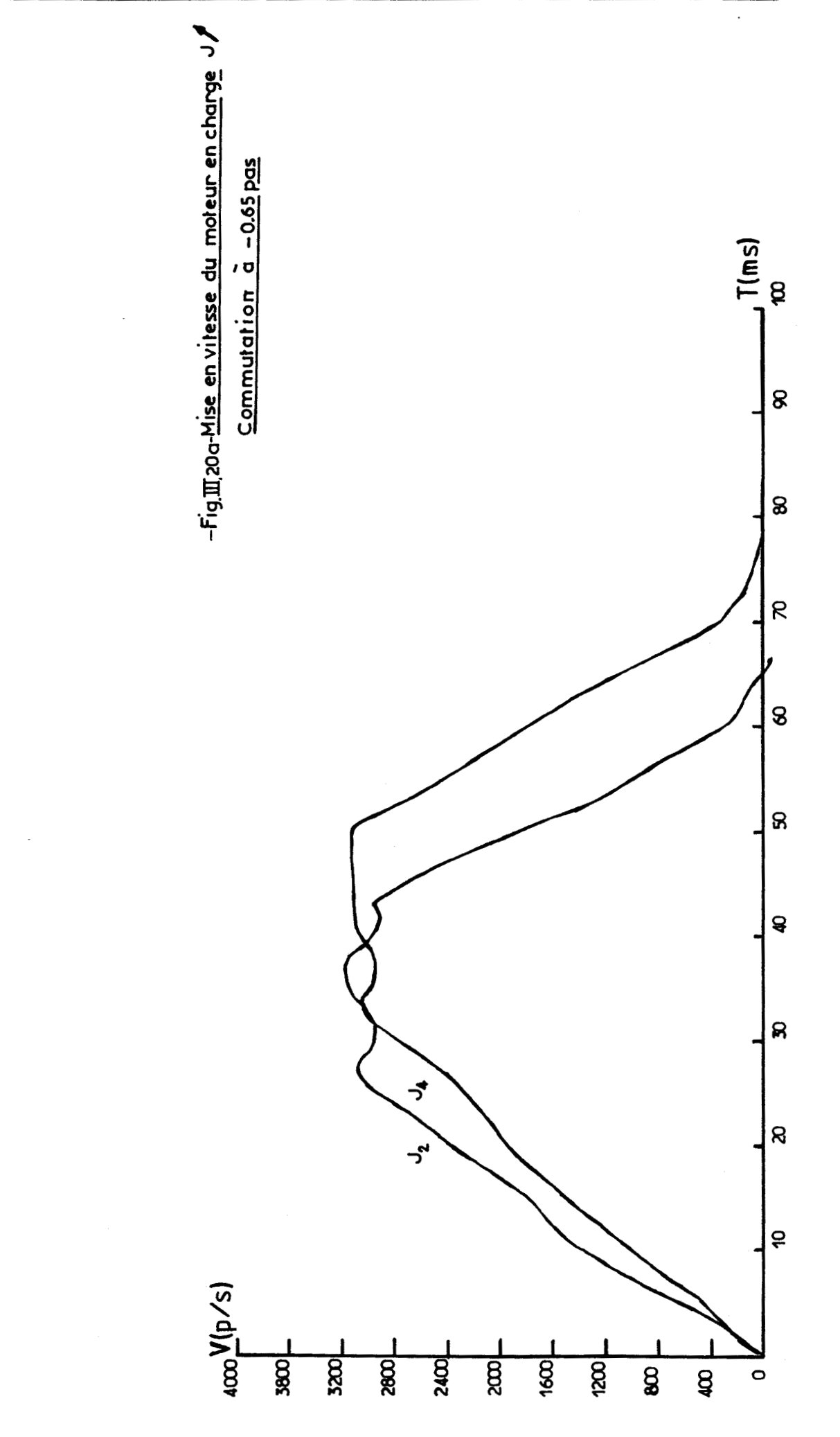

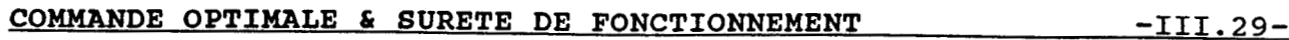

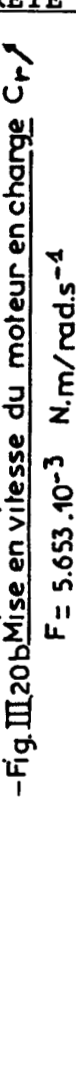

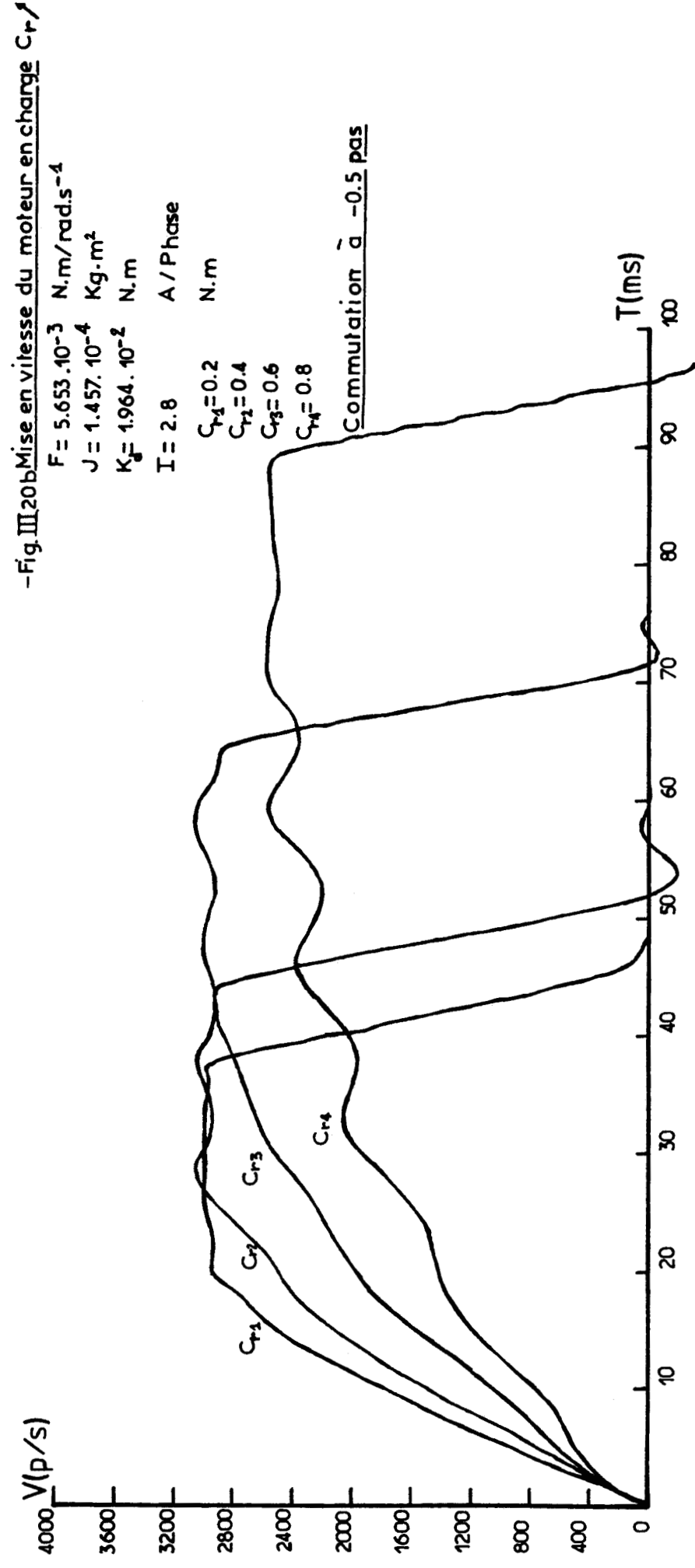

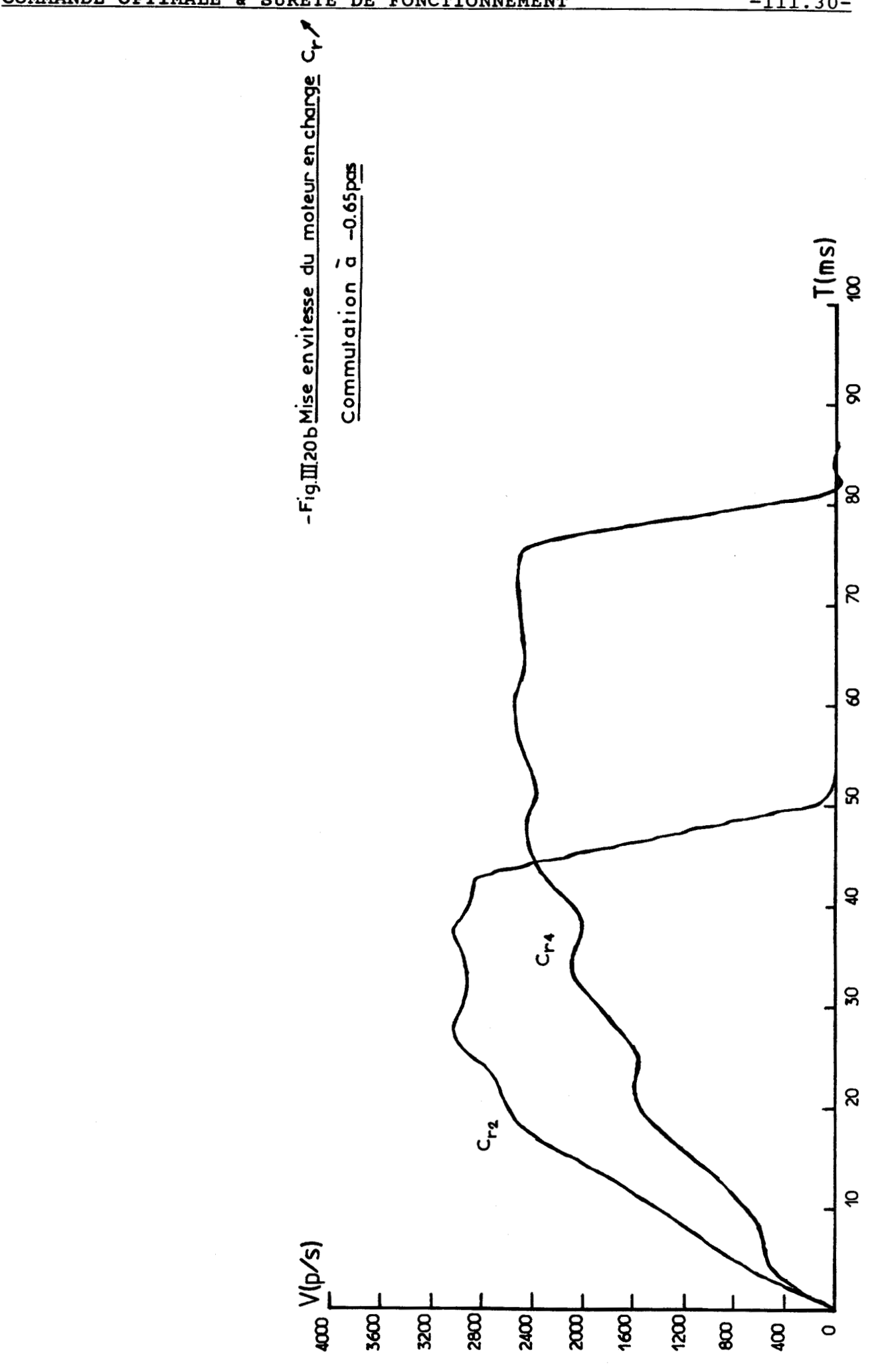

Le tableau de la figure 111.21 récapitule les temps de parcours des différents profils de mise en vitesse du moteur a vide **(fig.** 111.18) et en charge (fig. 111.20). Les temps de parcours montrent que la commande quasi-optimale ne devient intéressante qufà hautes vitesses, ou lorsque le moteur entraîne de fortes charges.

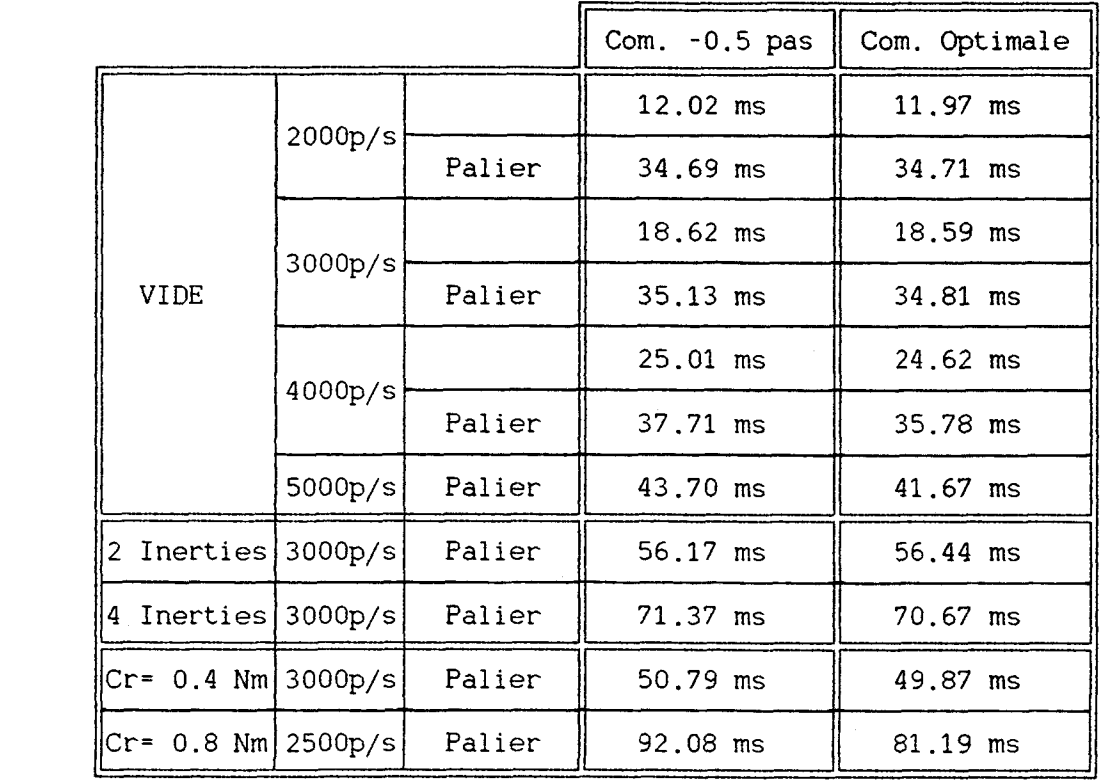

## $-FiqIII21-Comparaison entre la commande avec$ **commutation** à **-0.5 pas et la**  commande quasi-optimale

Enfin, si l'on trace, par simulation numérique, la courbe de variation du couple moyen en fonction de la fréquence (fig. III.22a), lors d'une rampe dfaccélération, nous obtenons des résultats proches de la courbe de couple dynamique du constructeur **(fig.** III.22b) **[46] [47].** 

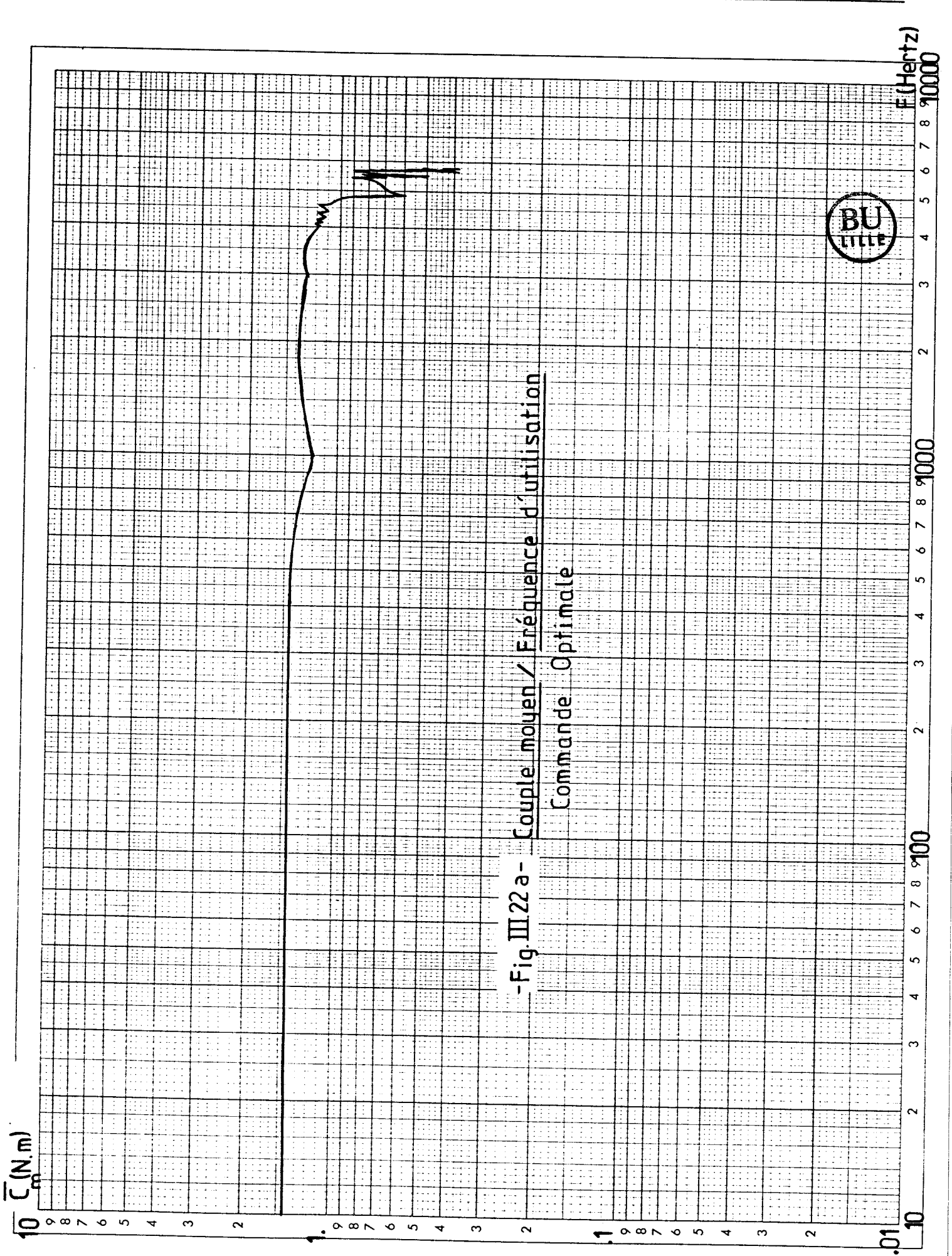

 $-TII.32-$ 

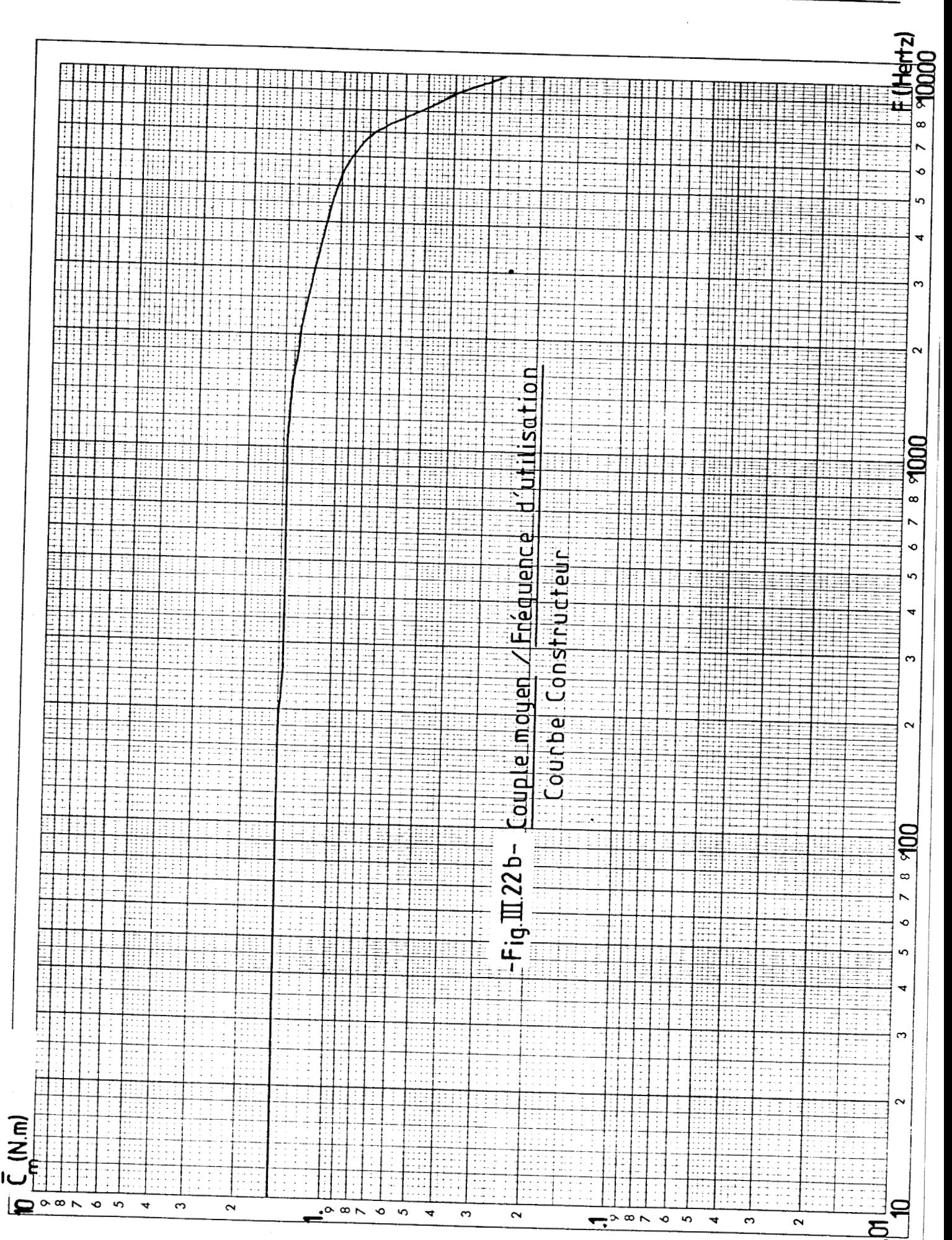

 $-III.33-$ 

Ainsi, nous apportons un moyen simple, avec relativement peu d'essais pratiques, de se rapprocher des caractéristiques du moteur et de son alimentation.

### IV. ETUDE D'UN POSITIONNEMENT

Réaliser un positionnement consiste tout d'abord à établir les différentes tables de temps de commutation correspondant à chacune des phases, et à définir, à partir de celles-ci, une stratégie relative au nombre de pas demandé.

### **4.1 stratégie de positionnement**

**4.11** Etude de lfaccélération

La rampe d'accélération est dite optimale si les temps de commutation sont calculés avec un angle **d** égal à - 0.65 pas (1 ère colonne **fig. 111.23)** 

**4.12** Etude de la décélération

De même, la rampe de décélération est optimale si la commutation s'effectue à **d** égal à **+1.35** pas **(6** ème colonne **fig. 111.23)** .

Afin d'éviter les oscillations à l'arrêt du rotor du moteur, cette rampe doit obéir à une condition supplémentaire d'arrêt sur la dernière commutation ( $P_{d0}$ ,  $V_{d0}$ ), qui se réalise alors à couple résultant nul pour atteindre une vitesse finale nulle **(fig. 111.24).** 

# COMMANDE OPTIMALE & SURETE DE FONCTIONNEMENT

<u>-III.35-</u>

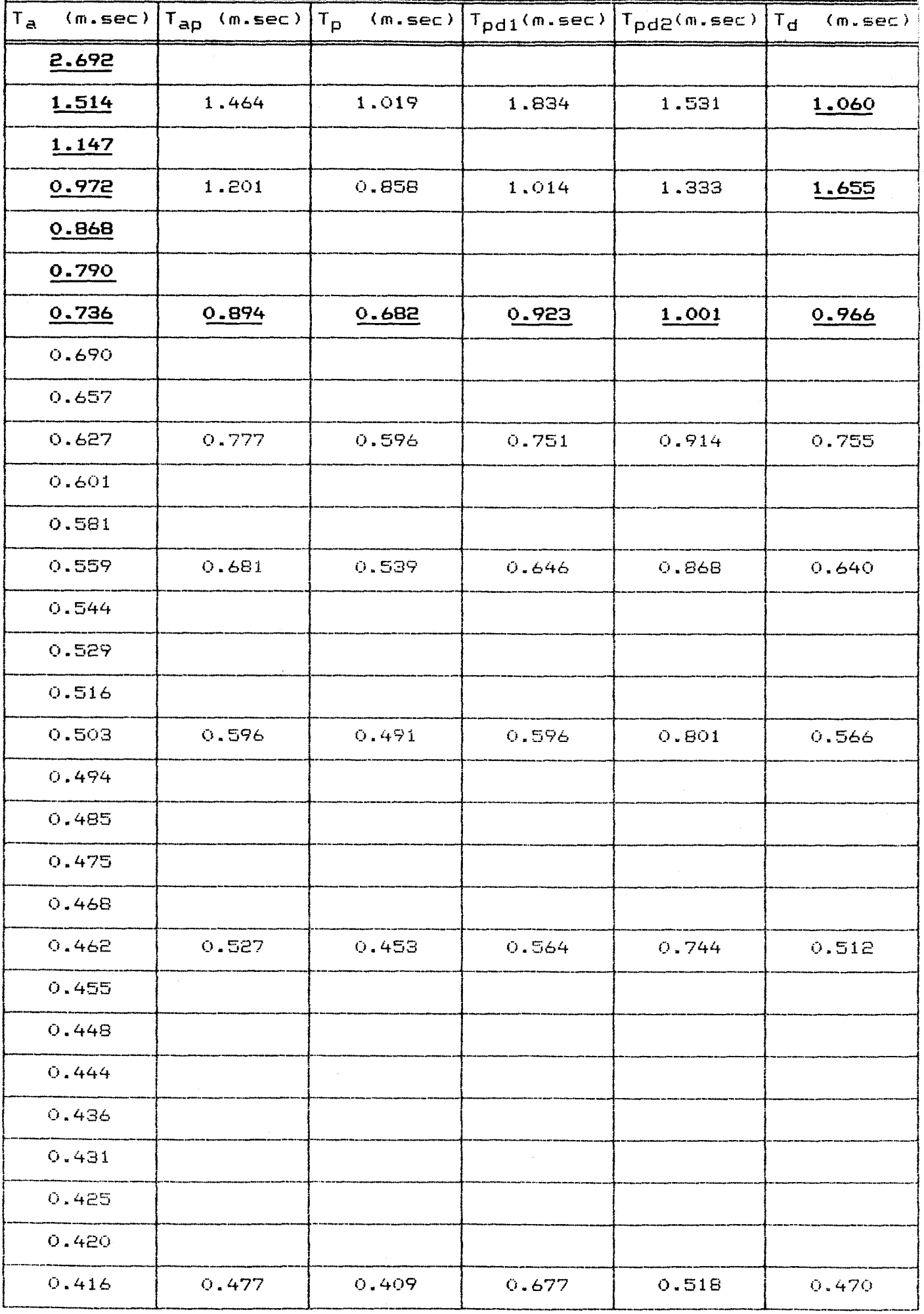

-Fig.III.23- Table des temps utilisée pour le positionnement

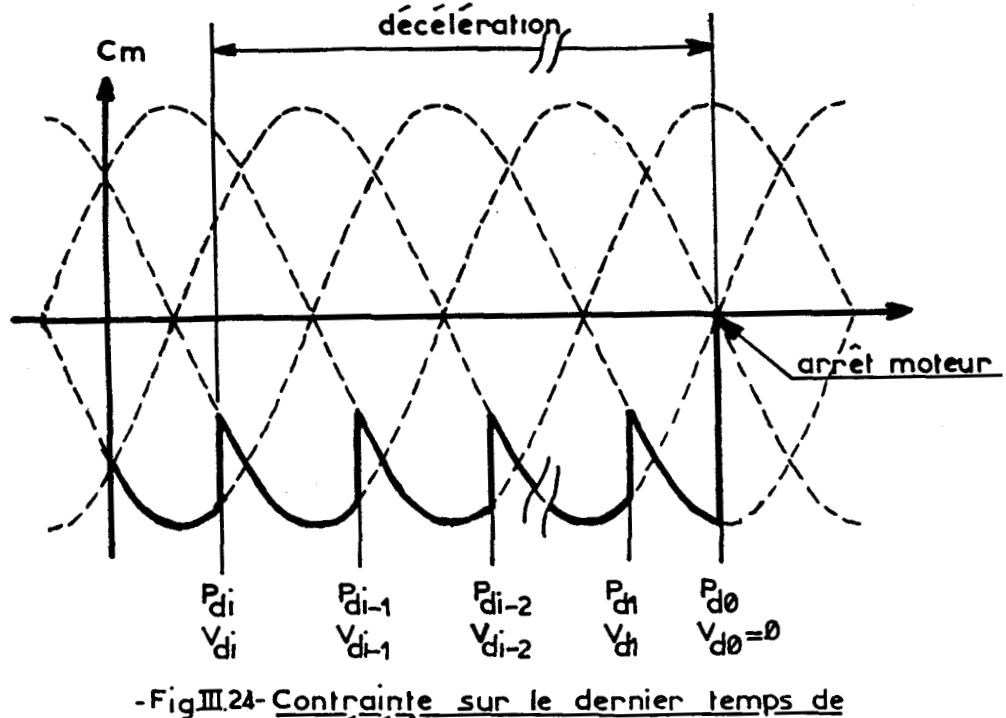

 $Ia$  deceleration ( positionnement )

Pour respecter cette dernière condition, nous devons calculer plusieurs fois la rampe de décélération avec des conditions initiales de vitesse V<sub>di</sub> différentes. Dès que la trajectoire est définie, nous rejetons le point de commutation  $(P_{di}, V_{di})$ , erronée à cause de la modification de  $V_{di}$ . Cette commutation est remplacée par celle liée au temps d'a justement.

### 4.13 Calcul des temps d'ajustement

Le principe de calcul du temps d'ajustement entre l'accélération et le palier (2ème colonne **fig. 111.23)** reste identique à celui exposé en 3.3.

Pour avoir une étude unique sur le positionnement, nous imposons un palier minimal de 1 pas (3ème colonne **fig. 11123)** ce qui évite une étude spécifique en abscence de palier et qui en plus offre l'avantage de lisser les profils de mise en vitesse.

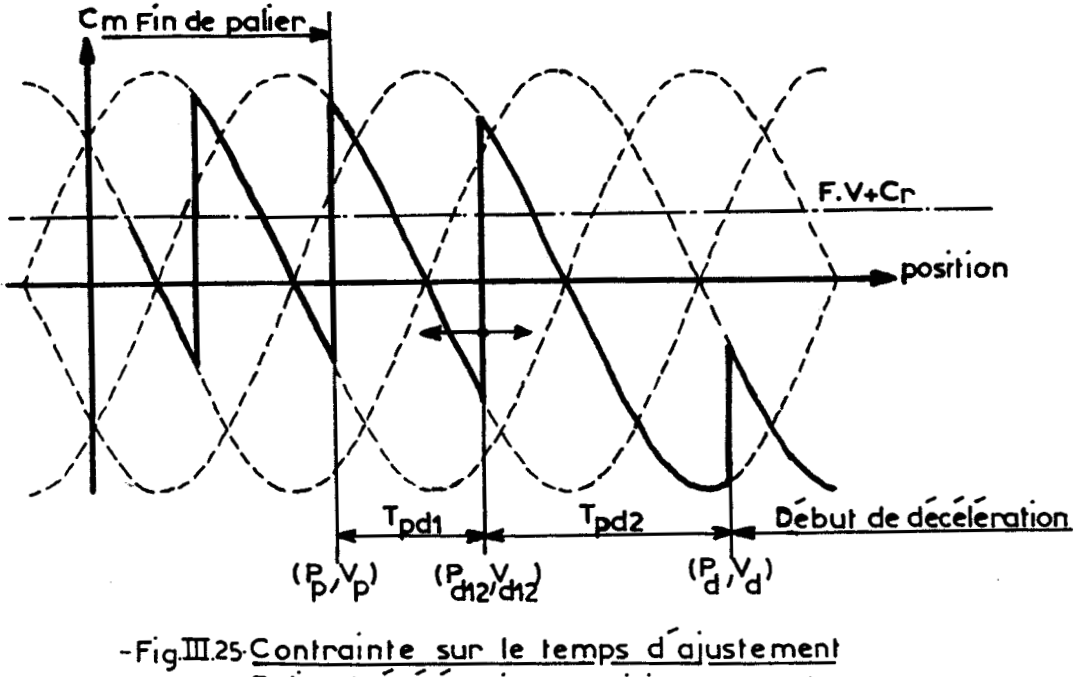

**~alier/~ecelemt;on (positionnement** 

Le temps d'ajustement entre le palier et la décélération nous permet de rattraper un point de commutation  $(P_d, V_d)$  de la rampe de décélération (fig. III.25), suite à une phase de coordonnées  $(P_p, V_p)$ . Cette double condition de position et de vitesse nous oblige donc à insérer deux temps d'ajustement pdl (4<sup>ème</sup> colonne fig. III.23) et T<sub>pd2</sub> (5<sup>ème</sup> colonne fig. 111.23). Ces deux temps sont calculés itérativement par un ajustement de la position du point de commutation  $(P_{d12},V_{d12})$ .

4.14 Essais pratiques et conclusion

Les positionnements du moteur pas à pas chargé par le frein à poudre montre que l'accélération de cet actionneur jusqu'au palier de vitesse est assez facile à obtenir. Le plus délicat est le passage. très sensible, entre ce palier et la rampe de décélération optimale, qui entraine le moteur sur sa zone d'arrêt **[48].**
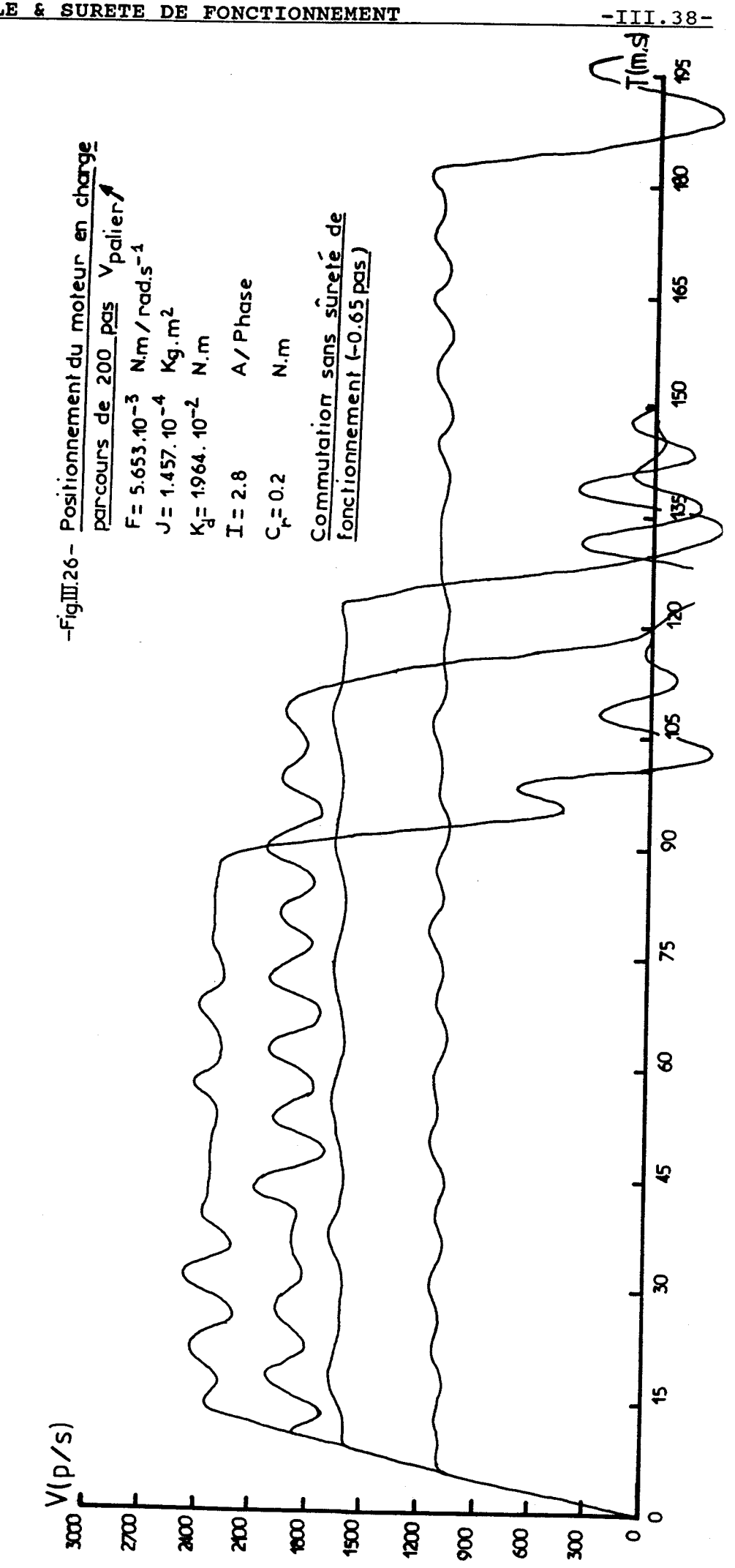

COMMANDE OPTIMALE & SURETE DE FONCTIONNEMENT

#### **COMM24NDE OPTIMALE** & **SURETE DE FONCTIONNEMENT -III. 39-**

i !

A partir des courbes de la **figure** 111.26, nous constatons qu'il est aisé de rattraper la rampe de décélération si les vitesses de palier sont faibles, ce qui n'est plus le cas aux hautes vitesses; il se produit alors des oscillations sur la rampe de décélération. Nous nous apercevons aussi que la dernière commutation dans chacun des cas ne conduit pas à un arrêt instantané du moteur, comme nous le souhaitions.

Ces défauts proviennent de la technique de commande que nous utilisons. Elle est trop sensible à l'erreur sur les différents temps nécessaires à l'évolution du système, si infime soit elle. Or, comme les temps appliqués sont moins précis que les temps calculés, cela entraîne les défauts signalés.

Aussi, avons nous trouvé le moyen d'insensibiliser le positionnement a ces éventuelles erreurs en lui associant un facteur de confiance; la commande n'est alors plus optimale. Cette étude nous mène à définir la sûreté de fonctionnement.

#### **4.2 Positionnement avec sûreté de fonctionnement 1491**

## 4.21 Principe de la sûreté de fonctionnement

Lors de l'achat d'un moteur pas à pas, de son électronique de puissance et de ses logiciels permettant de le commander en position, nous remarquons que plusieurs rampes en accélération, comme en décélération, sont proposées par le constructeur.

L'utilisateur doit choisir, en fonction de la charge du moteur, quelles rampes sont les mieux adaptées à son application. Après différents essais, il peut s'apercevoir que plusieurs possibilités se présentent à lui et qu'il existe une rampe optimale d'accélération et de décélération situées à la limite du décrochement du moteur. Pour éviter les pertes de

pas, il est bien sûr évident qu'il doit utiliser des rampes douces.

De là, l'idée nous est venue de connaitre ces deux rampes optimales (étude précédente) et d'en déterminer, à partir de celles-ci, deux autres de pente légèrement inférieure pour se donner une marge de sécurité.

Nous définissons le facteur de sécurité Fsec. par le rapport, pendant une accélération (ou une décélération) à charge fixe, entre la valeur moyenne du couple moteur moyen pour une commande à angle de commutation constant et fixé d'avance, et la valeur moyenne du couple moteur moyen donnée par la commande quasi-optimale. Il s'exprime donc par l'équation suivante:

> N  $\Sigma$  **Cm**  $i=1$  (d fixe)  $(III.4)$  $N$  $\overline{cm}$  (6=-0.65 ou +1.35)  $\Sigma$  $i=1$

N représente le nombre de temps de commutation.

Ce facteur peut être choisi avec des valeurs différentes pour l'accélération et la décélération. Le bon fonctionnement du moteur pas à pas est obtenu en fixant l'angle de commutation d inférieur en valeur absolue à celui de la commande quasi-optimale.

Par exemple, cette étude appliquée à notre moteur à vide, nous donne un facteur de sécurité de 0.8 si l'on prend 6=-0.2 pour l'accélération et 6=+1.8 pour la décélération.

Remarque générale : Si nous prenons  $\delta = \delta_A$  pour l'accélération et  $\delta = \delta_{cl}$  pour la décélération, on s'aperçoit que :

 $\delta_{\rm a}$  +  $\delta_{\rm d}$  = 2 pas (III.5)

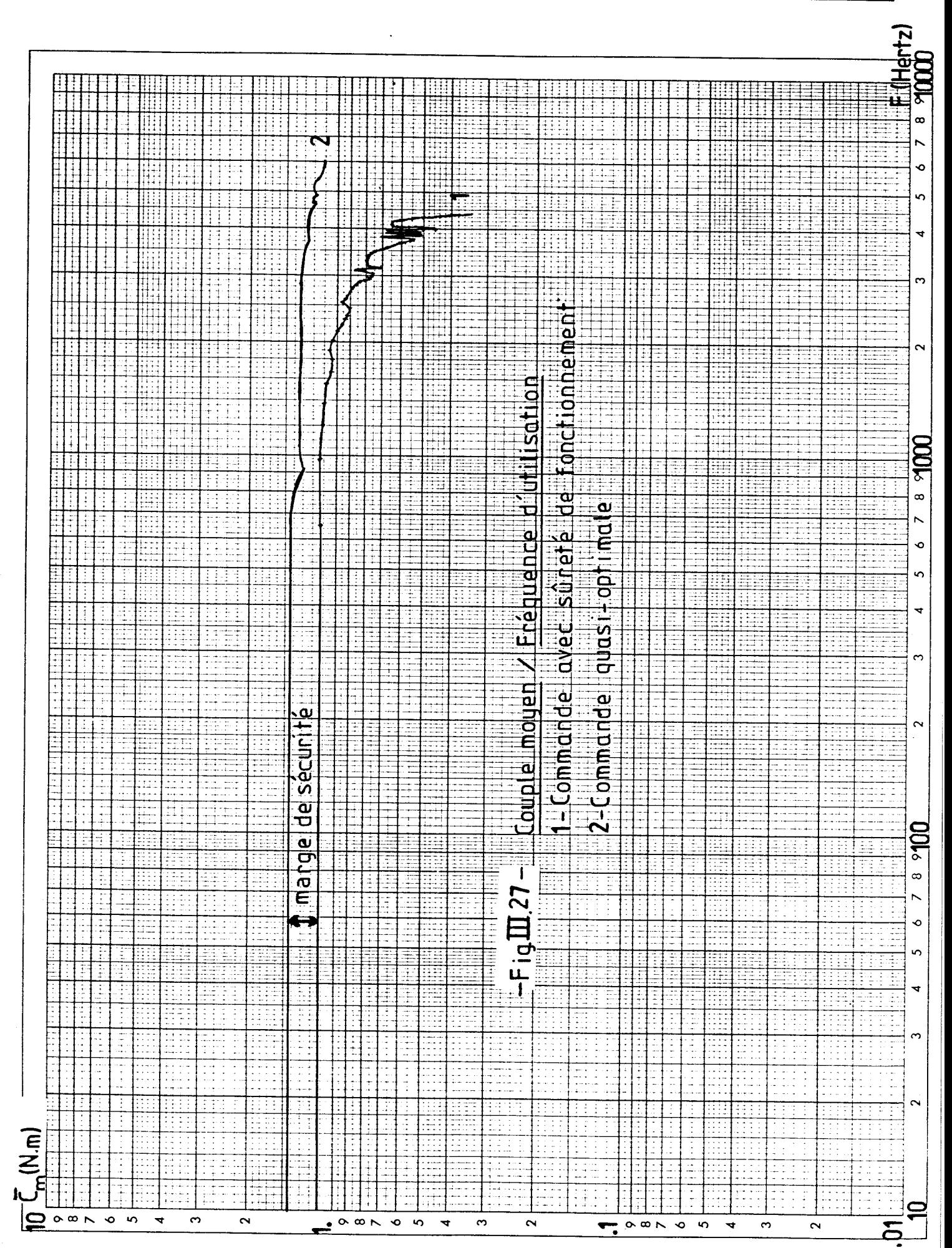

# **COMMANDE OPTIMALE** & **SURETE DE FONCTIONNEMENT** -III. **41-**

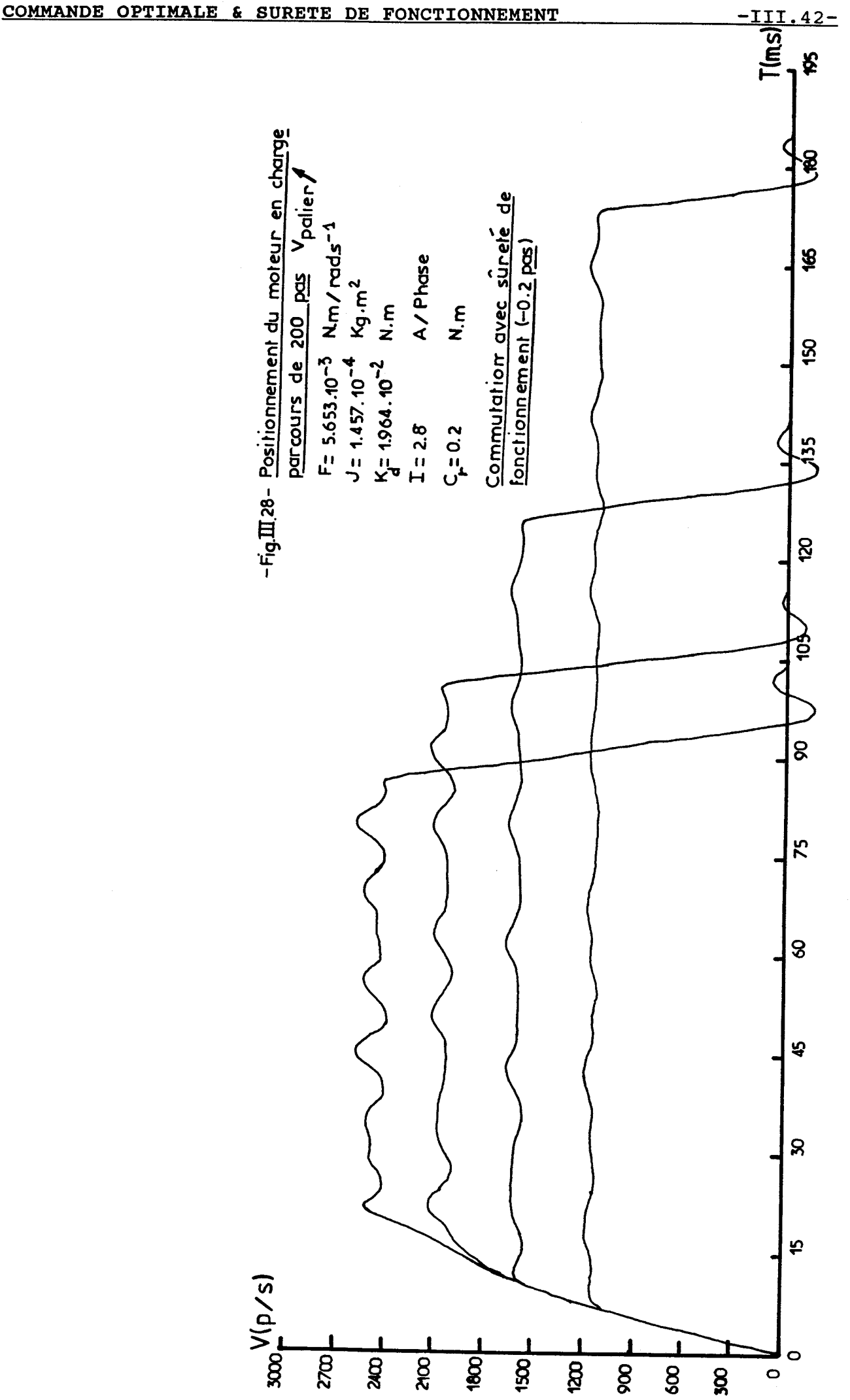

#### **COMMANDE OPTIMALE & SURETE DE FONCTIONNEMENT**  $-III.43-$

Des travaux ont déjà été présentés dans ce domaine. A partir des caractéristiques de couple dynamique du moteur et de son alimentation, les auteurs de ces études prennent leur marge de sécurité en fonction du couple moteur instantané **[421** 

Dans notre cas, nous avons l'avantage de travailler avec la valeur instantanée réelle du couple car nous fixons Fsec en fonction du couple moyen.

Les courbes de la figure 111.27, obtenues par simulation, explicitent la sécurité apportée par la méthode proposée et le coefficient  $F_{SEC}$ .

4.22 Essais pratiques et conclusion

Nous voyons très bien l'amélioration apportée par la sécurité de fonctionnement sur les courbes de positionnement (fig. 111.28) . En comparant avec ces résultats avec ceux de la commande quasi-optimale (fig. III.26), la mise en application de Fsec nous donne tout d'abord des paliers de vitesse beaucoup plus nets et permet ensuite de rattraper correctement la rampe de décélération sans aucune oscillation sur celle-ci. De même, l'arrêt du rotor s'effectue avec très peu d~oscillations.

En conclusion, il vaut mieux augmenter le temps de parcours et gagner sur la sécurité de l'essai.

## 4.3 Implantation sur carte microprocesseur

Etant donné que l'application doit être implantée sur une carte microprocesseur, le principe de commande en temps réel doit être relativement simple.

Pour cela, nous utilisons une table composée des temps:

- d'accélération
- d'ajustement entre l'accélération et le palier
- de palier utile
- d'ajustement n°1 entre le palier et la décélération
- d'ajustement n°2 entre le palier et la décélération
- de décélération

Par la méthode de calcul des temps de commutation exposée précédemment, nous créons le tableau de la figure **111.23**  (temps relatifs aux essais avec sûreté de fonctionnement donnés en figure **111.28).** 

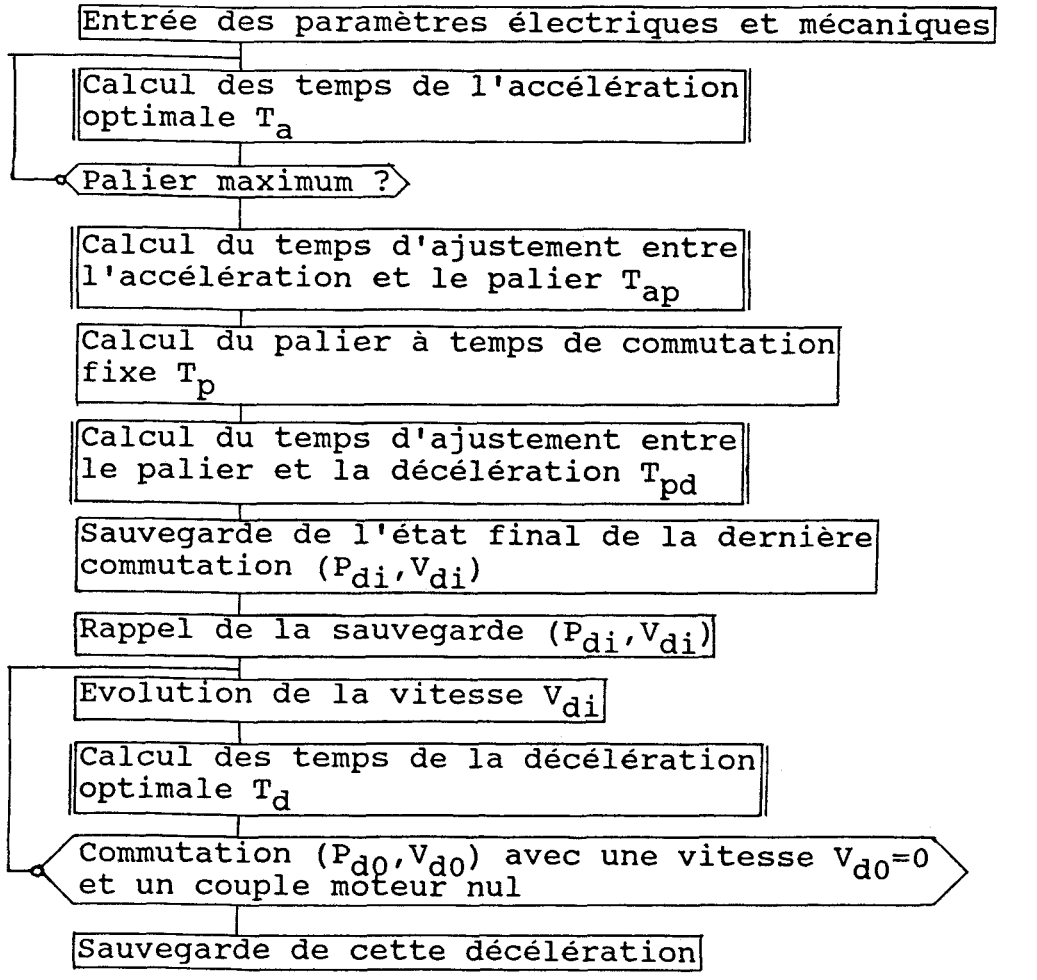

-Figm29-Programme principal de calcul des temps de commutation pour un positionnement phase 1

Dans une première étape, pour ressortir les colonnes extrèmes, il suffit d'accélérer le moteur jusqu'à sa vitesse limite, puis de décélérer (organigramme de la **fig. 111.29).** 

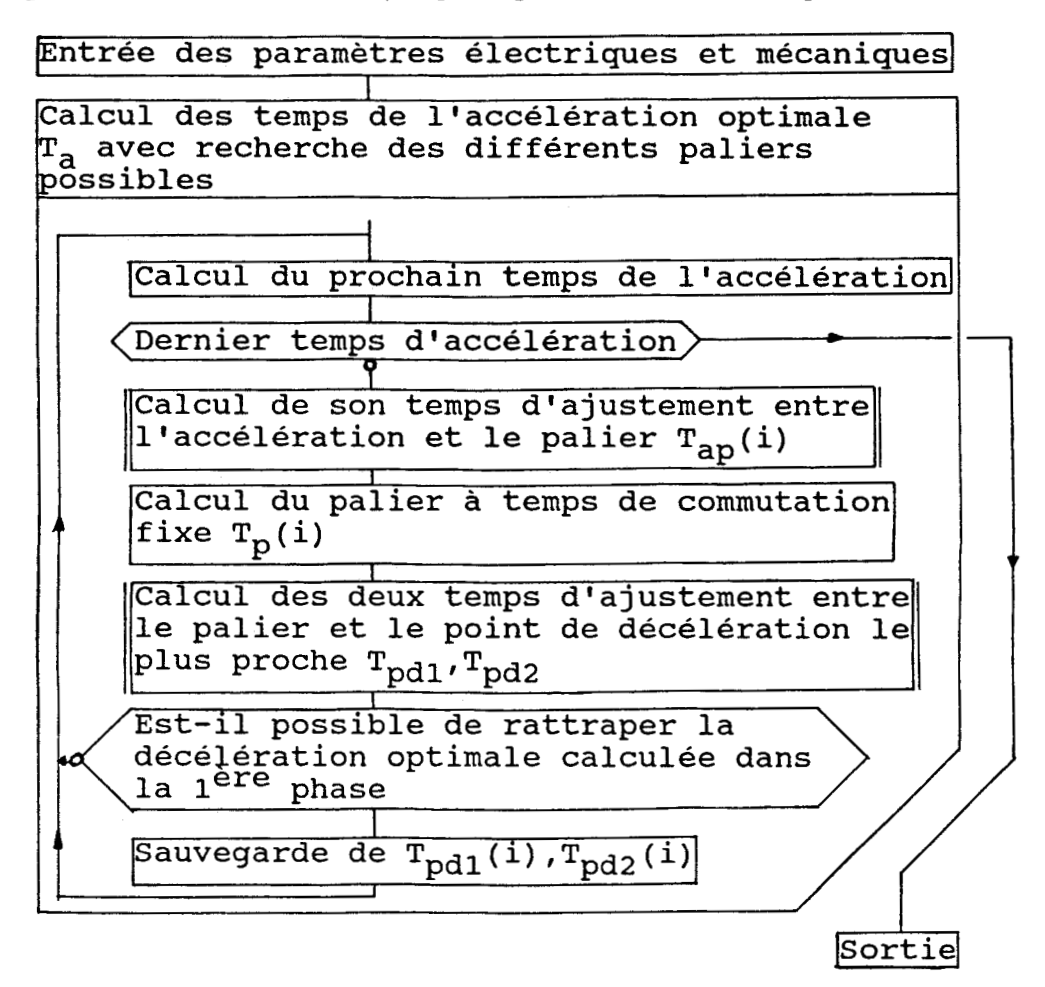

## -Fig.m.30-Programme principal de calcul des temps de commutation pour un positionnement phase 2

Ensuite, à partir de chaque temps d'accélération, nous calculons tous les termes  $T_{ap}$  et  $T_p$ . Etant donné que tous les paliers ne permettent pas de rattraper la rampe unique de décélération, il ne sera alors retenu que les  $T_{ap}$  et  $T_p$  qui rendent possible ce passage (organigramme de la **fig. 111.30).** 

Une fois ce tableau créé et implanté en mémoire sur la carte à microprocesseur, le programme de commande en temps réel le scrute ligne par ligne en comptablisant le nombre N de temps (nombre de pas - l), et nous avons la possibilité

d'obtenir rapidement le nombre de commutations et les temps correspondant à un positionnement donné.

Par exemple, si l'on souhaite effectuer 15 pas, nous relevons les temps soulignés dans le tableau de la figure **111.23.** Si l'on désire un nombre de pas plus important avec la même vitesse de palier, nous rajoutons le complément en temps de palier. L'utilisation de cette table est donc très souple.

Il faut préciser qu'il existe un minimum de parcours, donné par le premier palier (ex: 8 pas), variable en fonction de la charge. Ceci n'est pas un inconvénient étant donné que le moteur, utilisé avec ce modèle, doit travailler à la limite <sup>1</sup> de ses performances pour profiter au maximum de ses capacités, correspondant à de long parcours.

#### **V. CONCLUSION**

En règle générale, travailler à commande optimale en boucle ouverte, ne donne pas toujours d'excellents résultats pratiques, sauf s'il est possible d'éviter toutes les erreurs cumulées lors des essais (manipulation, calcul, ...). Par contre, elle permet de tracer par simulation numérique la courbe de couple moyen en fonction de la fréquence qui est proche de la caractéristique de couple dynamique donné par le constructeur.

Ensuite, nous nous sommes ramenés à une commande quasioptimale par une commutation à angle fixe, ce qui nous a permis tout d'abord d'effectuer des essais pratiques et de les comparer aux résultats théoriques. Leur similitude nous conduit à la conclusion que nous possédons un modèle de moteur pas à pas de très bonne qualité, dont les paramétres sont suffisamment précis pour travailler avec ce type de commande.

En connaissant les limites optimales du moteur, nous avons défini une nouvelle loi de commande assurant la sûreté de fonctionnement du positionnement. Le coefficient de sécurité que nous proposons reste au libre choix de l'utilisateur.

**Les programmes de commande simulés, telles que nous les avons conçus, permettent de tester dynamiquement tous les**  moteurs hybrides qui sont gérés par le modèle d'étude exposé **dans le premier chapitre. En conséquence, pour une charge donnée, nous pouvons choisir le moteur et l'alimentation adaptés aux besoins de l'application.** 

#### **CONCLUSION GENERALE**

Au terme de ce mémoire, nous sommes amenés à constater que le but fixé au début de notre étude, c'est à dire de trouver un modèle de moteur pas a pas hybride, souple d'emploi, travaillant dans un domaine de validité très étendu, est atteint.

Les possibilités que nous offrent l'informatique aujourd'hui ont permis d'identifier avec une grande précision les paramètres inconnus de notre système par des méthodes très puissantes. Cela nous a permis de tester la validité de ce modèle dynamique et de poursuivre nos travaux sur de bonnes bases.

Nous avons alors étudier différents types de commande qui ont chacune leurs intérêts:

- la commande optimale et quasi-optimale permettent de travailler avec les performances dynamiques maximales du moteur en charge et d'approcher, par un tracé simulé, les caractéristiques de couple du constructeur;
- la commande avec sûreté de fonctionnement est très utile lorsque la sécurité est un facteur prioritaire.

Nous avons souhaité donner a l'ensemble de nos programmes de simulation, calculant les temps de commutation, un intérêt pratique, c'est à dire qu'ils ont été conçus pour s'adapter à n'importe quel type de moteur pas à pas hybride à structure diphasée, commandable par une alimentation bipolaire à découpage. La possibilité de modifier les paramètres mécaniques et électriques offre au fabricant le moyen de tester, par simulation numérique, une bonne partie de sa gamme de moteurs pas à pas. Mais, il est nécessaire au préalable, d'identifier le moteur par la méthode présentée dans ce mémoire.

Le travail réalisé ici offre une ouverture sur des travaux futurs. En particulier, pour étudier les moteur pas à pas dans un contexte de charge variable, il est conseillé alors d'identifier point par point l'évolution des paramètres mécaniques, pour mettre en évidence une loi de variation qui serait ainsi intégrée au programme de calcul des temps de commutation. De là, nous parvenons à la commande des moteurs pas à pas à charge variable directement applicable à la robotique.

## **PRESENTATION DES MOTEURS PAS A PAS** - **BANC D'ESSAIS**

## **1. INTRODUCTION**

Dans cette annexe, nous rappelons brièvement le fonctionnement du moteur pas à pas, les principaux types en insistant davantage sur la machine hybride et son alimentation qui font l'objet de notre étude.

Nous proposons une structure complète du banc d'essais composé d'une partie mécanique entourée d'une architecture informatique. Nous en donnons une vue d'ensemble assez large, ce qui permettra à tout concepteur potentiel de banc d'essais d'en tirer un maximum d'informations. La structure informatique présente l'avantage d'être souple d'utilisation, rapide lors d'essais simulés et expérimentaux, et adaptable à d'autres types de moteur.

## **II. PRESENTATION DES MOTEURS PAS A PAS [50] [51]**

On définit le moteur pas à pas comme un actionneur électrique dont l'alimentation des phases du stator occasionne un champ tournant sur lequel se positionne le rotor. Si la commutation, ou l'alimentation des phases du stator, se réalise judicieusement, il se crée des positions d'équilibre juxtaposées, procurant ainsi l'aspect incrémenta1 du moteur. On le classe généralement en trois catégories:

- le moteur à réluctance variable
- le moteur à aimant permanent
- le moteur hybride

#### **2.1 Le moteur** à **réluctance variable [52][53]**

Le rotor atteint ses positions d'équilibre lorsque le flux provenant de l'alimentation des phases statoriques est maximal, ce qui revient aussi à rendre minimale la réluctance

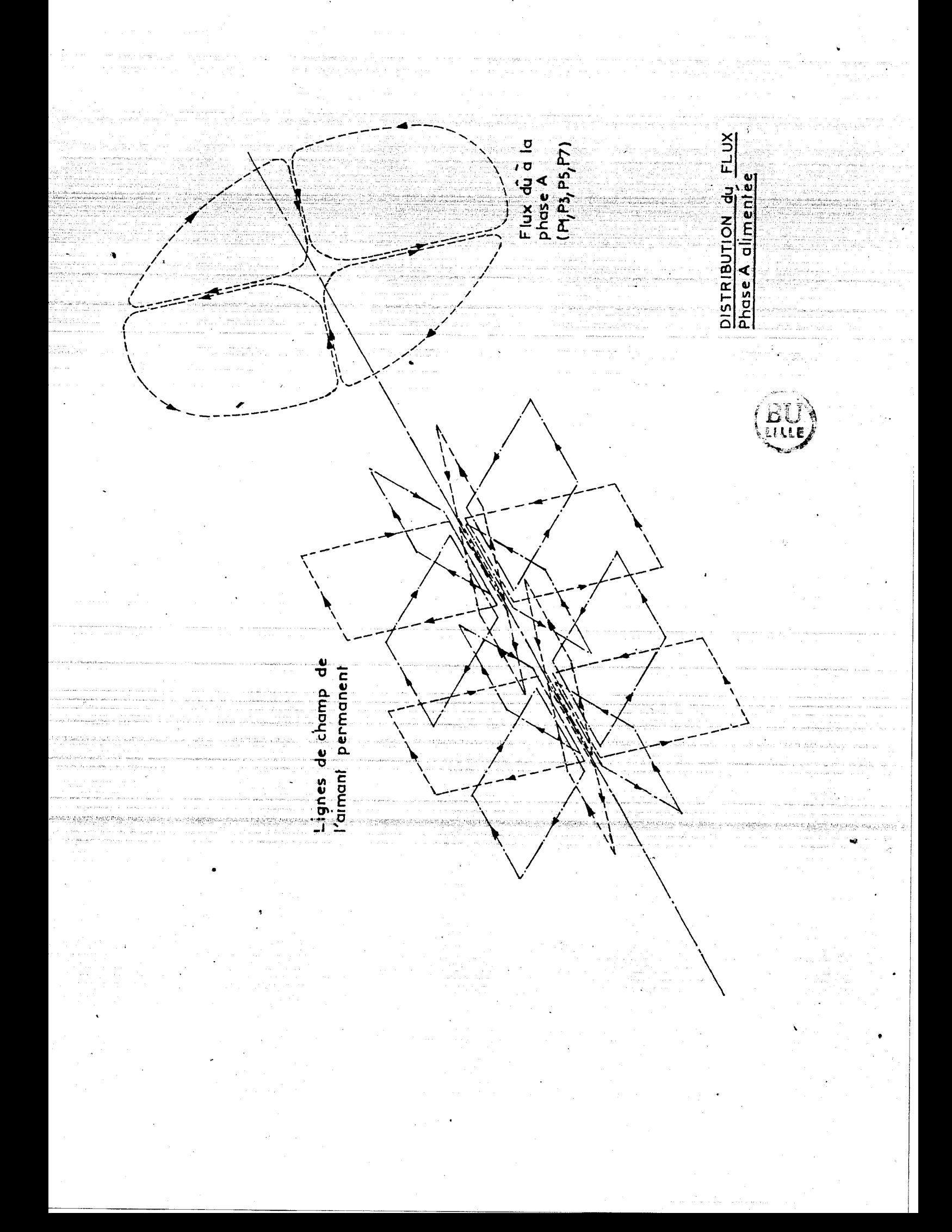

## **2.2 Le moteur** à **aimant permanent [54] 1551**

matériau magnétique doux pour jouir de cette propriété.

Ce moteur, comme son nom l'indique, porte sur le rotor un aimant permanent bipolaire inséré entre deux roues dentées décalées angulairement de la moitié du pas de denture. Dans ce cas, les positions d'équilibre du rotor sont caractérisées par les lignes de champ créées par l'alimentation des enroulements statoriques, sur lesquelles s'oriente l'aimant rotorique. Il est beaucoup plus utilisé dans l'industrie, surtout en petite taille, et à l'avantage d'avoir un couple de maintien à l'arrêt sans alimentation.

## **2.3 Le moteur hybride [56]**

Afin d'obtenir un couple moteur beaucoup plus important, la structure de la machine hybribe est réalisée de telle sorte que les deux effets précédents se combinent pour donner la distribution de flux de la **figure** Al.l. Lorsque l'on alimente la phase A (enroulements associées aux pôles **Pl-P3-P5- P7),** le rotor du moteur se stabilise sur la position d'équilibre dessinée sur cette même figure.

Au sujet de la conception du rotor, il est bon de préciser qu'un aimant sous forme d'anneau est disposé suivant son axe, ce qui crée des polarités magnétiques opposées dans chacune des pièces dentées N-S. Leur denture identique est décalée d'un demi-pas angulaire pour permettre alors le retour du flux. On peut doubler cet effet en interposant une deuxième structure **N-**S.

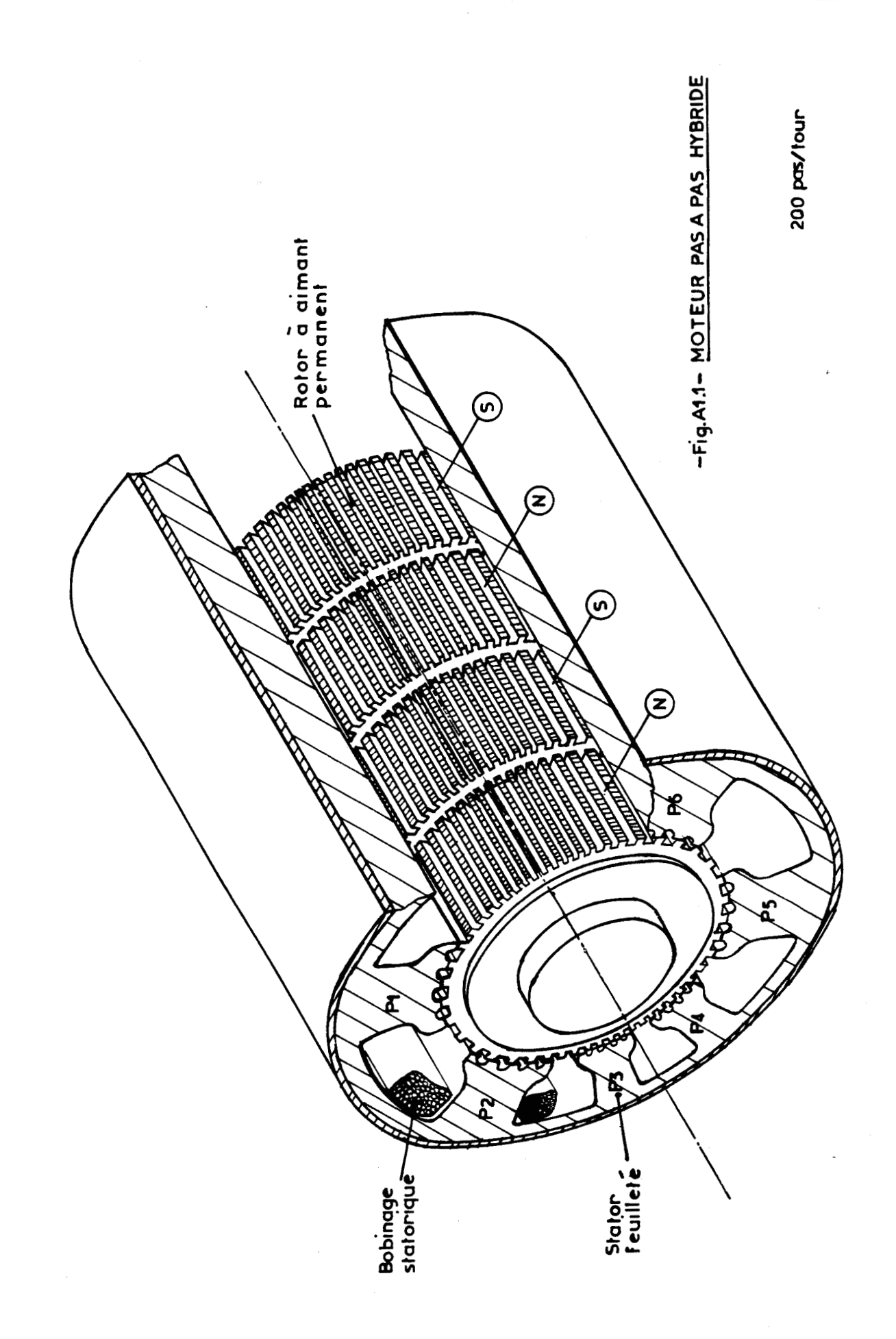

## **ANNEXE 1 -A1.4**

**2.4 Comparaison entre les différents types de moteur pas**  <sup>à</sup>**pas [57]** - **Leurs applications [58]** 

Le **moteur** à **réluctance variable** présente l'avantage d'avoir:

- un couple proportionnel au carré du courant

- une inertie faible par rapport à son couple

- une bonne précision du positionnement

- un pas élémentaire qui peut être très faible.

Par contre, il ne délivre pas de couple en l'absence de courant.

Le **moteur** à **aimant permanent** bénéficie:

- d'un couple proportionnel au courant

- de la mémorisation de la position du rotor pour des couples de charge assez faibles
- et d'un couple volumique élevé.

Ses deux gros inconvénients viennent de son inertie propre qui est importante et de son nombre de pas par tour qui n'est, en général, pas très élevé.

Le **moteur hybride** cumule en partie les avantages des deux précédents types de moteur pas à pas, c'est-à-dire:

- d'avoir un nombre de pas par tour élevé
- de mémoriser la position d'équilibre par son couple de détente
- et d'avoir un couple proportionnel au courant.

**Il** n'en demeure pas moins que l'inertie du rotor reste importante.

On peut citer comme exemples d'applications qui utilisent les moteurs pas à pas:

- la péri-informatique (imprimantes, lecteurs de disquettes, traceurs graphiques) **[59]**
- la robotique (petits robots didacticiels, moteurs associés à des vérins hydrauliques ...) **[60][61][62]**  - l'horlogerie (moteurs de mouvements) **[63]**

**ANNEXE 1** - Al. 5-

- l'industrie électronique (machines à percer ou à câbler les circuits imprimés, machines à écrire) 1641
- l'industrie de soudage (robots de soudage par point)
- l'industrie sidérurgique (contrôle de servovalve) [65] ...

En résumé, on sfaperçoit que, de nos jours, le moteur pas à pas est de plus en plus utilisé (surtout dans un contexte à charge fixe) avec une orientation telle que le moteur à aimant permanent se distingue dans les applications demandant un couple moteur faible a moyen (Société CROUZET: de **0.020** a **0.3**  N.m) 1661, le moteur hybride étant utilisé pour les moyennes et fortes puissances (Société SOCITEC: de **0.25** à 57 **N.m)** [67].

## **III. LE MOTEUR PAS A PAS HYBRIDE** - **SON ALIMENTATION**

## **3.1 Présentation du moteur utilisé**

Le moteur pas à pas que nous avons utilisé est de type hybride, **200** pas par tour. Les caractéristiques techniques données par le constructeur sont les suivantes:

### **Référence STEBON** 852-250-70

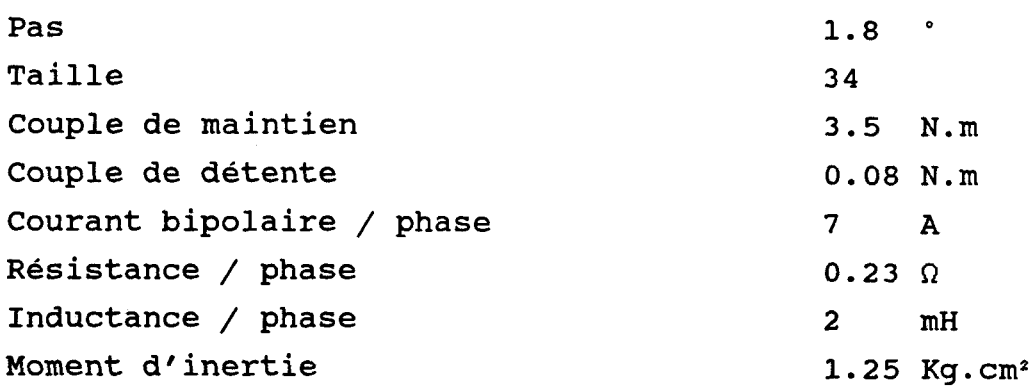

**Il** faut préciser que ces valeurs sont données dans un cas bien précis: les deux enroulements de chaque phase du moteur sont mis en parallèle.

# **ANNEXE 1** - Al. 6-

En fait, on bénéficie de deux combinaisons possibles pour le couplage des différents enroulements des phases statoriques: le couplage en parallèle et le couplage en série. Ce dernier n'est intéressant que si l'on souhaite un couple beaucoup plus important. Par contre, son inconvénient est qu'il ne peut accéder **qu'à** des vitesses de travail faibles. Les courbes de couple dynamique en fonction de la vitesse de rotation, relevées expérimentalement, le prouvent (fig. A1.2).

## 3.2 Présentation de la commande utilisée

L'électronique de puissance associée à ce type de moteur pas à pas (référence **CD20) 1683** est une commande bipolaire à découpage ou encore appelée hacheur en pont. Le terme bipolaire vient du fait que le courant parcourt les phases statoriques dans les deux sens. Le découpage est obtenu par la régulation en courant, modulée par détection de seuil. Le fonctionnement détaillé est décrit dans le chapitre traitant de la modélisation.

L'une des premières qualités que l'on peut lui accorder est de commuter les phases du moteur sous des fortes tensions d'alimentation (+85 volts continus) , ce qui permet d'avoir des temps d'établissement de courant très rapides (fig. A1.3), et de travailler ainsi avec les capacités maximales de couple dynamique jusqu'à des fréquences relativement élevées (de l'ordre de 5KHz) .

La technique à découpage évite les échauffements des bobinages statoriques, permet d'économiser l'énergie (par exemple: pendant l'état de roue libre) et d'utiliser des composants moins puissants donc moins coûteux.

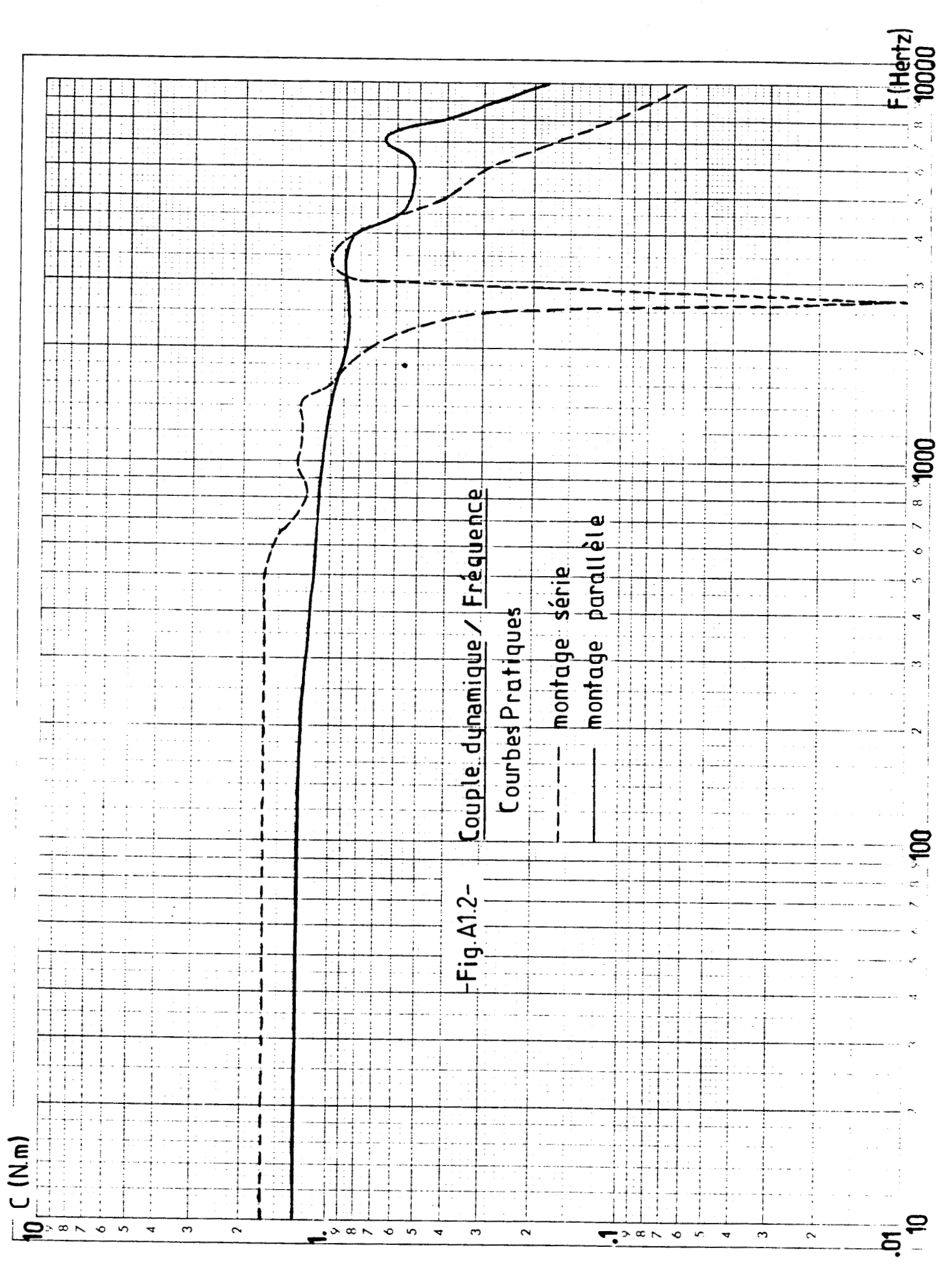

**ANNEXE 1 -A1.7-** 

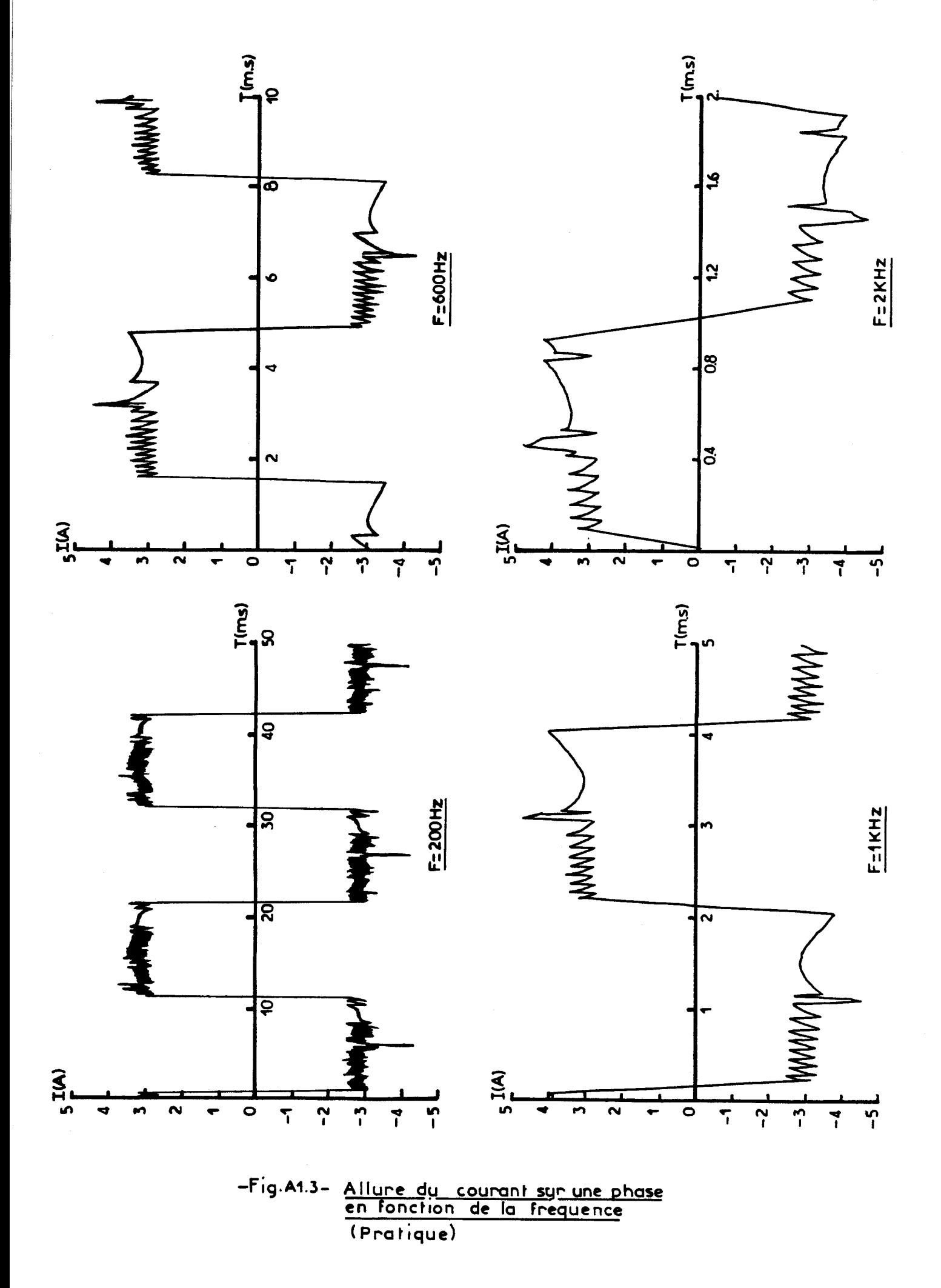

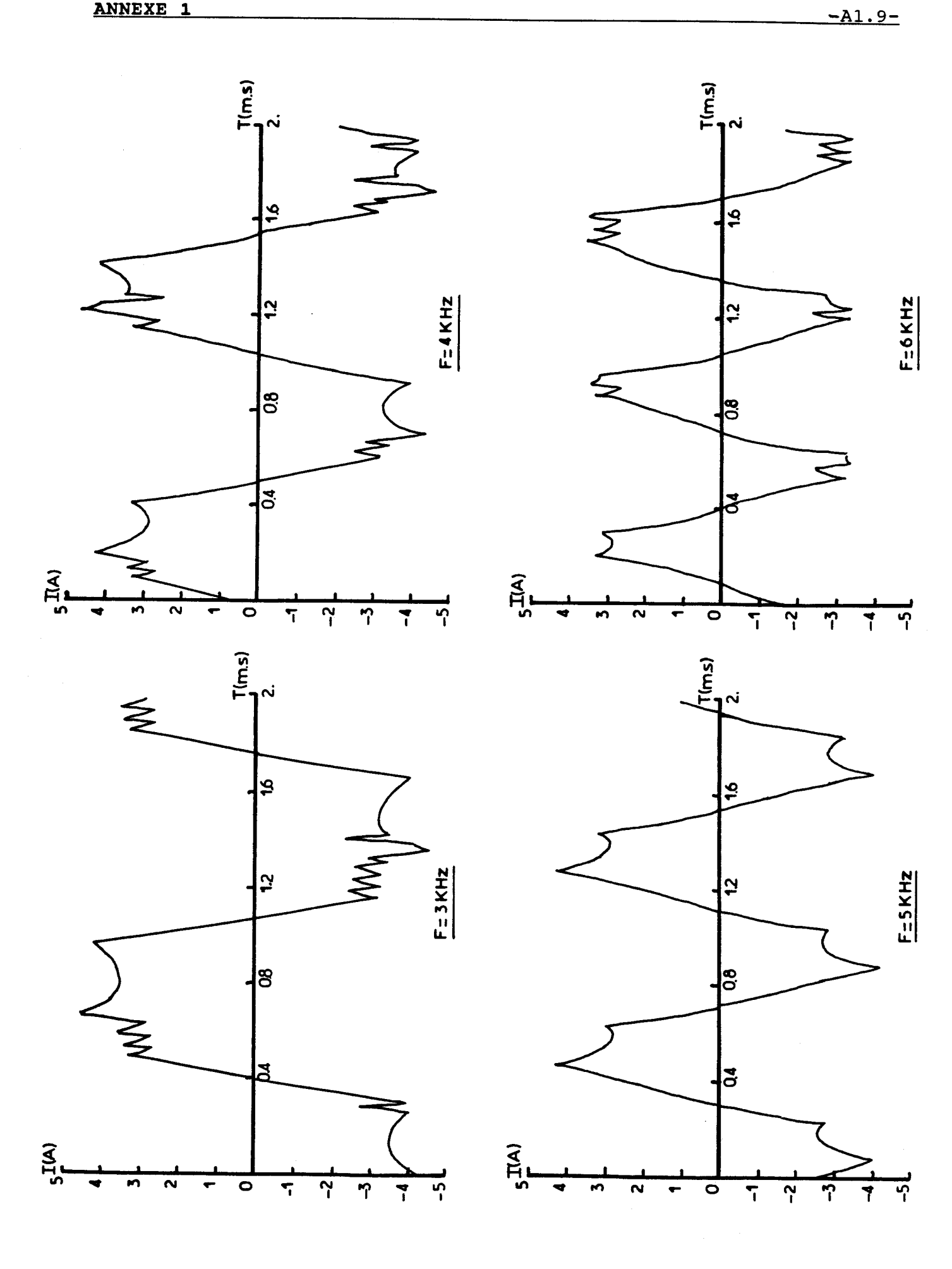

# **ANNEXE 1** -Al. 10-

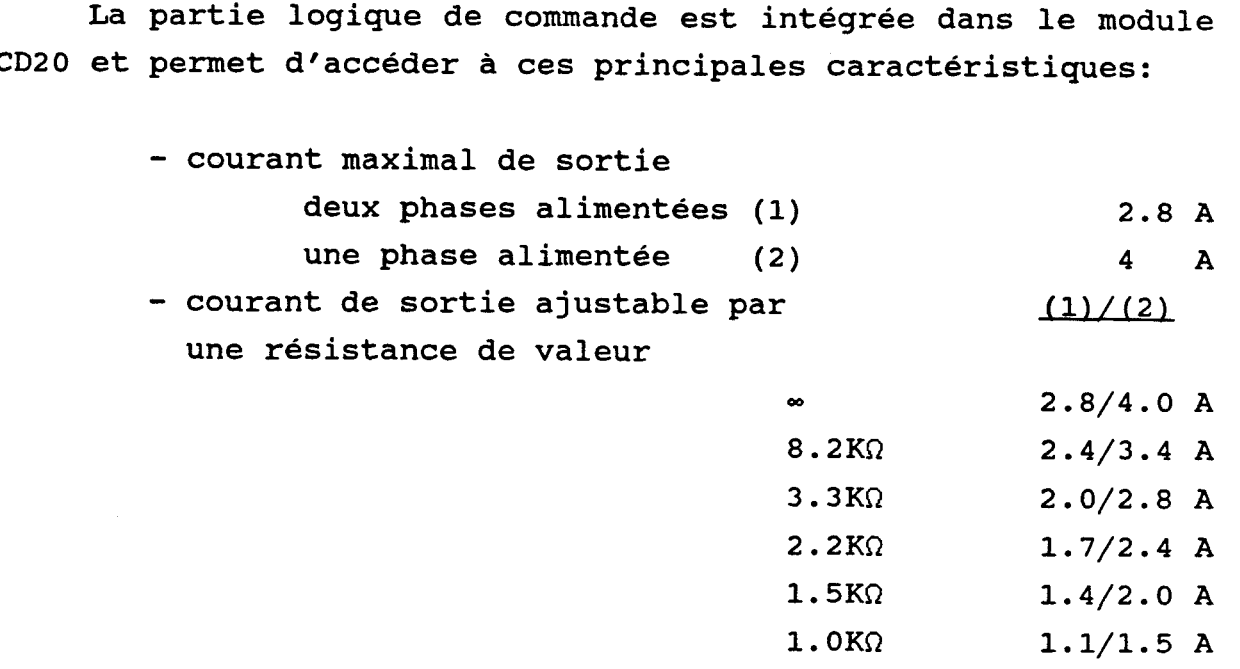

- mode pas entier et demi-pas
- réduction automatique du courant à l'arrêt
- commande de surexcitation (augmentation du courant de 30% de sa valeur programmée lors d'une accélération)
- dispositif de désexcitation (entraînement manuel du moteur à l'arrêt)

Les valeurs de courant sont données sans demande de surexcitation.

## **IV. BANC** D'ESSAIS

## **4.1 Banc dressais mécanique [69] [70]**

Afin d'étudier le comportement dynamique du moteur pas à pas en charge et de valider son modèle proposé ultérieurement, nous avons conçu un banc d'essais (fig. A1.4) composé de l'actionneur à étudier, accouplé à des charges mécaniques dont les paramètres sont ajustables, et à un capteur de position (un potentiomètre à piste plastique) ou de vitesse (une génératrice tachymétrique).

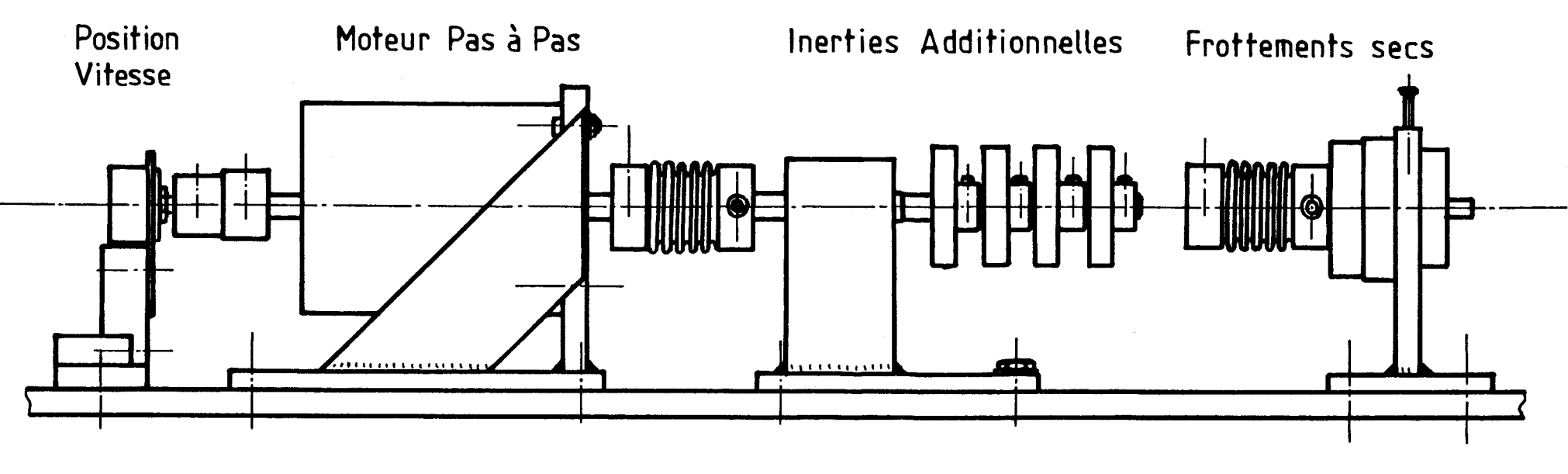

-Fig.A1.4- BANC D'ESSAIS DE MOTEURS PAS A PAS

Le frottement sec, obtenu par un frein à poudre, est imposé par la valeur du courant injecté dans le bobinage de celui-ci. La variation d'inertie est créée par quatre disques purement inertiels, rapportés en bout d'arbre. La liaison entre ces différents organes est réalisée par des accouplements rigides en torsion.

## **4.2 Structure informatique**

L'architecture matérielle de la partie informatique qui semble la plus pratique et efficace tourne autour d'un calculateur IBM **PC** (version XT) avec disque dur et coprocesseur mathématique, et d'une carte à microprocesseur 68008 **[71]** de la famille MOTOROLA (carte 68K8).

LfIBM **PC** est rélié à la carte 68K8 par une liaison série RS232. Ce calculateur joue le rôle:

- de système de développement pour travailler en langage 68008,
- d'unité de calcul (identification des paramètres du système et simulation du comportement)
- élément de dialogue pour les essais (ex: choix des paramètres, nombre de pas pour un positionnement, sens,  $\dots$ ),
- centrale d'acquisition de données d'un oscilloscope à mémoire numérique (via une liaison IEEE),
- gestion d'un traceur graphique pour la sortie des résultats...

Cette liste non exhaustive présente ses nombreuses possibilités. Entre autres, il a l'avantage de dialoguer avec de gros ordinateurs. Ainsi, on peut directement sous-traiter de longs calculs par un système informatique beaucoup plus puissant que l'IBM PC.

## **ANNEXE 1 -Al. 13-**

Sur la carte microprocesseur, nous avons implanté les ports d'entrées-sorties **[72]** nécessaires à la logique de commande de la **CD20** (temporisateur, entrées-sorties à niveau logique). De même, il réside en mémoire vive (sauvegardée par pile) un programme de dialogue pour aller rechercher les logiciels écrits en langage objet **68008** (provenant de 1'IBM PC) , et le programme de commande en temps réel du moteur pas a pas.

#### **V. CONCLUSION**

L'étude des moteurs pas a pas, comme tout autre étude qui demande de nombreux essais, passe obligatoirement par la conception d'une structure matérielle souple et efficace. Ce n'est qu'après de nombreux essais sur d'autres types de matériel que nous avons idéalisé ce banc d'essais mécanique et informatique. On peut affirmer que la structure qui vient d'être présentée nous donne la possibilité de tester très rapidement un travail quelconque.

## **RAPPEL SUR LES METHODES D'IDENTIFICATION UTILISEES**

## 1 **1. METHODE DES MOINDRES CARRES [23][24]**

La méthode des moindres carrés est un procédé d'identification qui consiste à résoudre un système de n i équations à p inconnues (n **1** p); n représente le nombre d'échantillons de mesure et p le nombre de paramètres. Ainsi, le système peut se définir à l'aide de l'équation de récurrence suivante :

$$
y_k = \sum_{i=1}^p a_i(y_k) \cdot x_i + e_k \qquad (A2.1)
$$

 $k=1$  à n

NOUS utiliserons la forme matricielle mieux adaptée à un traitement numérique. Elle s'écrit:

$$
Y = A.X + E \qquad (A2.2)
$$

- avec Y le vecteur du premier membre issu des valeurs mesurées de la sortie du systeme,
	- **A** la matrice des coefficients,
	- X le vecteur paramètre,
	- E le vecteur erreur entre la sortie du systeme et du modèle.

Définissons la distance d'état par:

$$
D = \sum_{i=1}^{N} (y_m(i) - y_s(i))^2 = E^{T}.E
$$
 (A2.3)

L'identification par la méthode des moindres carrés va consister à rechercher le vecteur paramètre qui minimise cette

distance d'état, ce qui revient à annuler la dérivée de D par rapport à ce vecteur, d'où:

$$
\frac{\delta D}{\delta X} = 0 \tag{A2.4}
$$

comme

 $D = E^{T} E = (Y - A.X)^{T} (Y - A.X)$  $(A2.5)$ 

OU encore

$$
D = Y^{T} \cdot Y - Y^{T} \cdot A \cdot X - X^{T} \cdot A^{T} \cdot Y + X^{T} \cdot A^{T} \cdot A \cdot X
$$
 (A2.6)

annuler la dérivée donne la condition de minimisation suivante:

$$
- 2.AT.Y + 2.AT.A.X = 0
$$
 (A2.7)

pour en arriver à la relation matricielle finale:

$$
X = (A^{T}.A)^{-1}.A^{T}.Y
$$
 (A2.8)

**(A2.8)** est une relation qui donne directement l'algorithme d'identification. Si  $A^{T}A$  est une matrice régulière, il sera impossible de trouver le vecteur paramètre.

## **II. METHODES DE PROGRAMMATION NON LINEAIRE**

Identifier par une méthode de programmation non linéaire revient à minimiser une fonction que l'on appelle critère, variable suivant la valeur des paramètres, et qui représente la distance entre le modèle mathématique et le système réel. Suivant les valeurs imposées aux paramètres du modèle, celui-ci approche plus ou moins du système réel. Ainsi, il nous reste à définir la loi d'évolution optimale du vecteur paramètre qui doit nous conduire aux meilleurs résultats dans les plus brefs délais.

De nombreuses méthodes d'identification utilisant la programmation non linéaire sont présentées dans la bibliographie **[18][25]** et notre attention a été retenue par deux d'entre elles. Elles nous permettent d'étudier la variation de la fonction critère soit par une évolution des paramètres un à un: méthode axe par axe, soit une évolution simultanée par un vecteur paramètre: méthode de Powell. Mais avant d'aborder le vif du sujet, on se doit de rappeler certaines définitions utiles à la bonne compréhension de ce paragraphe.

## **2.1 Notions sur les espaces parametriques**

**2.11** Distances d'état

L'espace paramétrique est un espace de dimension n, n représentant le nombre de paramètres du modèle, qui à chaque point fait correspondre une image de notre système réel. Ainsi, pour des paramètres fixes, le systeme réel est un point unique de l'espace paramétrique. En réalité, les bruits de mesure nous obligent à représenter le processus à identifier par un nuage de points. On définit la notion de distance d'état par la formule suivante:

$$
D = \sum_{i=1}^{n} (y_m(i) - y_s(i))^2
$$
 (A2.9)

avec  $y_m$  la sortie du modèle y, la sortie du système réel n le nombre de points de mesure

i les instants d'échantillonnage

**2.12** Les courbes iso-critères

Les courbes iso-D (iso-distant) ou iso-critères sont des courbes concentriques entourant le point représentant le système réel. L'ensemble des points pour lesquels le critère

## **ANNEXE 2** -A2.4-

reste constant permet le tracé d'une courbe iso-D. En fonction du degré de complexité des non linéarités du modèle, la représentation graphique de ces courbes sera plus ou moins déf ornée.

La **figure A2.1** représente quelques cas de distorsion dans un espace paramétrique de dimension deux et permet d'aborder un problème délicat des méthodes d'identification non linéaires: l'unimodalité de la fonction à minimiser. Une fonction est dite unimodale lorsqu'elle ne présente qu'un extrémum, et non unimodale dans le cas contraire. Par conséquent, une fonction non unimodale n'oriente la convergence de l'algorithme de minimisation vers des résultats satisfaisants qu'à la condition d'être proche de ce minimum.

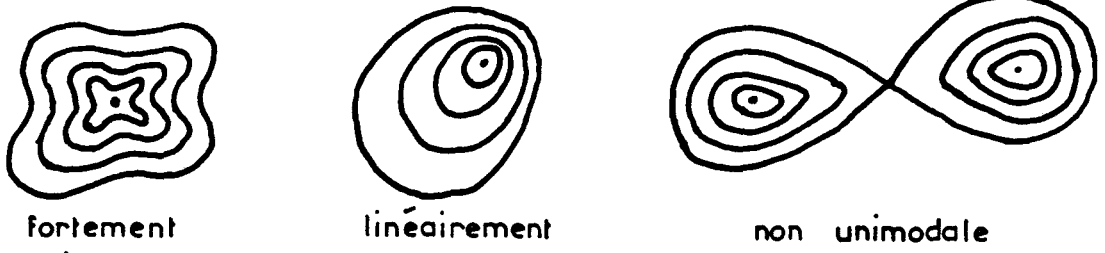

**unimodale unimodale -~ig.A2.1- ~istorsion des courbes iso-cri fcn** 

## 2.13 L'arête de résolution

La progression du vecteur paramètre dans l'espace paramétrique requiert la définition de l'arête de résolution. Il arrive qu'il y ait blocage de l'algorithme minimisant le critère d'erreur lorsque le pas de progression devient trop important: nous sommes alors sur une arête de résolution. La **figure A2.2** exprime très bien cet état de fait: évoluer en fdp sur les deux axes ne diminue pas le critère. La solution envisagée est donc de diminuer le pas de progression pour relancer l'algorithme de minimisation.

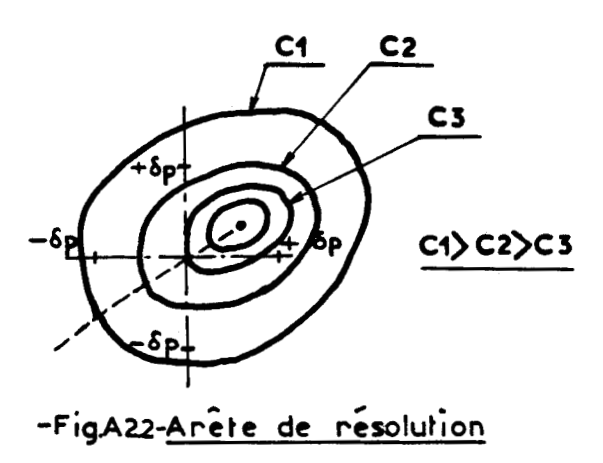

#### **2.2 Recherche monodimensionnelle**

C'est la recherche du minimum d'une fonction sur un axe ou une direction paramétrique donnée. Le choix de la méthode est orienté par la rapidité pour obtenir le minimum, qui est associée au nombre de fois que l'on doit calculer la fonction. Ainsi, nous avons retenu la technique donnée par la **figure A2.3.** 

Son principe repose sur trois points notés  $P_{x0}$ ,  $P_{x1}$  et  $P_{x2}$ . L'indice 0 signale que ce point se trouve au centre des deux autres distant d'un pas de progression, l'indice x est le nombre d'itérations pour atteindre le minimum. A partir de cette notation, la méthode consiste à:

- démarrer l'algorithme par une condition initiale  $P_{00}$ , donnant automatiquement les points  $P_{01}$ ,  $P_{02}$ ,
- tester quel est de ces deux derniers points celui qui posséde un critère inférieur à P<sub>00</sub> (P<sub>02</sub> dans notre cas de figure) ,
- affecter à P<sub>02</sub> la nouvelle notation P<sub>10</sub>, à P<sub>00</sub> la notation  $P_{11}$  et prendre un nouveau point  $P_{12}$ , déduit des résultats précédents.

Nous répétons cette opération jusqu'à obtenir un point  $P_{x0}$ tel que le critère soit à la fois inférieur à  $P_{x1}$  et  $P_{x2}$ . Le pas de progression est alors trop important, on le réduit de moitié pour continuer la progression et ceci jusqu'à la limite minimale fixée du pas d'évolution.

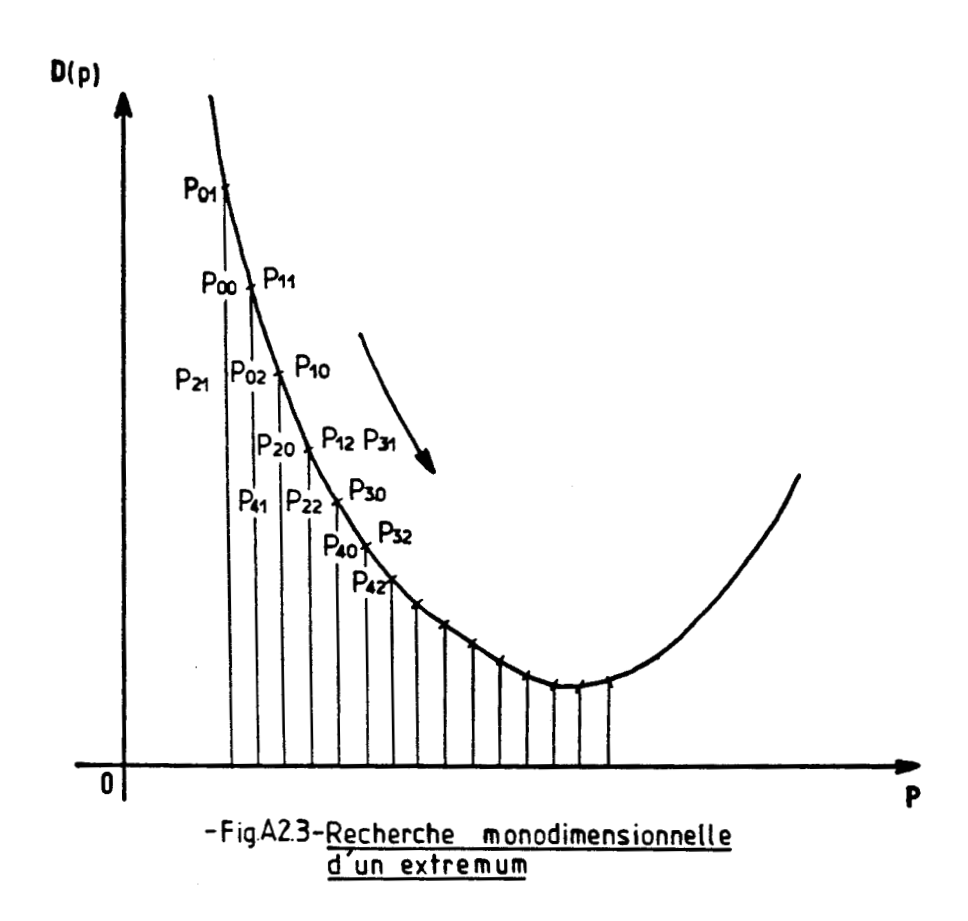

Cette recherche monodimensionnelle a été utilisée dans tous nos programmes demandant une optimisation de fonction. La **figure A2.4** représente l'organigramme de cette recherche.

## **2.3 Méthode axe par axe (Gauss)**

La méthode axe par axe est, parmi les méthodes de programmation non linéaire, l'une des plus simples à mettre en oeuvre sur calculateur.

Comme son nom l'indique, nous évoluons dans l'espace paramétrique, à l'aide d'une recherche monodimensionnelle, axe après axe.

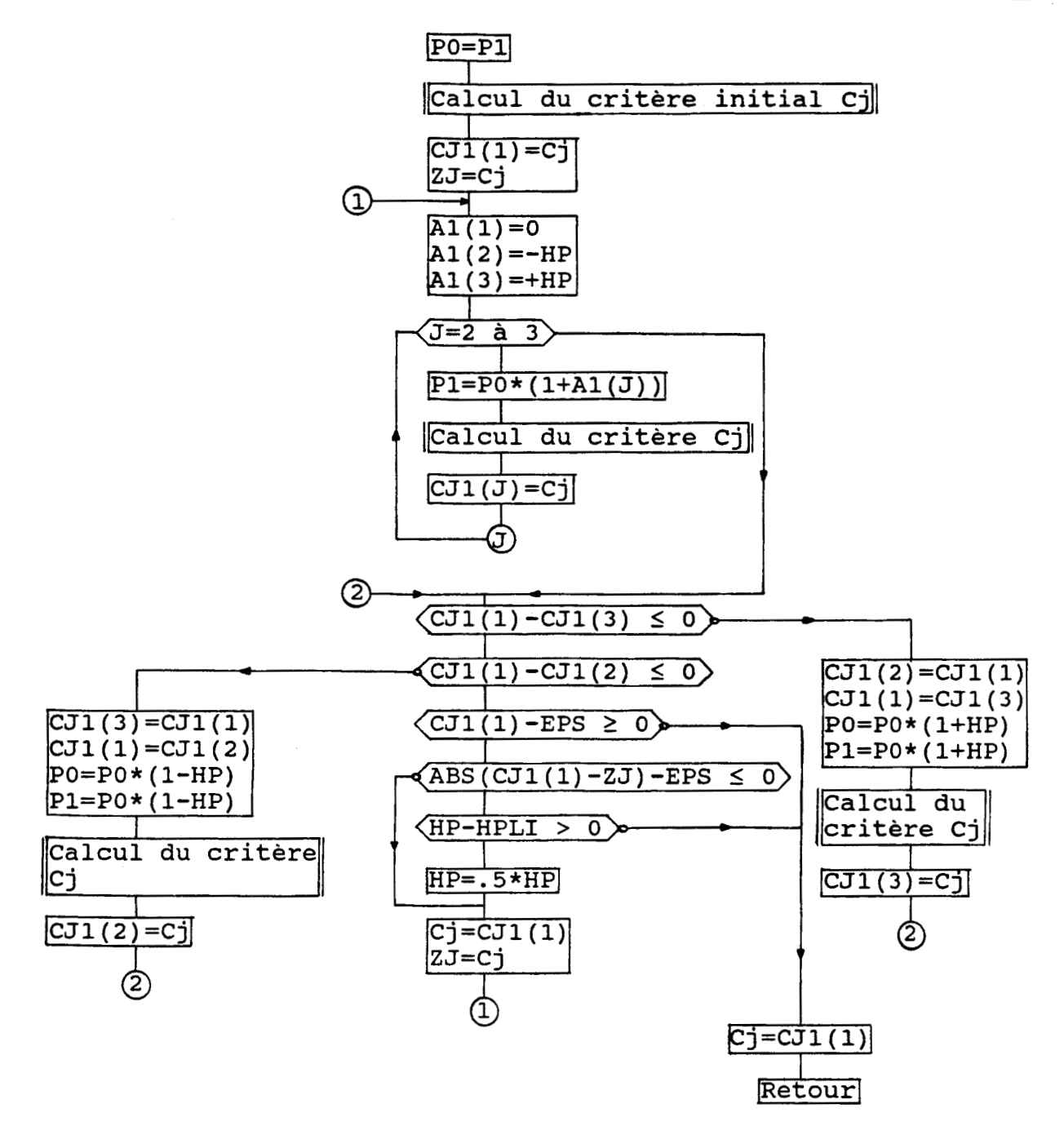

## **-~;~.~2.4-Sous-~rocrrarnrne** de Calcul de la recherche Dichotomique. (AXEDIC)

#### **NOTATIONS UTILISEES**

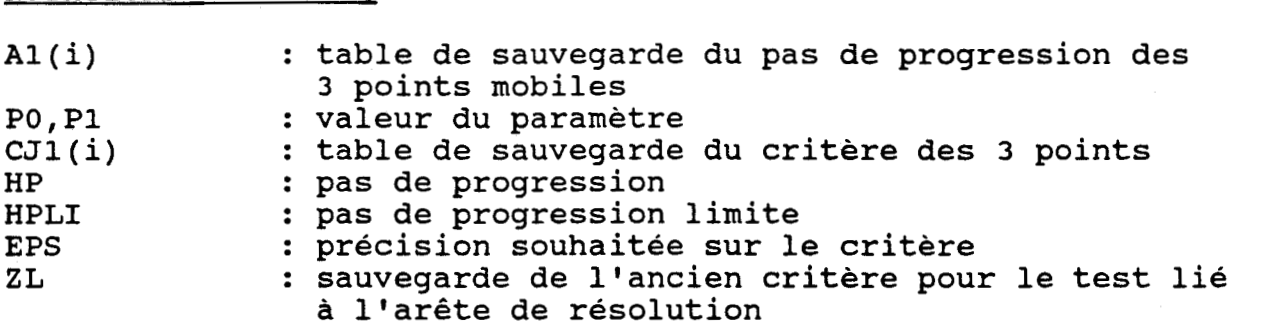

En effet, d'un point d'origine **A (fig.** A2.5), on recherche le minimum de la fonction sur l'axe Pl, on obtient le point B. De ce point, on continue à minimiser la fonction sur l'axe P2 pour aller de B vers le minimum C de cet axe. On réitère l'opération jusqu'à obtenir les minimums successifs D de Pl, E de P2 et F de Pl,P2. En ce point, il n'est plus possible d'évoluer dans cet espace de dimension 2 car nous sommes sur une arête de résolution.

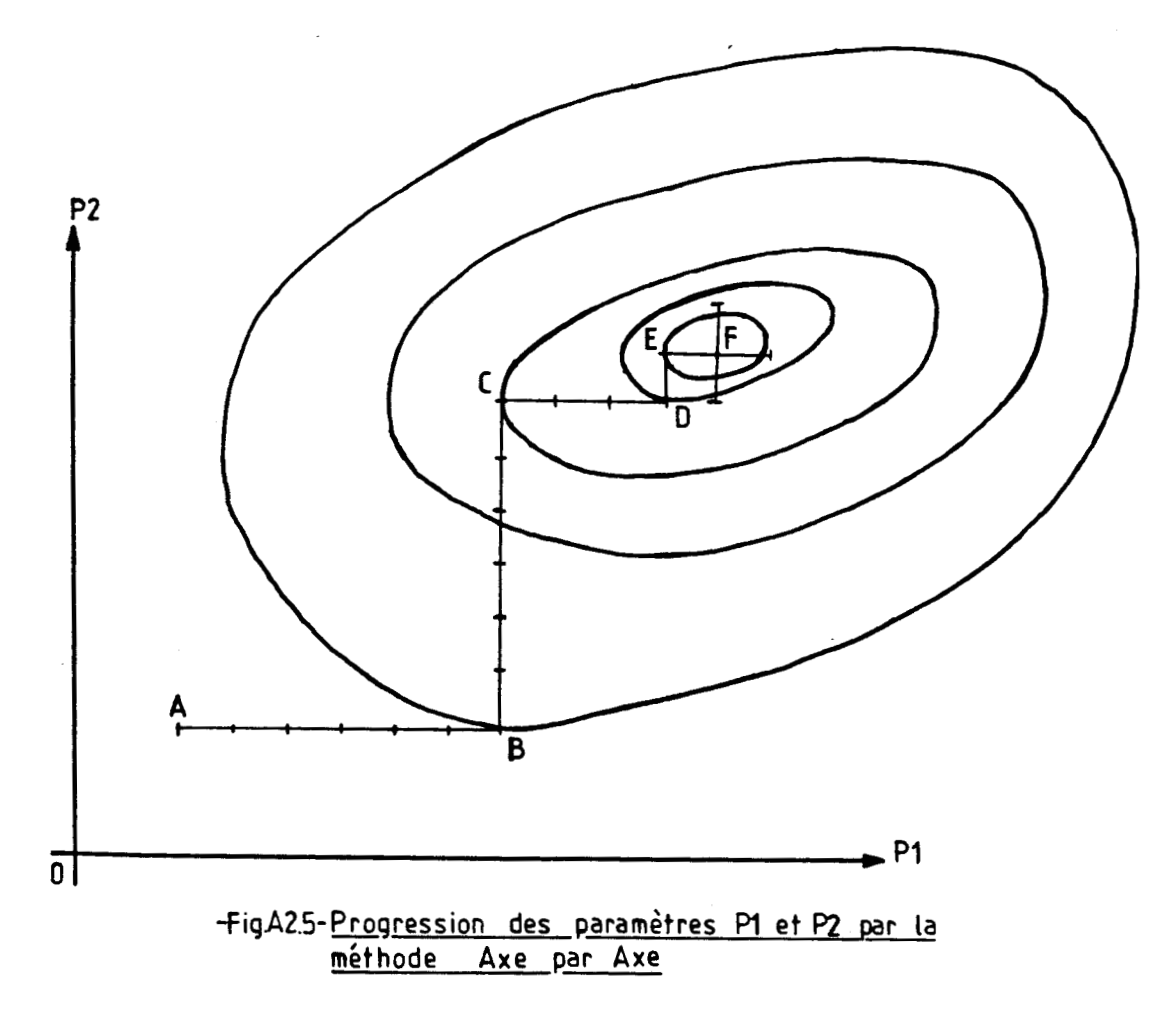

Chaque paramètre évolue de la manière suivante:

$$
P_{i}(k+1) = P_{i}(k) + \alpha_{i} P_{i}(k)
$$
 (A2.10)

Il est à noter que la méthode axe par axe demande l'indépendance des paramètres, ce qui n'est pas le cas de la méthode exposée au prochain paragraphe.

2.4 2<sup>ème</sup> méthode de Powell [26]

La 2<sup>ème</sup> méthode de Powell utilise les directions conjuguées de l'évolution de chaque axe pour progresser dans l'espace paramétrique. Elle ne donne des résultats corrects que si les paramètres sont corrélés.

L'évolution du vecteur paramètre débute comme la méthode **axe par axe. Pour un espace de dimension 3 (Sig. A2.6), de**  directions {P1,P2,P3}, nous recherchons successivement le minimum de critère sur chaque axe pour aboutir à B. Ce point va **nous permettre de construire la premiere direction conjuguée (A,B) qui nous donne le minimum Al.** 

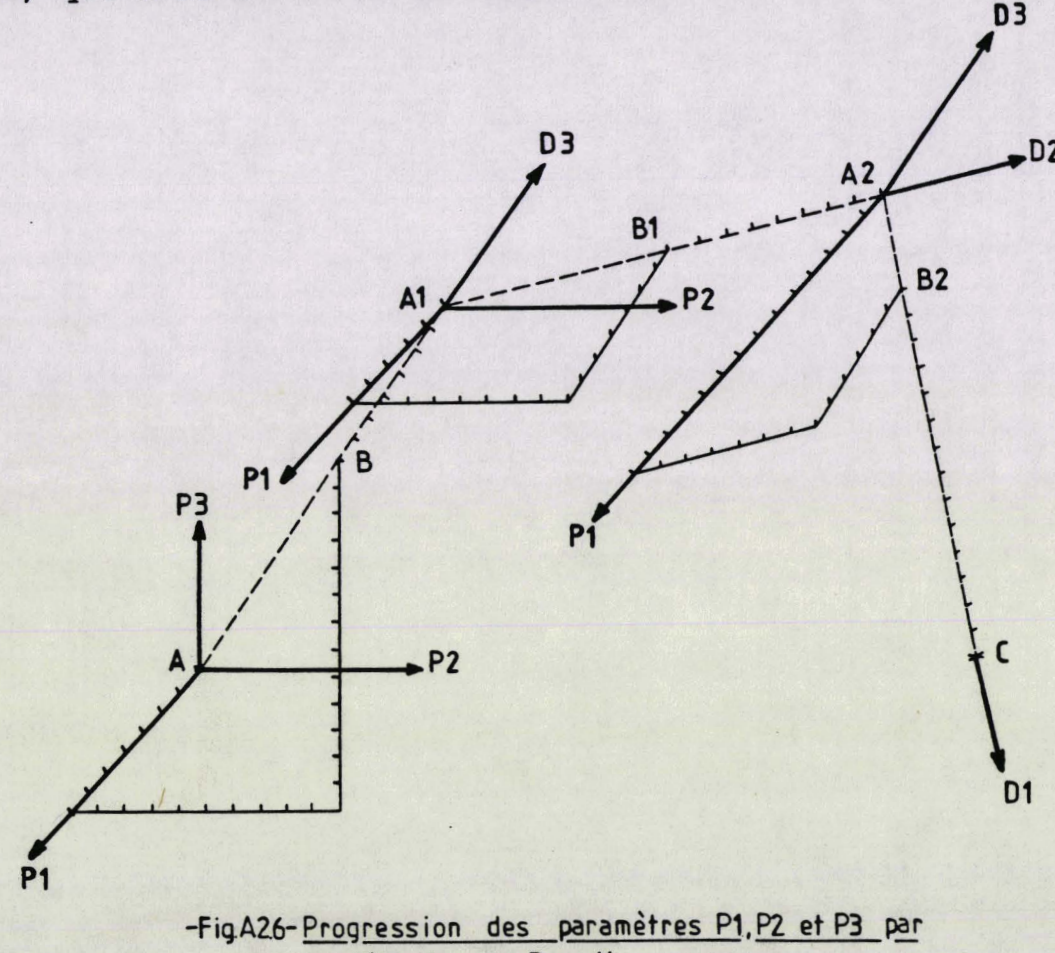

la méthode de Powell

La première itération de Powell étant terminée, à partir de A1, un nouveau repère (P1, P2, D3) est construit avec cette nouvelle direction D3. P3 est remplacé par D3 car il est l'axe qui a le plus évolué dans l'ancien repère (condition de  $substitution$  sur les directions conjuguées).

## **ANNEXE 2** -A2.10-

En partant de Al, la méthode axe par axe est à nouveau appliquée sur Pl,P2 et D3 jusqutà obtenir le minimum **B1.** Sur cette nouvelle direction (Al,Bl), on recherche son minimum A2. En prenant les mêmes conditions de substitution, D2 remplace P2 pour construire le repère (P1, D2, D3).

On trouve d'une manière identique la dernière direction de Powell (A2,B2) et 1°on aboutit finalement au minimum C. Le cycle est répété jusqu'à ce que le critère soit suffisamment précis.

Signalons que la seconde méthode de POWELL ne converge rapidement vers un minimum de critère convenable que si le vecteur paramètre initial est proche de celui recherché. L'organigramme de la méthode est présenté par la fiqure A2.7.
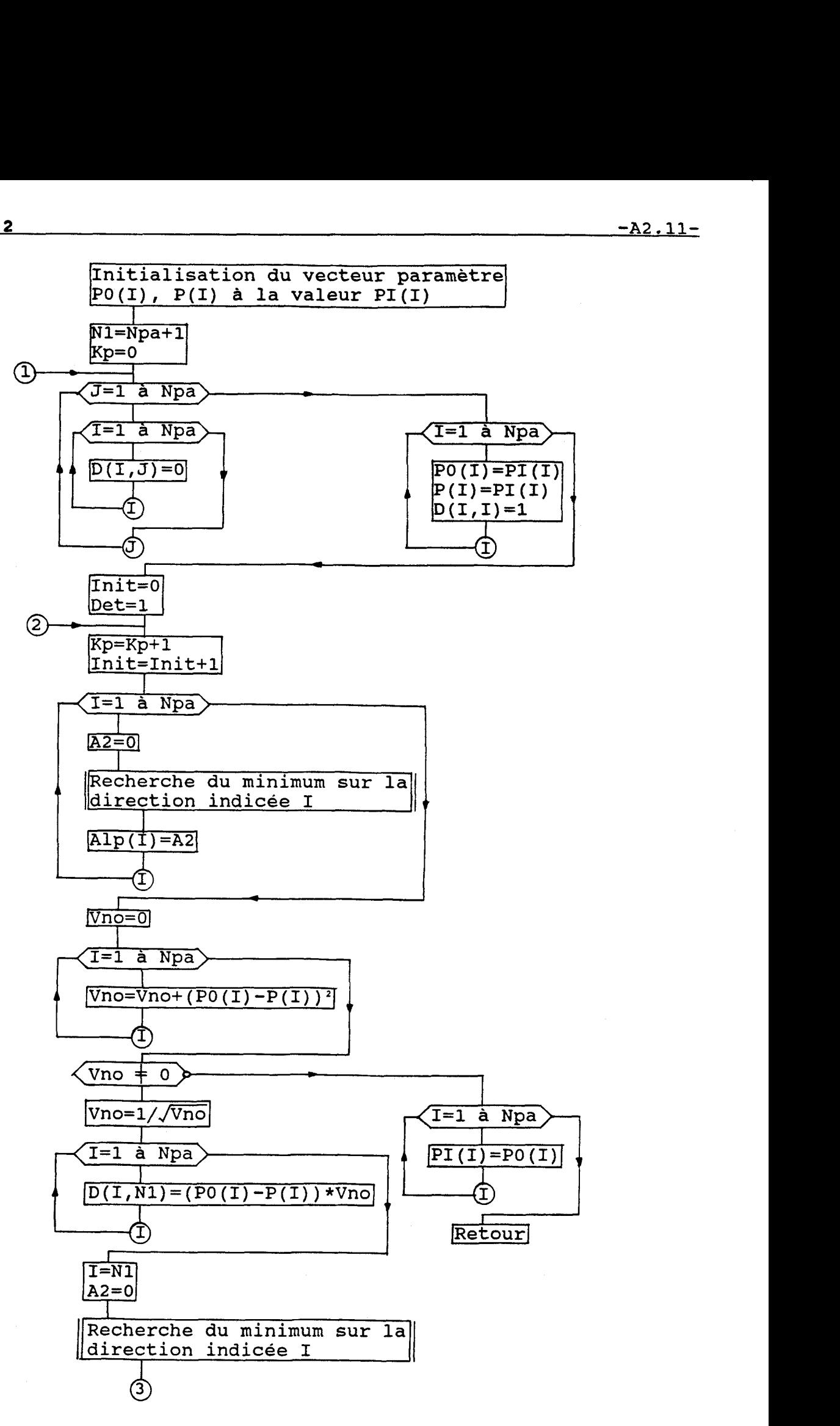

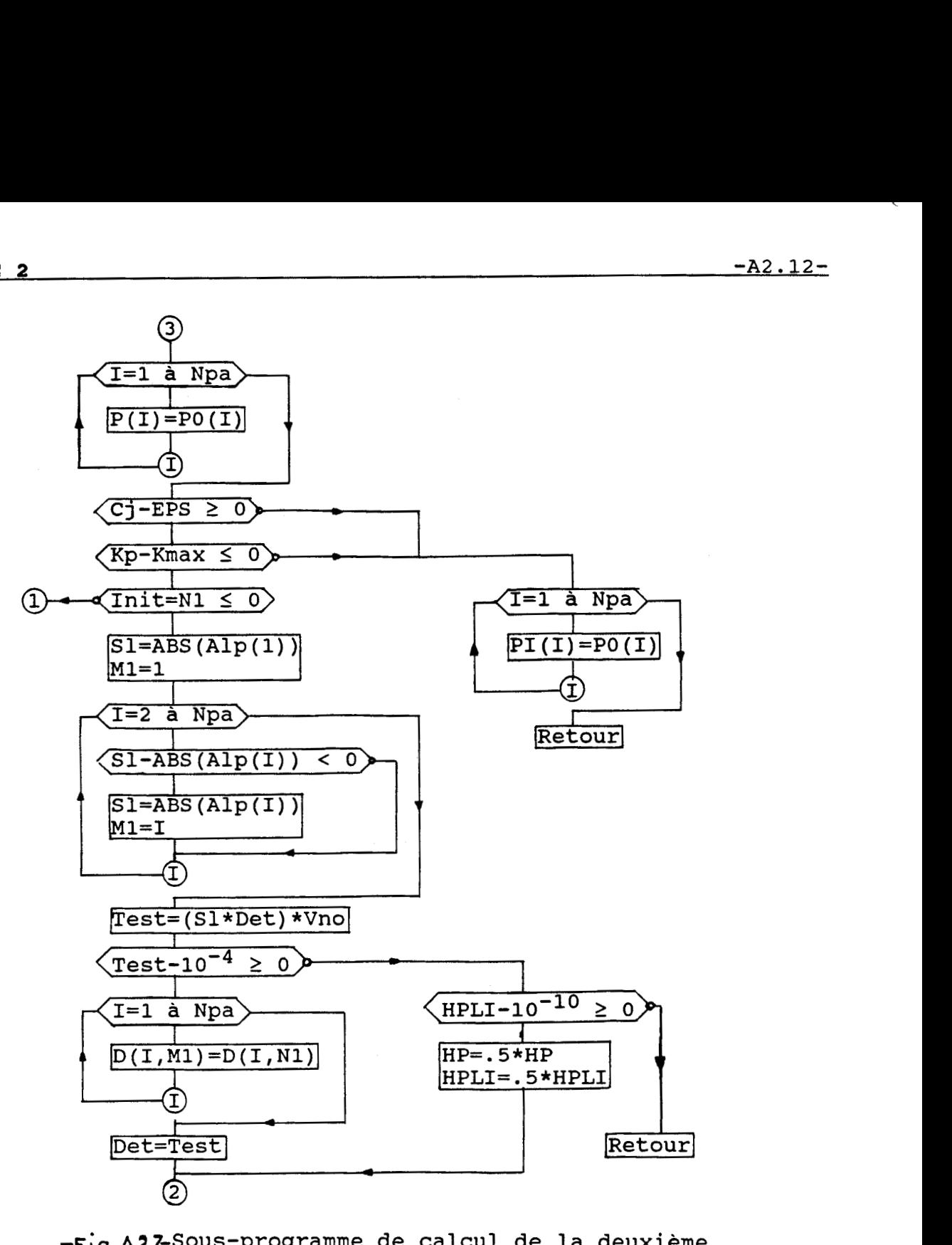

<u>ous programme de carcur de .</u><br>éthode de POWELL. (POWELL)

# **NOTATIONS UTILISEES**

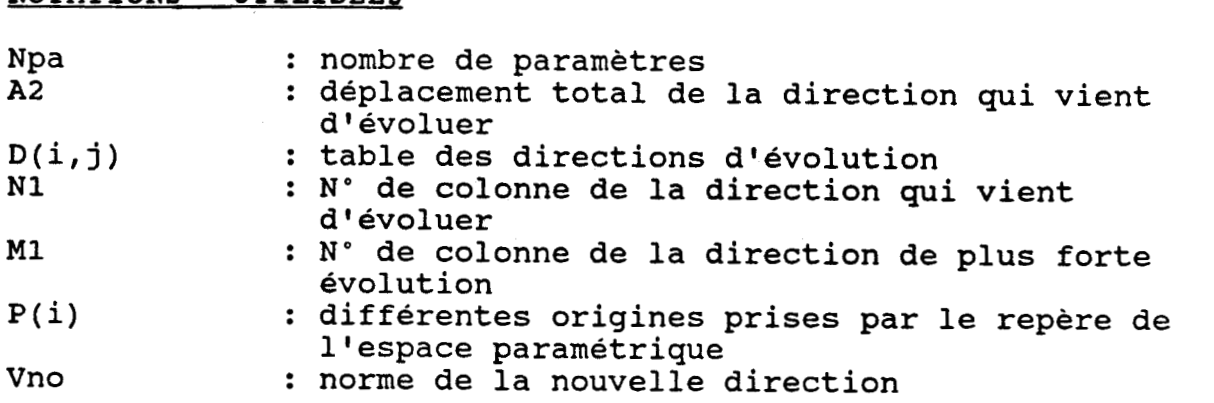

### **BIBLIOGRAPHIE**

# **[l]** C.GOELDEL

"Contribution à la modélisation, à l'alimentation et à la commande des moteurs pas à pas"

Thése de docteur és sciences, -1NPL NANCY- (1984).

# **[2]** I.E.D.PICKUP A.P.RUSSELL

"Nonlinear model for predicting settling time and pull-in rate in hybrid stepping motors" IEE PROCEEDINGS, vol. 126, N°4, (Avril 1979).

### **[3]** M.A.HALLER

"Contribution à la modélisation et à l'identification d'un moteur pas à pas hybride et de son alimentation"

Thèse de docteur ingénieur, -1NPL NANCY- (1981).

# [4] E.FECHINE ALENCAR

"Contribution à l'étude d'une nouvelle structure de machine hybride en fonctionnement

pas à pas"

Thèse de docteur ingénieur, -INPL NANCY- (1983).

# **[SI** C.ROWD0

"Contribution à la commande dynamique d'un manipulateur doté d'actionneurs pas à

pas hybrides"

Thése de docteur ingénieur, -INPL NANCY- (1984).

# **[6]** M.ABIGNOLI T.CREUZET C.GOELDEL G.TIEN

"Modélisation du moteur pas à pas à partir de ses caractéristiques commerciales pour

# simuler son fonctionnement"

4<sup>ème</sup> Journées d'Etude sur les Moteurs Pas à Pas, -EPF LAUSANNE- (1986).

# **[q** C.VIEILLEFOND

"Mise en oeuvre du 68000"

Edition SYBEX, (1984).

### BIBLIOGRAPHIE - BIBLIOGRAPHIE - BALLIOGRAPHIE - BALLIOGRAPHIE - BALLIOGRAPHIE - BALLIOGRAPHIE

### **[8]** J.F.BRUDNY D.PINCHON

"Présentation d'une procédure pour l'étude d'un moteur pas à pas sur microordinateur"

IASTED lnternational Symposium "Computer Aided Design", -NICE- (1984).

### [9] D.PINCHON J.P.BRIENNE

"Identification des paramètres d'un système entrainé par un moteur pas à pas. Application à sa commande" IASTED International Symposium "Modelling, Identification and Control", -GRINDELWALD- (1988).

#### **[IO]** D.PINCHON J.P.BRIENNE L.POW

"Identification des paramètres d'un système entrainé par un moteur pas à pas" IASTED lnternational Symposium "ldentification, Modelling and Simulation", -PARIS- (1987).

#### [11] D.PINCHON

"Méthode simple d'identification des paramètres d'un système entrainé par un moteur pas à pas"

lnternational Conference "Modelling and Simulation", -LE CAIRE- (1987).

### **[12]** D.PINCHON L.POW J.P.BRIENNE

"A simple method of identification and control of a system driven by a step motor" Sixth International Conference on Systems Engineering, -COVENTRY- (1988).

### **[13]** D.PINCHON P.BRUNIAUX J.P.BRIENNE L.POW

"Commande d'un moteur pas à pas en boucle ouverte Influence du modèle d'étude" 5<sup>ème</sup> Journées d'Etude sur les Moteurs Pas à Pas, -INPL NANCY- (1984).

### **[14]** T.J.HARNED C.K.TAFT

"Saturation, hystérésis and eddy currents in the permanent magnet stepping motor" lncremental Motion Control Systems and Devices, Edition B.C. KUO, -University of Illinois, CHAMPAIGN- (1982).

#### **[15]** C.GOELDEL

"Les moteurs pas à pas. Modèles - Alimentation - Commande" Club EEA, -ENSEM NANCY- (1984).

#### **BIBLIOGRAPHIE -8.3- -8.3- -8.3- -8.3- -8.3- -8.3- -8.3- -8.3- -8.3- -8.3- -8.3- -8.3- -8.3-**

#### **[16]** C.K.TAFT P.S.DIETZ T.J.HARNED

"Development of no overshoot open-loop step motor control Strategies using the velocity-error plane" lncremental Motion Control Systems and Devices, Edition B.C. KUO, -University of Illinois, CHAMPAIGN- (1981)

### **[17]** C.GOELDEL M.A.HALLER H.CUNHA D.PINCHON

"Simulation numérique complète de l'ensemble moteur pas à pas, hacheur à transistors, commande" IASTED ICD, **vol.** 1, -TUNIS- (1982).

#### **[18]** J.RICHALET A.RAULT R.POULINQUEN

"Identification des processus par la méthode du modèle" Collection GORDON & BREACH, Vol. 4, (1972).

# [19] R.LAURENT

"Modélisation et identification des systèmes complexes" Thèse de docteur ès sciences, -UST de LILLE 1- (1985).

#### **1201** A.NAKRACHI

"Contribution à la modélisation et l'identification de le fermentation méthanique" Thèse de doctorat, -UST de LILLE 1- (1988). (à paraître)

# **1211** G.ZWINGELSTEIN

"Panorama des méthodes d'identification de processus. Les méthodes non paramétriques"

Edition Le Nouvel Automatisme, (oct. 1984).

#### **[22]** G.ZWINGELSTEIN

"Panorama des méthodes d'identification de processus. Les méthodes paramétriques" Edition Le Nouvel Automatisme, (nov.-dec. 1984).

#### **[23]** L.POW

"Identification des processus" Collection DUNOD, (1975).

#### BIBLIOGRAPHIE - AND ANN ANN AN DEALER AN ANN AN DEALER ANN AN ANN AN A-BA-

#### **(241 YUE** SHOU CHANG

"Identification et simulation des moteurs pas **B** pas hybrides en vue d'une commande

#### optimale"

Thèse de docteur 3<sup>ème</sup> cycle, -UST de LILLE I- (1984).

#### **[25]** 0.LAAFIA

Thèse de docteur de 3<sup>ème</sup> cycle, -UST de LILLE I- (1983).

# **[26] POWELL M.J.D**

"An efficient method for finding the minimum of a function of several variables without calculating derivatus" Computer journal, Vol. 7, (1964).

### **(271** L.POW D.PINCHON P.BRUNIAUX

"Identification of an electromechanical system by non linear methods: Application to stepping motor" 12th IMACS world congress on scientific computation to PARIS, -IDN VILLENEUVE D'ASCQ- (1988).

#### **[28]** C.FOULARD S.GENTIL J.P.SANDRAZ

"Commande et régulation par calculateur numérique"

Collection EYROLLES, (1979).

#### **[29]** K.KASETTY

"Math modelling and computer simulation of stepper motor and carriage system" lncremental Motion Control Systems and Devices, Edition B.C. KUO, -University of Illinois, CHAMPAIGN- (1985)

#### **[30]** D.PINCHON C.GOELDEL

"Comparaison de plusieurs modes de commande d'un moteur pas à pas en accélération et en décélération"

IASTED International Symposium "Modelling, Identification and Control", -DAVOS- (1982).

# **(311** E.J.KILLE S.M.KLEIN

"A microcomputer controlled optimum sequenced stepper motor using phase techniques"

lncremental Motion Control Systems and Devices, Edition B.C. KUO, -University of Illinois, CHAMPAIGN- (1980)

 $\diagdown$ 

#### [32] M.C.CARBON

"La commande électronique des moteurs pas à pas"

2<sup>ème</sup> Journées d'Etudes sur les Moteurs Pas à Pas, -EPFL LAUSANNE- (1982).

# [33] M.DUFAUT M.HAFID R.HUSSON C.ROWDO

1 "Commande dynamique de moteur pas à pas. Application à la robotique" 3<sup>ème</sup> Journées d'Etudes sur les Moteurs Pas à Pas, -INPL NANCY- (1984).

# **[34]** D.G.TAYLOR B.C.KU0

"Optimization of average torque in hybrid permanent-magnet step motors using closed-loop"

lncremental Motion Control Systerns and Devices, Edition B.C. KUO, -University of Illinois, CHAMPAIGN- (1985)

### **[35]** T.CREUZET

"Etude et modélisation dynamique d'un moteur pas à pas à codeur de position intégré" Thèse de doctorat -INPL- (1988).

#### **[36]** L.ANTOGNINI

"Dynamic torque optimisation of a step motor by back-EMF sensing"

lncrernental Motion Control Systerns and Devices, Edition B.C. KUO, -University of Illinois, CHAMPAIGN- (1985)

# **[37]** B.C.KU0 R.H.BROWN

# "The step motor time-optimal control problem"

lncrernental Motion Control Systerns and Devices, Edition B.C. KUO, -University of Illinois, CHAMPAIGN- (1985)

# **[38]** D.PINCHON P.BRUNIAUX

"Amélioration du profil de mise en vitesse lors d'un positionnement d'un système entraîné par moteur pas à pas"

IMACS-IFACS Symposium "Modelling and Simulation for Control of Lumped and Distributed Parameter Systems", -VILLENEUVE D'ASCQ- (1986).

### **[39]** D.PINCHON P.BRUNIAUX

"Influence du choix du modèle d'étude sur le comportement d'un système mécanique entrainé par moteur pas à pas"

IASTED International Symposium "Modelling, Identification and Control", -GRINDELWALD- (1988).

# **[40] D.PINCHON C.GOELDEL**

"Optimal acceleration of a stepping motor controlled by microprocessor" Symposium on Electrical Machines for special Purposes, -BOLOGNE- (1981).

### **[41] D.PINCHON G.MERAD**

"Etude d'un positionnement par moteur pas à pas. Influence des temps d'ajustement sur les performances du système" IASTED "Modelling and Simulation", -MONASTIR- (1985).

#### **1421 D.PINCHON C.GOELDEL P.BRUNIAUX**

"Etude d'un système de positionnement à moteur pas à pas Commandes en boucle ouverte adaptées à la charge" 3<sup>ème</sup> Journées d'Etude sur les Moteurs Pas à Pas, -INPL NANCY- (1984).

### **[43] J.F.BRUDNY D.PINCHON**

"Etude d'un positionnement par moteur pas à pas Détermination des temps d'ajustement à l'aide d'un calculateur numérique"

IASTED International Symposium "Modelling, Identification and Control", -GRINDELWALD- (1985).

# **[44] A.C.LEENHOUTS**

"System sensitivify to load variations in step motor systems"

lncremental Motion Control Systems and Devices, Edition B.C. KUO, -University of Illinois, CHAMPAIGN- (1983)

#### **[45J B.C.KU0 K.RAJ D.MOSKOWITZ**

"Analytical study of effects of viscous-inertia dampers on the performance of step motors"

lncremental Motion Control Systems and Devices, Edition B.C. KUO, -University of Illinois, CHAMPAIGN- (1983)

### **[46] A.P.RUSSELL I.E.D.PICKUP**

"Calculation of pull-out torque characteristics of hybrid stepping motors with currentregulating drive circuits" IEE PROCEEDINGS, vol. 133, Pt.B, N°6, (Nov. 1986)

#### **[47] D.G.WILSON**

#### "lmproved step motor performance through drive selection"

lncremental Motion Control Systems and Devices, Edition B.C. KUO, -University of Illinois, CHAMPAIGN- (1982)

#### **[48]** C.K.TAFT R.G.GAUTHIER

"The operation of a stepping motor motor against an elastic stop"

lncremental Motion Control Systems and Devices, Edition B.C. KUO, -University of Illinois, CHAMPAIGN- (1984)

### **[49]** C.GOELDEL M.A.HALLER M.ABIGNOLI

"Commande d'un moteur pas à pas en boucle ouverte avec contrôle périodique de la position" 2<sup>ème</sup> Journées d'Etudes sur les Moteurs Pas à Pas, -EPFL LAUSANNE- (1982).

#### **(501** M.JUFER

"Transducteurs électromagnétiques" Editions Georgi, -LAUSANNE, SUISSE- (1979).

### **[si]** D.LAMI

"Pas à pas"

Revue Micro et Robots.

### **(521** H.MIYAMOT0

"Modélisation et commande optimale d'un moteur pas à pas par micropocesseur" Thése de docteur ingénieur, -INPL NANCY- (1979).

### **(531** A.MAILFERT

"Machines à réluctance variable" Techniques de l'ingénieur, Réf. D550, (mars 1986).

### **[54]** NARESH K.SINHA A.R.ELLIOT RICHARD C.S.WONG

"A realistic mathematical model for permanent-magnet stepping-motor"

IEEE Transactions on Industrial Electronics and Controls Instrumentation, vol. IECI-21, N°3, (août 1974).

# **[55]** H.TRAMPOSH

"Computer simulation of the bifilar-wound permanent-magnet step motor" lncremental Motion Control Systems and Devices, Edition B.C. KUO, -University of Illinois, CHAMPAIGN- (1975).

### **[56]** J.P.KELLER

"Mise en oeuvre des moteurs pas à pas hybride" Revue Générale d'Electricité, (mars 1981).

### [57l J.M.KAUFFMANN

"Caractéristiques internes et externes des différents types de moteurs pas à pas" 1<sup>ère</sup> Journée d'Etudes sur les Moteurs Pas à Pas, -INPL NANCY- (1979).

### [58] J.HENRY BAUBOT

"Petits moteurs électriques" Techniques de l'ingénieur, Réf. D545, (décembre 1975).

# [59] C.CHAGNAUD

"Commande d'une table traçante numérique par microprocesseur" 1<sup>ère</sup> Journée d'Etudes sur les Moteurs Pas à Pas, -INPL NANCY- (1979).

### [60] J.Y.GRANDIDIER

"Conception et commande de robots manipulateurs équipés de moteur pas à pas. Application à des tâches agricoles" Thèse de docteur ingénieur, -Université de BORDEAUX- (1982).

# [61] C.M.CARBON

"Applications des moteurs pas à pas à la robotique" 1<sup>ère</sup> Journée d'Etudes sur les Moteurs Pas à Pas, -INPL NANCY- (1979).

# (621 M.NEEL

"Utilisation des vérins hydrauliques commandés par moteurs pas à pas dans un robot" 1<sup>ère</sup> Journée d'Etudes sur les Moteurs Pas à Pas, -INPL NANCY- (1979).

### [63] R.WELTERLIN

"Particularités des petits moteurs pas à pas destinés à l'horlogerie domestique et

# technique"

1<sup>ère</sup> Journée d'Etudes sur les Moteurs Pas à Pas, -INPL NANCY- (1979).

### [64] A.CASSAT

"Considération sur le choix des moteurs dans les machines à écrire électroniques" 2<sup>ème</sup> Journées d'Etudes sur les Moteurs Pas à Pas, -EPFL LAUSANNE- (1982).

#### (651 Y.POIROT

"Caractéristiques des moteurs pas à pas citroën et leur emploi dans les machines outils"

1<sup>ère</sup> Journée d'Etudes sur les Moteurs Pas à Pas, -INPL NANCY- (1979).

### **[66]** Documentation Technique

"Moteurs pas à pas à aimant permanent. Commandes dlectroniques pour moteurs pas

à pas"

Société CROUZET, -PARIS-.

# **[67]** Documentation Technique

"Systèmes et composants d'asservissements" Société SOCITEC, -SARTROUVILLE-.

# **[68]** Documentation Technique

"Manuel d'utilisation de la carte CD 20" Société SOCITEC, -SARTROUVILLE-.

# **[69]** C.GOELDEL M.ABIGNOLI

"Banc d'essais pour moteur pas à pas avec un microprocesseur" Edition Mesures-Régulation-Automatisme, (octobre 1977).

### **[70]** P.BRUNIAUX

"Commande de moteur pas à pas par microordinateur" Rapport de DEA, -UST de LILLE 1- (1983).

# **[71]** P.JAULENT L.BATICLE

"Circuits périphériques de la famille 68000" Edition EYROLLES, (1985).

# **(721** J.TOMASEK

"Dictionary of motion control calculations"

lncremental Motion Control Systems and Devices, Edition B.C. KUO, -University of Illinois, CHAMPAIGN- (1981).

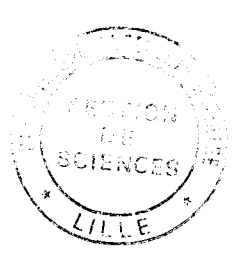